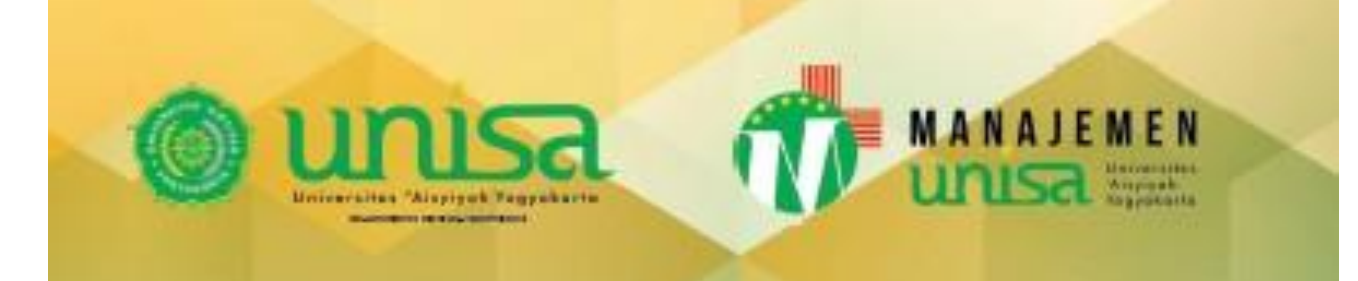

# **MODUL STATISTIK DESKRIPTIF**

**TIM PENYUSUN:** TETI ANGGITA SAFITRI, S.E., M.Sc. DIAN RETNANINGDIAH, S.E., M.Si.

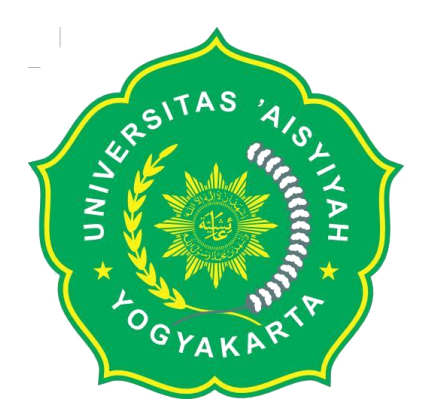

## **MODUL STATISTIKA DESKRIPTIF**

**PENYUSUN :** 

**TETI ANGGITA SAFITRI, S.E., M.Sc. DIAN RETNANINGDIAH, S.E., M.Si.** 

**PROGRAM STUDI MANAJEMEN FAKULTAS EKONOMI, ILMU SOSIAL DAN HUMANIORA UNIVERSITAS 'AISYIYAH YOGYAKARTA 2018**

in the contract of the contract of the contract of

## **Penulis :**

Teti Anggita Safitri, S.E., M.Sc. Dian Retnaningdiah, S.E., M.Si.

**Editor :** Tim Publikasi Ilmiah LPPM Universitas 'Aisyiyah Yogyakarta

#### **Setting dan Layout :**

Tim Publikasi Ilmiah LPPM Universitas 'Aisyiyah Yogyakarta

## **ISBN : 978-602-61757-8-6**

#### **Diterbitkan Oleh :**

Universitas 'Aisyiyah Yogyakarta Jl. Ringroad Barat No.63, Mlangi, Nogotirto, Sleman, Yogyakarta Email : [info@unisayogya.ac.id](mailto:info@unisayogya.ac.id) Website : [www.unisayogya.ac.id](http://www.unisayogya.ac.id/)

## *Edisi Kedua*

Edisi Pertama, Februari 2017 Edisi Kedua, Februari 2018

© 2017, Hak Cipta dilindungi undang-undang.

#### **VISI PERGURUAN TINGGI**

Menjadi Universitas berwawasan kesehatan pilihan dan unggul berdasarkan nilai-nilai Islam Berkemajuan

## **MISI PERGURUAN TINGGI**

- a. Menyelenggarakan pendidikan, penelitian dan pengabdian kepada masyarakat berwawasan kesehatan dan berdasarkan nilai-nilai Islam berkemajuan untuk mencerdaskan kehidupan Bangsa;
- b. Mengembangkan kajian dan pemberdayaan perempuan dalam kerangka Islam Berkemajuan

#### **TUJUAN PERGURUAN TINGGI**

- a. Menghasilkan lulusan berakhlak mulia, menguasai ilmu pengetahuan dan teknologi berwawasan kesehatan, profesional, berjiwa entrepeneur, yang menjadi rujukan dalam penyelesaian masalah.
- b. Menghasilkan karya-karya ilmiah berwawasan kesehatan yang menjadi rujukan dalam penyelesaian masalah.
- c. Menghasilkan karya inovatif dan aplikatif berwawasan kesehatan yang berkontribusi pada pemberdayaan dan pencerahan.
- d. Menghasilkan model berbasis praktis pemberdayaan perempuan berlandaskan nilai-nilai Islam berkemajuan
- e. Menghasilkan pemikiran Islam berkemajuan dan sebagai penguat moral spiritual dalam implementasi Tri Dharma Perguruan Tinggi.

#### **VISI PROGRAM STUDI MANAJEMEN**

"Menjadi program studi unggul dan pilihan dalam Manajemen dan Bisnis khususnya bidang Industri Kesehatan berbasis nilai-nilai Islam berkemajuan pada level Nasional tahun 2035"

## **MISI PROGRAM STUDI MANAJEMEN**

- 1. Menyelenggarakan pendidikan yang unggul dalam bidang manajemen dan bisnis berwawasan kesehatan berdasarkan nilai-nilai islam berkemajuan untuk mencerdaskan kehidupan bangsa
- 2. Menyelenggarakan kegiatan penelitian yang diarahkan pada pengembangan pengetahuan dan teknologi bidang manajemen dan bisnis berwawasan kesehatan berdasarkan nilai-nilai Islam Berkemajuan
- 3. Menyelenggarakan kegiatan pengabdian kepada masyarakat yang mendorong pemberdayaan ekonomi umat berwawasan kesehatan dengan memanfaatkan potensi wilayah melalui jejaring kemitraan.
- 4. Menyelenggarakan tata kelola organisasi yang baik dan berkelanjutan berdasarkan nilai-nilai Islam berkemajuan.

#### **TUJUAN PROGRAM STUDI MANAJEMEN**

- 1. Menghasilkan lulusan program studi manajemen yang berakhlak mulia, menguasai ilmu pengetahuan dan teknologi berwawasan kesehatan, profesional, berjiwa *entrepreneur*, dan menjadi kekuatan penggerak (*driving force*) dalam memajukan kehidupan bangsa.
- 2. Menghasilkan karya-karya ilmiah di bidang Manajemen dan Bisnis berwawasan kesehatan yang menjadi rujukan dalam pemecahan masalah.
- 3. Menghasilkan karya inovatif dan aplikatif di bidang Manajemen dan Bisnis berwawasan kesehatan yang berkontribusi pada pemberdayaan ekonomi umat dan pencerahan.
- 4. Menghasilkan model berbasis praksis pemberdayaan umat berlandaskan nilai-nilai Islam Berkemajuan.
- 5. Menghasilkan pemikiran Islam Berkemajuan dan sebagai penguat moral spiritual dalam implementasi Tri Dharma Perguruan Tinggi.

#### **KATA PENGANTAR**

Puji syukur kehadirat Allah S.W.T, yang telah memberikan rahmat-Nya sehingga Modul Praktikum Statistika Deskriptif untuk mahasiswa/i Program Studi Manajemen Fakultas Ekonomi, Ilmu Sosial dan Humaniora Universitas 'Aisyiyah Yogyakarta ini dapat diselesaikan dengan sebaik-baiknya.

Modul praktikum ini dibuat sebagai pedoman dalam melakukan kegiatan praktikum statistika deskriptif yang merupakan kegiatan penunjang mata kuliah pada program studi Manajemen Universitas 'Aisyiyah Yogyakarta. Modul praktikum ini diharapkan dapat memberikan banyak kebermanfaatan bagi mahasiswa dalam memahami dan mengaplikasikan praktikum statistika deskriptif serta membantu mahasiswa/i dalam mempersiapkan dan melaksanakan praktikum dengan lebih baik, mudah dan terencana, sehingga mahasiswa/i dapat optimal mengaplikasikan ilmu statistika deskriptif.

Penyusun mengucapkan banyak terima kasih kepada semua pihak yang telah membantu baik secara langsung maupun tidak langsung dalam proses pembuatan modul ini.

Yogyakarta, Juni 2017

Penyusun

## **DAFTAR ISI**

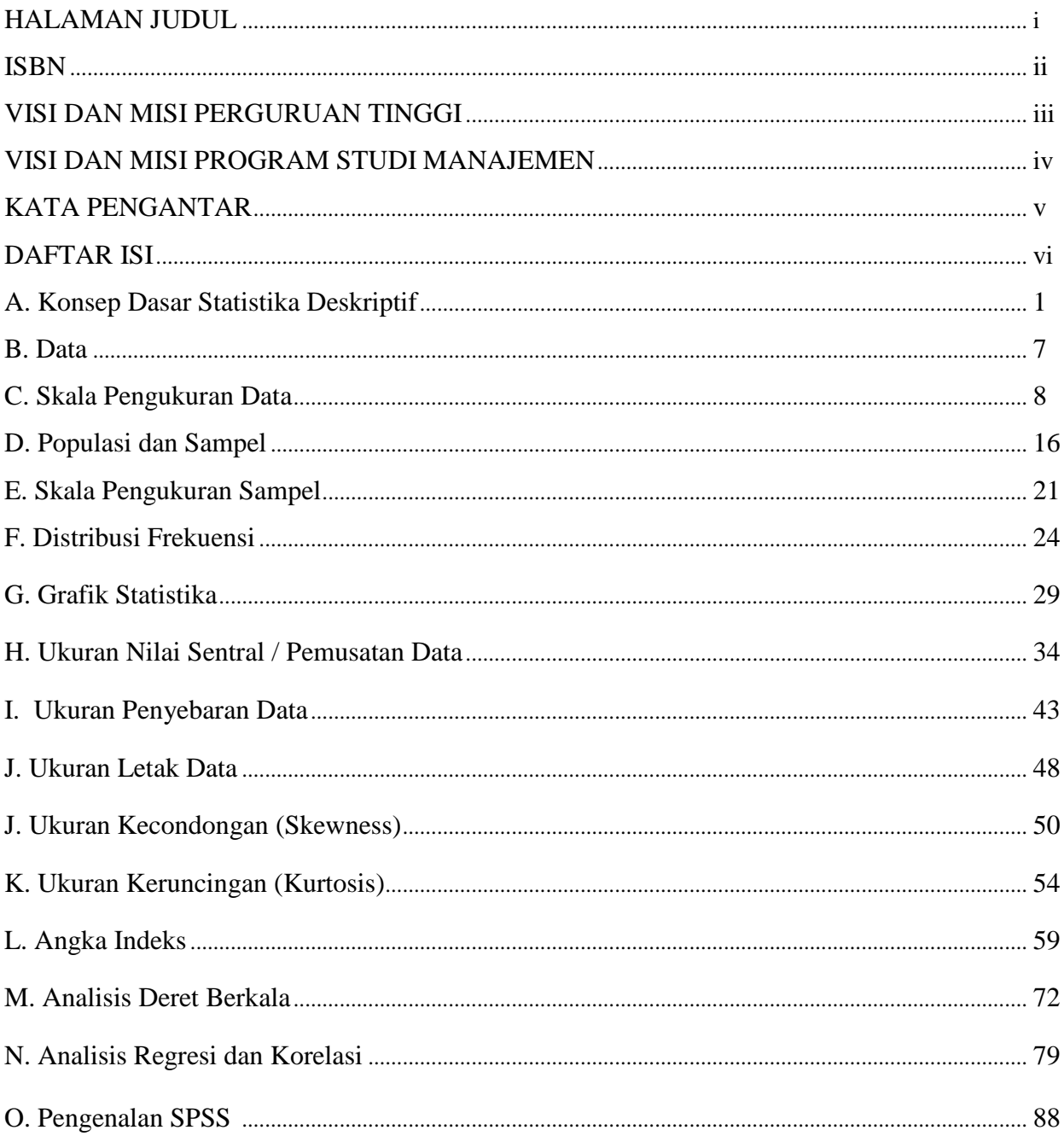

#### **DAFTAR PUSTAKA**

Algifari. *Statistika Deskriptif Untuk Ekonomi dan Bisnis*. 2015. UPP STIM YKPN : Yogyakarta Boedijoewono, Noegroho*. Pengantar Statistika Ekonomi dan Bisnis*. 2016. UPP STIM YKPN :

Yogyakarta

Hadi, Sutrisno. *Statistik*. 2016. Pustaka Pelajar : Yogyakarta

Hasan, Iqbal. *Pokok – Pokok Materi Statistik I : Statistika Deskriptif*. 2013. Bumi Aksara : Jakarta

Hidayatullah, Syarif. *Praktikum Statistika Deskriptif*. 2016. Salemba Teknika : Jakarta

- Siregar, Syofian. *Statistika Deskriptif untuk Penelitian dilengkapi Perhitungan Manual dan Aplikasi SPSS Versi 17*. 2016. PT. Rajagrafindo Persada : Jakarta
- Subagyo, Pangestu. *Statistika Deskriptif*. 2012. BPFE : Yogyakarta

Sumanto. *Statistika Deskriptif untuk Mahasiswa dan Dosen*. 2014. Caps Publishing : Jakarta

Sunyoto, Danang. *Statistika Deskriptif dan Probabilitas*. 2016. Caps Publishing : Jakarta

## **KONSEP DASAR STATISTIKA DESKRIPTIF**

**FUNGSI MATEMATIKA**

## **A. Sejarah Statistika**

Penggunan Statistika sudah ada sebelum abad ke- 18, pada saat itu negara Babilon, Mesir, dan Roma mengeluarkan catatan tentang nama, usia, jenis kelamin, pekerjaan, dan jumlah anggota keluarga. Kemudian pada tahun 1500, pemerintahan Inggris mengeluarkan catatan mingguan tentang kematian dan tahun 1662 dikembangkan catatan tentang kelahiran dan kematian.

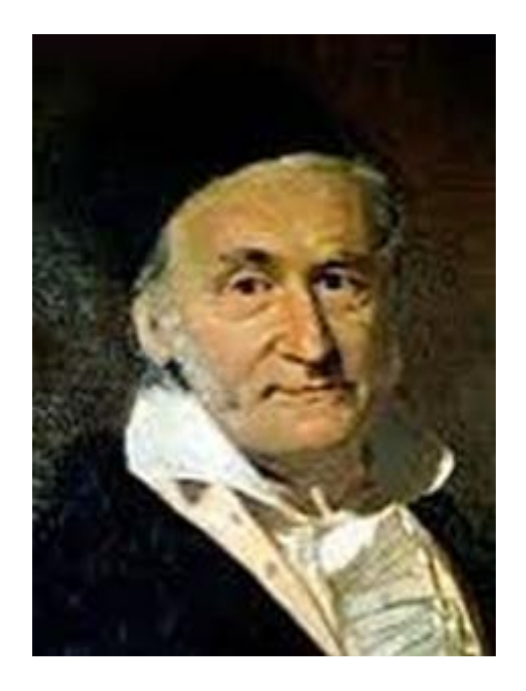

Gottfried Achenwall(1749-1772) menggunakan Statistika dalam bahasa Jerman untuk pertama kalinya sebagai nama bagi kegiatan analisis data kenegaraan, mengartikannya sebagai "ilmu tentang negara (state)". Pada awal abad ke-19 telah terjadi pergeseran arti menjadi "ilmu mengenai pengumpulan dan klasifikasi data"

*Program Studi Manajemen Universitas 'Aisyiyah Yogyakarta Tim Penyusun : Teti Anggita Safitri, S.E., M.Sc. Dian Retnaningdiah, S.E., M.Si.*

Sir John Sinclair memperkenalkan nama (Statistics) dalam bahasa Inggris. Jadi, statistika secara prinsip mula-mula hanya mengurus data yang dipakai lembagalembaga administratif dan pemerintahan. Pengumpulan data terus berlanjut, khususnya melalui sensus yang dilakukan secara teratur untuk memberi informasi kependudukan yang berubah setiap saat.

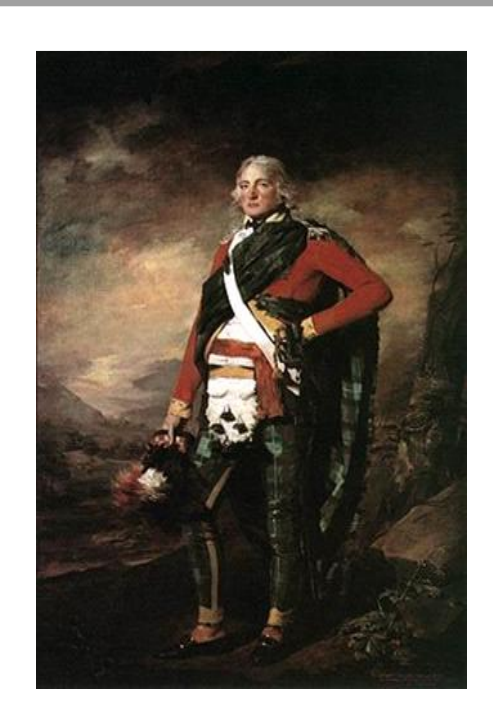

## **B. Pengertian Statistik dan Statistika**

Pada umumnya orang tidak membedakan antara statistika dan statistik. Kata *statistic* berasal dari kata latin yaitu status yang berarti "Negara"(dalam bahasa inggris adalah state). Pada awalnya kata Statistic diartikan sebagai keterangan-keterangan yang dibutuhkan oleh Negara dan berguna bagi negara. Misal keterangan menganai jumlah keluarga penduduk suatu negara., keterangan mengenai pekerjaan penduduk suatu Negara, dan sebagainya. Perkembangan lebih lanjut menunjukkan bahwa pengertian statistik merupakan kumpulan suatu angaka-angka. Misalnya statistik kelahiran, statistik hasil pertanian, statistik penduduk, dan sebagainya. agar pengertian statistik sebagai kumpulan angka-angka tidak mengaburkan perbedaan pengertian antara kumpulan angka-angka dengan metode sehingga kumpulan angka tersebut "berbicara". Dalam arti kumpulan angka tersebut disajikan dalam bentuk table/diagram, selanjutnya dianalisa dan ditarik kesimpulan. Ini semua ternyata merupakan pengetahuan tersendiri yang disebut statistika. Jadi pengertian statistika adalah ilmu pengetahuan yang berhubungan dengan cara-cara pengumpulan, penyajian, pengolahan, analisis data, dan penarikan kesimpulan dari hasil analisis serta menentukan keputusan. Metode statistik adalah prosedur yang digunakan dalam pengumpulan, penyajian analisis dan penafsiran data.

Statistika dalam pengertian sebagai ilmu dibedakan menjadi dua, yaitu :

- 1. Statistika Deskriptif mempunyai tujuan untuk mendeskripsikan atau memberi gambaran objek yang diteliti sebagaimana adanya tanpa menarik kesimpulan atau generalisasi. Dalam statistika deskriptif ini dikemukakan cara-cara penyajian data dalam bentuk tabel maupun diagram, penentuan rata-rata (mean), modus, median, rentang serta simpangan baku.
- 2. Statistika Inferensial mempunyai tujuan untuk penarikan kesimpulan. Sebelum menarik kesimpulan dilakukan suatu dugaan yang diperoleh dari statistika deskriptif. Diantaranta pengujian hipotesis , penyimpangan asumsi klasik, berbagai motode analisis

#### **C. Manfaat Statistika yaitu :**

- 1. Sebagai alat komunikasi atau penghubung dengan beberapa pihak
- 2. Alat untuk menyajikan atau mengambarkan data dalam bentuk tabel, gambar dan diagram sehingga orang lain dapat mudah memahami
- 3. Alat untuk meramalkan dan memprediksi pengaruh data tertentu terhadap data lain yang mempengaruhi, atau dalam mengujian lebih dikenal dengan regresi dimana variabel bebas berpengaruh terhadap variabel terikat
- 4. Alat untu menentukan seberapa kuat hubungan diantara dua data dalam penelitian yang dikenal dengan korelasi
- 5. Alat untuk membandingkan dua kelompok data atau lebih, lebih dikenal dengan komparasi

## **SOAL STATISTIKA**

**FUNGSI MATEMATIKA**

TUGAS INDIVIDU

- 1. Jelaskan sejarah perkembangan statistika, siapakah penemu dan bagiamana statistika mulai diperkenalkan ?
- 2. Jelaskan tentang pengertian statistik dan statistika ?
- 3. Berikan penjelasan mengenai statistika deskriptif, apa saja yang dipelajari dalam statistika deskriptif ?
- 4. Berikan penjelasan mengenai statistika inferensial, apa saja yang dipelajari dalam statistika inferensial ?
- 5. Berikan perbedaan antara statistika deskriptif dan statistika inferensial dan bagaimana kedua statistika penting untuk dilakukan ?
- 6. Kota Yogyakarta dilanda hujan yang cukup deras dalam kurun waktu bulan desember - april. Hal ini dikarenakan pada bulan tersebut wilayah Yogyakarta mengalami musim penghujan. Pernyataan ini termasuk dalam kategori statistika deskriptif atau statistika inferensial, berikan alasannya ?
- 7. Bagian dari statistika yang mencakup semua metode yang berhubungan dengan analisis sebagian data untuk kemudian sampai pada peramalan atau penarikan kesimpulan mengenai keseluruhan gugus data induknya adalah statistika ………...
- 8. Bagian dari statistika yang berhubungan dengan metode- metode yang berkaitan dengan pengumpulan dan penyajian data sehingga memberikan informasi yang berguna adalah statistika ………….

## **SOAL STATISTIKA DESKRIPTIF**

**FUNGSI MATEMATIKA**

## **TUGAS INDIVIDU**

Tentukan pernyataan di bawah ini termasuk statistika deskriptif atau statistika inferensial, berikan penjelasan.

- 1. Salah satu hasil polling pendapat yang dilakukan oleh pemerintah provinsi barubaru ini menunjukkan bahwa kebanyakan penduduk Yogyakarta menyetujui pembangunan desa wisata.
- 2. Akibat penurunan produksi minyak oleh negara-negara penghasil minyak, maka diramalkan harga minyak akan meningkat pesat.
- 3. Dengan mengasumsikan bahwa tanaman cabai mengalami kerusakan akibat musim kemarau berkepanjangan dan hama penyakit, maka diramalkan harga cabai akan mengalami kenaikan tersebut.
- 4. Baru baru ini Badan Pusat Statistika melakukan pendataan mengenai pekerjaan seluruh anggota keluarga pada rumah tangga di wilayah sleman, baik pekerjaan formal maupun non formal.
- 5. Sebanyak 60 % warga desa mekarsari yang mendapatkan nasi kotak mengalami keracunan, akibatnya rumah sakit tidak bisa menampung pasien yang terlalu banyak.

*Program Studi Manajemen Universitas 'Aisyiyah Yogyakarta Tim Penyusun : Teti Anggita Safitri, S.E., M.Sc. Dian Retnaningdiah, S.E., M.Si.*

## **DATA**

**FUNGSI MATEMATIKA**

#### **A. Pengertian Data**

Setiap kegiatan yang berkaitan dengan statistika selalu berhubungan dengan data. Pengertian data menurut Syofian Siregar yaitu bahan mentah yang perlu diolah sehingga menghasilkan informasi atau keterangan baik kualitatif maupun kuantitatif sedangkan menurut Boedijoewono, data adalah keterangan mengenai sesuatu hal yang sudah terjadi dan berupa himpunan fakta, angka, grafik, tabel, gambar, lambang, kata,huruf-huruf yang menyatakan sesuatu pemikiran, objek, serta kondisi dan situasi. Dari pengertian data diatas maka tujuan pengumpulan data adalah :

- Untuk memperoleh gambaran suatu keadaan
- Untuk dasar pengambilan keputusan

#### **B. Syarat data yang baik**

Untuk memperoleh kesimpulan yang tepat dan benar maka data yang dikumpulkan dalam pengamatan harus nyata dan benar, demikian sebaliknya.

Syarat data yang baik yaitu :

- Data harus akurat / objektif (sesuai dengan keadaan sebenarnya)
- Data harus relevan dengan masalah yang akan dipecahkan
- Data harus *up to date*

#### **C. Jenis – Jenis Data**

- Menurut sifatnya data dibagi atas :
	- 1. Data Kualitatif yaitu data yang tidak dalam bentuk angka. Contoh : kualitas produk hp merk "X" baik atau buruk
- 2. Data Kuantitatif yaitu data dalam bentuk angka. Contoh : data hasil ujian akhir semester mahasiswa manajemen pada mata kuliah statistika adalah 8,9,6,7,8,….
- Menurut cara memperolehnya data dibagi atas :
	- 1. Data Primer, yaitu data yang dikumpulkan langsung oleh peneliti (suatu organisasi/perusahaan). dengan cara observasi sendiri baik di lapangan atau di laboratorium, yaitu dengan survey atau percobaan. Contoh : Pemerintah melalui Biro Pusat Statistik melakukan sensus penduduk tahun 2017 untuk memperoleh data penduduk Negara Indonesia.
	- 2. Data Sekunder, yaitu data yang dikutip dari sumber lain. Contoh :Suatu perusahaan memperoleh data dari laporan yang ada dari BPS
- Pengumpulan data menurut waktunya, dibagi atas :
	- a. Cross Section, dalam waktu tertentu Contoh : th 2020 ; th 2010
	- b. Time Series, berdasarkan tahun yang lalu Contoh : tahun 2010 – 2020
- Skala Pengukuran

Skala pengukuran yang digunakan :

a. Skala Nominal

Yaitu skala yang paling sederhana disusun menurut jenis (kategorinya) atau fungsi bilangan hanya sebagai simbol untuk membedakan karakteristik satu dengan yang lainnya.

Contoh : Seorang peneliti menghadapi data yang berkaitan dengan jenis kelamin (perempuan dan laki-laki). Agar peneliti dapat menggunakan statistik dalam analisisnya, dituntut untuk melakukan perubahan data tersebut menjadi bentuk angka. Jika peneliti menggunakan angka 2 sebagai simbol siswa perempuan dan angka 1 sebagai siswa laki-laki

b. Skala Ordinal

Yaitu skala yang didasarkan pada ranking, diurutkan dari jenjang yang lebih tinggi sampai rendah atau sebaliknya.

Contoh : hasil ujian akhir suatu SMU menyatakan bahwa : Siswa A sebagai juara 1, siswa B sebagai juara 2, dan siswa C sebagai juara 3. dalam hal ini angka satu mempunyai nilai lebih tinggi daripada angka 2 maupun angka 3, tetapi skala ini tidak bisa menunjukkan perbedaan kemampuan antara A,B, dan C secara pasti.

c. Skala Interval

Yaitu skala yang menunjukkan jarak antara satu data dengan data yang lain dan mempunyai bobot sama, tetapi tidak mempunyai angka nol mutlak.

Contoh : rentangan pada tes IQ, rentangan usia

d. Skala Rasio

Yaitu skala pengukuran yang menggunakan perbandingan. Contoh : pemakaian headphone dalam 1 hari, jika pemakaiannya 7 jam maka 7 jam dibagi 24 jam

## **SOAL DATA**

**FUNGSI MATEMATIKA**

**TUGAS INDIVIDU**

- 1. Sifat data terdiri atas 2 kategori, sebut dan jelaskan menurut pendapatmu dan berikan contohnya ?
- 2. Suatu penelitian dilakukan untuk mengetahui hubungan antara jumlah penduduk dengan jumlah pendapatan perkapita. Data jumlah penduduk tersebut diperoleh dari Badan Pusat Statistika, sedangkan data jumlah pendapatan perkapita diperoleh melalui angket. Menurut saudara, manakah yang berasal dari data primer dan manakah yang berasal dari data sekunder, jelaskan alasan saudara ?
- 3. Jelaskan metode pengumpulan data, berikan contohnya masing masing dan jelaskan kelebihan metode tersebut ?

## **SOAL SKALA PENGUKURAN DATA**

**FUNGSI MATEMATIKA**

*GROUP DISCUSSION*

Aplikasi metode pengumpulan data berupa wawancara menggunakan 4 skala pengukuran data yaitu skala nominal, skala ordinal, skala interval dan skala ratio.

- 1. Buatlah kelompok yang terdiri dari 2 orang, kemudian tanyakan kepada rekan kelompok anda mengenai produk dan merk yang rekan anda/narasumber sukai. Kemudian buatlah daftar pertanyaan sebanyak 20 pertanyaan yang mengandung 4 skala pengukuran data.
- 2. Kemudian deskripsikan kesimpulan produk dan merk narasumber ?
- 3. Deskripsikan pula 5 kelebihan dan 5 kelemahan produk tersebut ?

## **APLIKASI DATA DENGAN MS. EXCEL**

**FUNGSI MATEMATIKA**

**TUGAS INDIVIDU**

## **Aplikasi Data menggunakan Microsoft Excel**

## **Kerjakan pada Sheet-1**

- Ketik tabel di bawah ini
- Hitunglah:
	- $\circ$  Total = Jumlah \* Harga
	- o Sisa Pembayaran = Total Uang Muka
- Format angka Rp mulai kolom harga sampai sisa pembayaran
- Buatlah folder dengan nama **statistikadeskriptif** dan berilah nama file **data-nama**

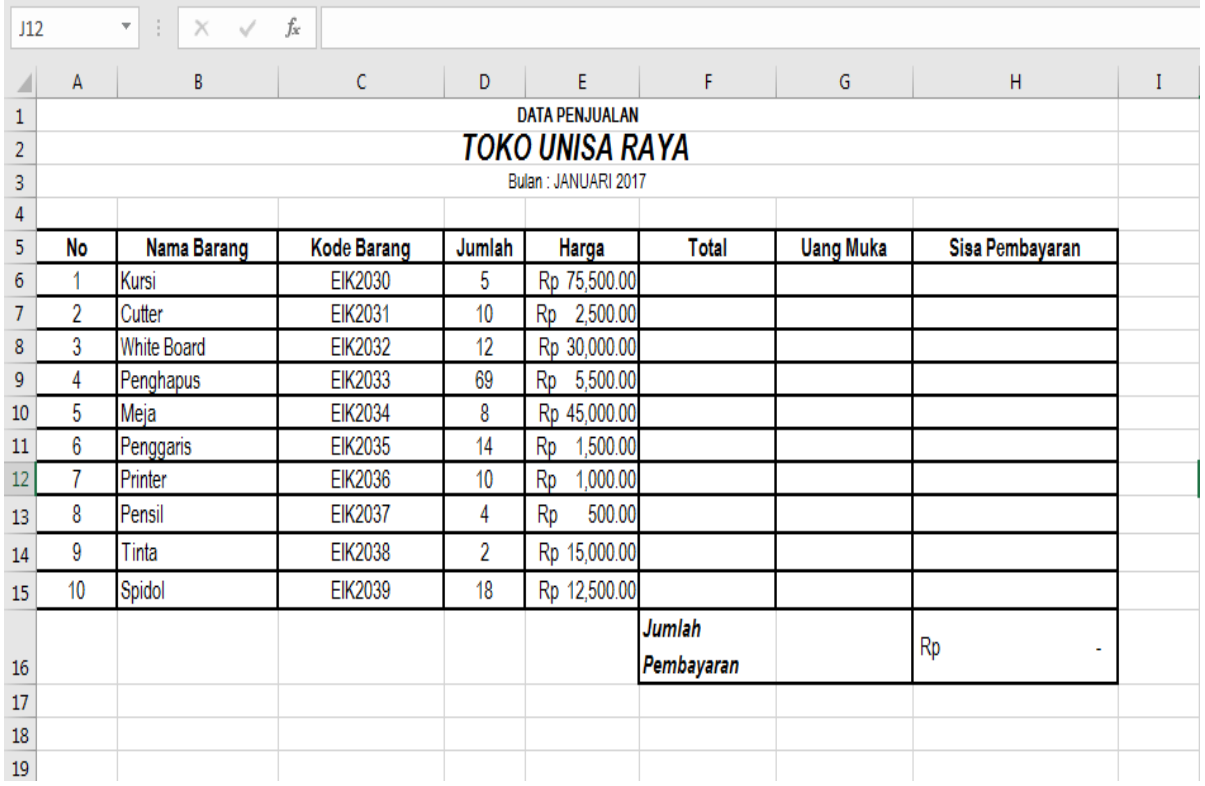

## **Kerjakan Pada Sheet-2**

- 1. Buat dan hitunglah tabel pembelian di bawah ini
- 2. Gunakan fungsi absolut (F4)

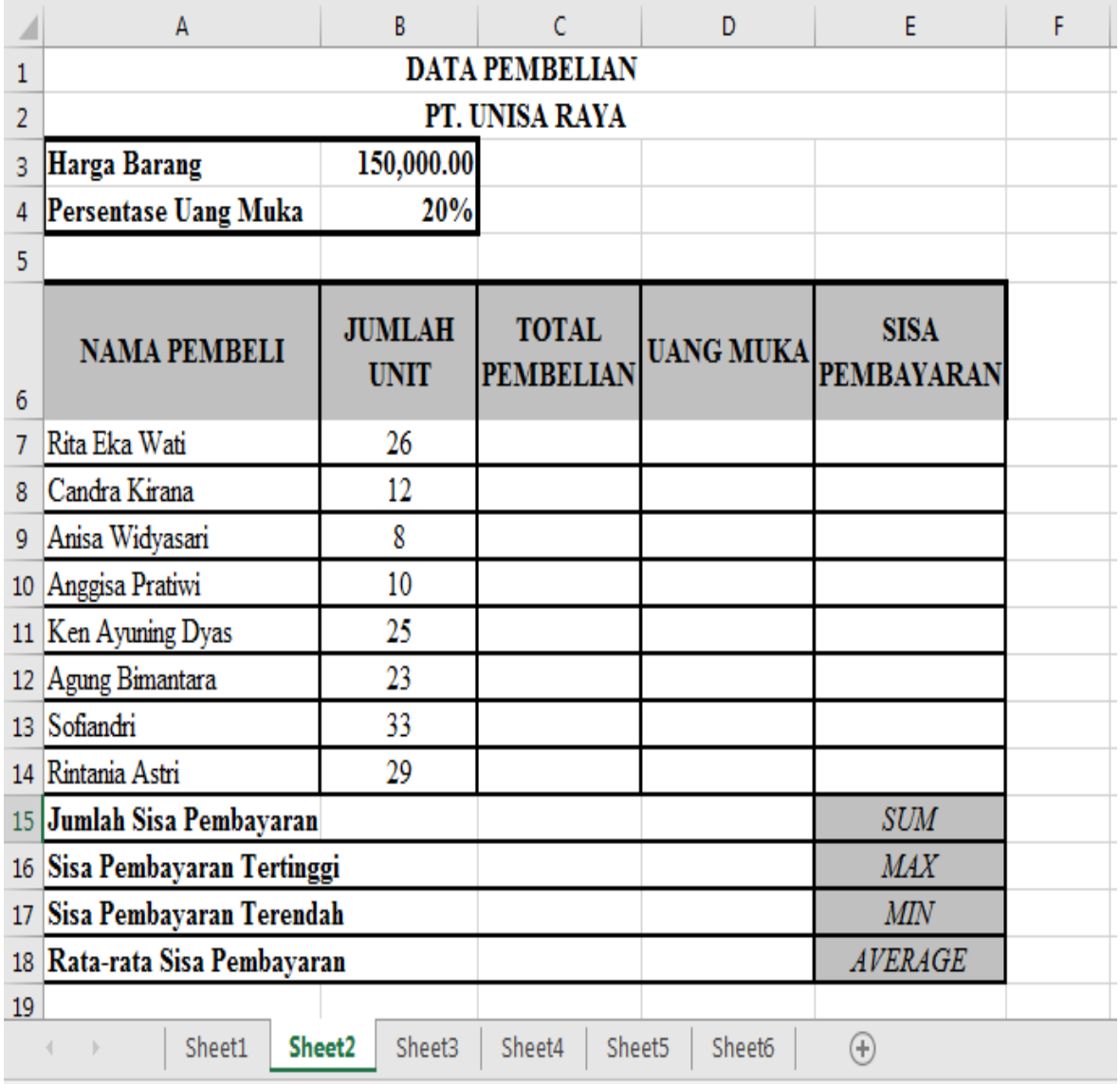

## **Kerjakan Pada Sheet-3**

- Buatlah data di bawah ini dengan ketentuan :.
- Hitunglah dengan fungsi IF
	- o HARGA PERLEMBAR =
		- **100 jika jenis kertas "HVS" atau**
		- **12.13** 75 jika jenis kertas "Buram"
	- o HARGA POKOK = JUMLAH HALAMAN \* HARGA PERLEMBAR
	- $O$  PAJAK =
		- 2% dari HARGA POKOK jika JUMLAH HALAMAN kurang dari 500
		- 5% dari HARGA POKOK jika JUMLAH HALAMAN lebih dari 500
	- $\circ$  HARGA JUAL = HARGA POKOK + PAJAK

Hitung juga nilai Jumlah Total dan Rata-rata dari JUMLAH HALAMAN,

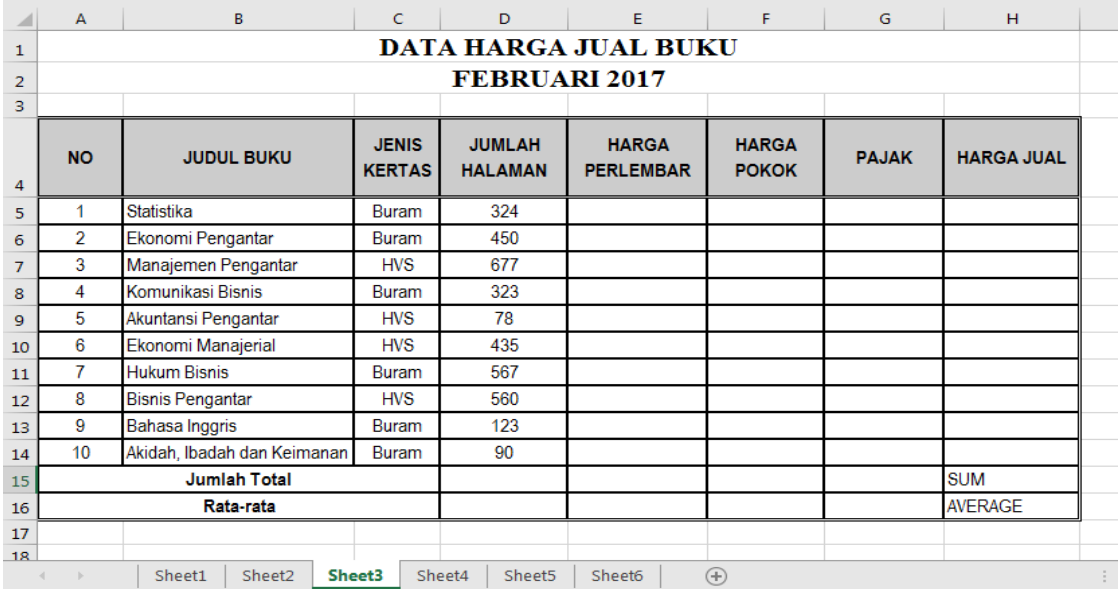

## **Kerjakan pada Sheet-4**

Aplikasi Skala Pengukuran Data

- $\triangleleft$  Jenis Kelamin (Skala Nominal) : Pria = 1 dan Wanita = 2
- $\bullet$  Pendidikan (Skala Ordinal) : SMA = 1, SMK = 2 dan S1 = 3
- Pemakaian Handphone (Skala Ratio) : dibandingkan dengan 24 jam

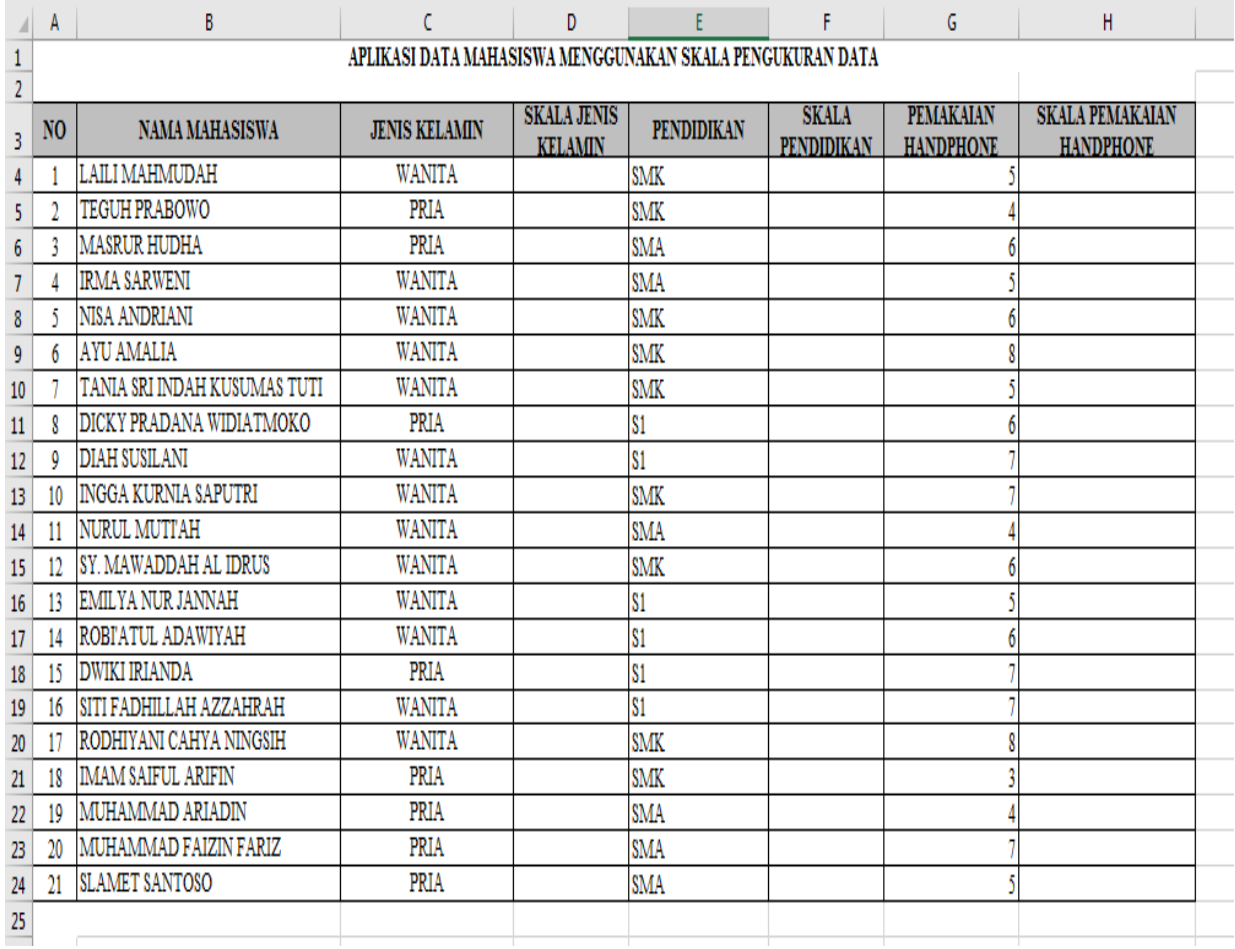

## **POPULASI DAN SAMPEL**

**FUNGSI MATEMATIKA**

#### **A. Populasi**

Populasi merupakan keseluruhan pengamatan yang menjadi perhatian kita, baik terhingga maupun tak hingga. Dilambangkan dengan huruf N. Di waktu lampau, istilah "populasi" mengandung makna pengamatan yang diperoleh dari penelitian statistika yang berhubungan dengan orang banyak. Di masa kini, statistikawan menggunakan istilah itu bagi sembarang pengamatan yang menarik perhatian kita, apakah itu sekelompok orang, binatang, atau benda apa saja.

Banyaknya pengamatan atau anggota suatu populasi disebut ukuran populasi. Seandainya ada 600 siswa di suatu sekolah yang kita golongkan menurut golongan darahnya, maka dikatakan kita mempunyai populasi berukuran 600.

Dalam inferensial statistik kita ingin memperoleh kesimpulan mengenai populasi, meskipun kita tidak mungkin untuk mengamati keseluruhan individu yang menyusun populasi. Misalnya saja, dalam usaha menentukan ketepatan rasa dalam makanan tertentu, sehingga tidak mungkin kita menguji semua makanan yang ingin kita jual. Biaya yang besar lebih sering menjadi faktor penghalang untuk mengamati semua anggota populasi. Oleh karena itu, kita terpaksa menggantungkan pada sebagian anggota populasi untuk membantu kita menarik kesimpulan mengenai populasi tersebut.

#### **B. Sampel**

Sampel adalah himpunan bagian dari populasi. Dilambangkan dengan huruf n. Kalau kita menginginkan kesimpulan dari sampel atau contoh terhadap

populasi menjadi sah, kita harus mendapatkan sampel yang mewakili. Kita sering kali tergoda untuk mengambil anggota populasi yang memudahkan kita. Cara demikian ini dapat membawa kita pada kesimpulan yang salah mengenai populasi. Prosedur pengambilan sampel yang menghasilkan kesimpulan yang konsisten terlalu tinggi atau terlalu rendah mengenai suatu cirri populasi dikatakan berbias. Untuk menghilangkan kemungkinan bias ini, kita perlu mengambil contoh acak sederhana, atau lebih singkat lagi contoh acak atau sampel acak.

Contoh Acak = Sampel Random = *Randomized Sample* adalah sampel yang diambil dari populasi di mana setiap anggota populasi memiliki peluang yang sam a terpilih sebagai anggota sampel.

Cara pengacakan :

(1) Undian,

- (2) Tabel Bilangan Acak
- (3) Program komputer Tabel Bilangan Acak

#### **C. Jenis – Jenis Sampel**

Cara-cara pengambilan sampel ini disebut dengan teknik sampling. Dengan demikian teknik sampling adalah teknik atau metode untuk memilih dan mengambil unsur-unsur atau anggota-anggota dari populasi untuk digunakan sebagai sampel secara representatif. Teknik sampling banyak menggunakan teori probabilitas sehingga berdasarkan tekniknya dikategorikan menjadi dua disebut probability sampling dan non-probability sampling.

Probability sampling adalah teknik sampling dimana setiap anggota populasi memiliki peluang sama dipilih menjadi sampel. Dengan kata lain, semua anggota tunggal dari populasi memiliki peluang tidak nol.

Teknik ini melibatkan pengambilan acak (dikocok) dari suatu populasi. Ada bermacam-macam metode probability sampling dengan turunan dan variasi masing-masing, namun paling populer sebagai berikut:

1. Sampling Acak Sederhana (*Simple Random Sampling*)

Random sampling adalah metode paling dekat dengan definisi probability sampling. Pengambilan sampel dari populiasi secara acak berdasarkan frekuensi probabilitas semua anggota populasi.

- 2. Sampling Acak Sistematis (*Systematic Random Sampling*) Pengambilan sampel melibatkan aturan populasi dalam urutan sistematika tertentu. Probabilitas pengambilan sampel tidak sama terlepas dari kesamaan frekuensi setiap anggota populasi.
- 3. Sampling Stratifikasi (*Stratified Sampling*) Populasi dibagi ke dalam kelompok strata dan kemudian mengambil sampel dari tiap kelompok tergantung kriteria yang ditetapkan. Misalnya, populasi dibagi ke dalam anak-anak dan orang tua kemudian memilih masing-masing wakil dari keduanya.
- 4. Sampling Rumpun (*Cluster Sampling*)

Populasi dibagi ke dalam kelompok kewilayahan kemudian memilih wakil tiap-tiap kelompok. Misalnya, populasi adalah Jawa Tengah kemudian sampel diambil dari tiap-tiap kabupaten. Bisa juga batasbatas gunung, pulau dan sebagainya.

Teknik non-probability sampling bahwa setiap anggota populasi memiliki peluang nol. Artinya, pengambilan sampel didasarkan kriteria tertentu seperti judgment, status, kuantitas, kesukarelaan dan sebagainya. Ada bermacam-macam metode non-probability sampling dengan turunan dan variasinya, tapi paling populer sebagai berikut:

1. Sampling Kuota (*Quota Sampling*)

Mirip stratified sampling yaitu berdasarkan proporsi ciri-ciri tertentu untuk menghindari bias. Misalnya, jumlah sampel laki-laki 50 orang maka sampel perempuan juga 50 orang.

2. Sampling Purposive (*Purposive Sampling*)

Pengambilan sampel berdasarkan seleksi khusus. Peneliti membuat kriteria tertentu siapa yang dijadikan sebagai informan. Misalnya, Anda meneliti kriminalitas di Kota Semarang, maka Anda mengambil informan yaitu Kapolresta Semarang, seorang pelaku kriminal dan seorang korban kriminal.

3. Sampling Snowball (*Snowball Sampling*)

Pengambilan sampel berdasarkan penelusuran sampel sebelumnya. Misalnya, penelitian tentang korupsi bahwa sumber informan pertama mengarah kepada informan kedua lalu informan ke tiga dan seterusnya.

## **SOAL POPULASI DAN SAMPEL**

**FUNGSI MATEMATIKA**

## **TUGAS INDIVIDU**

- 1. Apa yang dimaksud dengan populasi, jelaskan perbedaan populasi dan sampel ?
- 2. Deskripsikan perbedaan antara *probability sampling* dan *non probability sampling* ?
- 3. Berikan kelebihan dan kelemahan menggunakan metode *simple random sampling* sebagai metode pengumpulan sampel ?
- 4. Bagaimana mengaplikasikan *cluster sampling* pada wilayah atau kota asal anda, berikan gambaran detailnya ?
- 5. *Stratified random sampling* merupakan metode pengumpulan data yang cukup menarik untuk populasi yang memiliki variasi strata, mengapa demikian penting jelaskan dan berikan contoh konkretnya ?
- 6. *Purposive sampling* merupakan sampel yang banyak digunakan oleh penelitian berbasis keuangan . Apa keunggulan *purposive sampling* sehingga baik digunakan pada penelitian tersebut ?

## **SKALA PENGUKURAN SAMPEL**

**FUNGSI MATEMATIKA**

Terdapat beberapa cara untuk mengukur sikap, diantaranya adalah *self-report*. *Self report*  merupakan metode penilaian sikap dimana responden ditanya secara langsung tentang keyakinan atau perasaan mereka terhadap suatu objek atau kelas objek.

1. **Skala Likert** merupakan teknik *self report* bagi pengukuran sikap dimana subjek diminta untuk mengindikasikan tingkat kesetujuan atau ketidaksetujuan mereka terhadap masingmasing pernyataan. Skala likert adalah salah satu teknik pengukuran sikap yang paling sering digunakan dalam riset pemasaran. Dalam pembuatan skala likert, periset membuat beberapa pernyataan yang berhubungan dengan suatu isu atau objek, lalu subjek atau responden diminta untuk mengindikasikan tingkat kesetujuan atau ketidaksetujuan mereka terhadap masing-masing pernyataan.

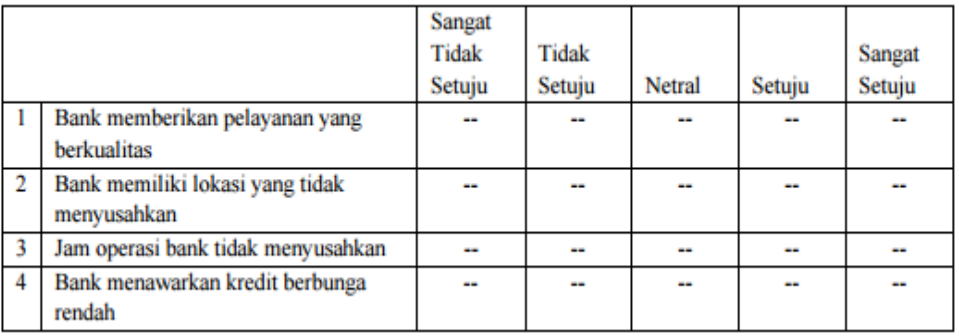

2. **Skala Guttman** ialah skala yang digunakan untuk jawaban yang bersifat jelas (tegas dan konsisten. Misalnya yakin-tidak yakin ;ya – tidak;benar-salah; positif – negative; pernahbelum pernah ; setuju – tidak setuju; dan sebagainya. Penelitian dengan menggunakan skala Guttman apabila ingin mendapatkan jawaban jelas (tegas) dan konsisten terhadap suatu permasalahan yang ditanyakan.

Contoh:

- a. Yakin atau tidakkah anda, pergantian Ketua BEM saat ini ?
	- 1. Yakin

2. Tidak

- b. Pernahkah pimpinan saudara mengajak diskusi bersama?
	- 1. Setuju
	- 2. Tidak Setuju
- 3. **Skala Semantic Differential** merupakan salah satu teknik *self report* untuk pengukuran sikap dimana subjek diminta memilih satu kata sifat atau frase dari sekelompok pasangan kata sifat atau pasangan frase yang disediakan yang paling mampu menggambarkan perasaan mereka terhadap suatu objek. Misalnya kita kembali menggunakan persoalan pengukuran sikap terhadap bank. Periset perlu membuat daftar pasangan kata sifat atau pasangan frase berkutub-dua. Skala yang telah dibuat kemudian disebarkan pada suatu sampel responden. Setiap responden diminta membaca seluruh frase berkutupdua dan menandai sel yang paling mampu menggambarkan perasaannya. Responden biasanya diberi tahu bahwa sel-sel ujung adalah sel-sel objek paling deskriptif, sel tengah adalah sel netral, dan sel-sel antara sebagai sel agak deskriptif serta sel cukup deskriptif. Jadi sebagai contoh, jika seorang responden merasa bahwa pelayanan bank A berkualitas sedang, maka dia akan menandai sel keenam dari kiri.

Contoh:

Pelayanan tidak berkualitas :----:----:----:----:----:----:----: Pelayanan berkualitas Lokasi tidak menyusahkan :----:----:----:----:----:----:----: Lokasi menyusahkan Suku bunga kredit tinggi :----:----:----:-----:----:-----: Suku bunga kredit rendah

## **SOAL SKALA PENGUKURAN SAMPEL**

**FUNGSI MATEMATIKA**

## **TUGAS KELOMPOK**

- 1. Dalam populasi dan sampel, kita mengenal adanya skala likert, skala guttman dan skala semantic diferensial, apa perbedaan signifikan dari ketiga skala tersebut, dan skala manakah yang lebih banyak digunakan dalam penelitian, mengapa demikian ?
- 2. Buatlah kelompok yang terdiri dari 4 orang rekan anda kemudian buat pertanyaan sebanyak 25 pertanyaan yang mengandung skala likert dalam bentuk *check list* dengan cara membuat wawancara yang berhubungan dengan pengukuran kualitas pelayanan suatu universitas ?

## **DISTRIBUSI FREKUENSI DENGAN MANUAL**

Data yang diperoleh dari suatu penelitian yang masih berupa random dapat disusun menjadi data yang berurutan satu per satu atau berkelompok, yaitu data yang telah disusun ke dalam kelas-kelas tertentu. Tabel untuk distribusi frekuensi disebut dengan Tabel Distribusi Frekuensi atau Tabel Frekuensi saja. Jadi, distribusi frekuensi adalah susunan data menurut kelas-kelas interval tertentu atau menurut kategori tertentu dalam sebuah daftar. Distribusi Tunggal adalah satuan-satuan unit, urutan tiap skor, atau tiap varitas tertentu. Daftar yang memuat data berkelompok disebut distribusi frekuensi kelompok atau tabel frekuensi bergolong. Distribusi bergolong terdiri atas beberapa interval kelas dalam penyusunannya. Selanjutnya, dari distribusi frekuensi dapat diperoleh keterangan atau gambaran dan sistematis dari data yang diperoleh.

Laba perusahaan PT. Unisa Jaya Mandiri bulan Maret 2017 yaitu (dalam jutaan)

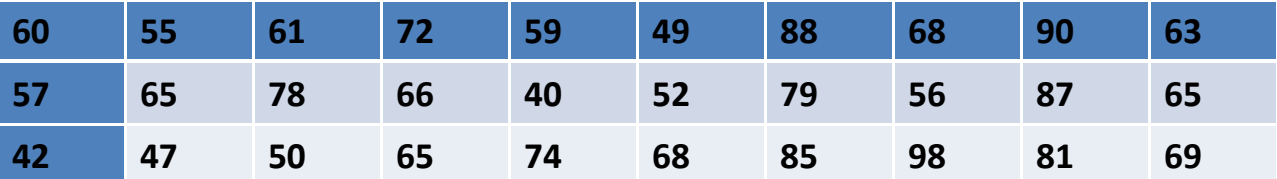

Buatlah tabel distribusi frekuensi pada bulan tersebut ?

Jawab

1. Urutkan terendah ke tertinggi

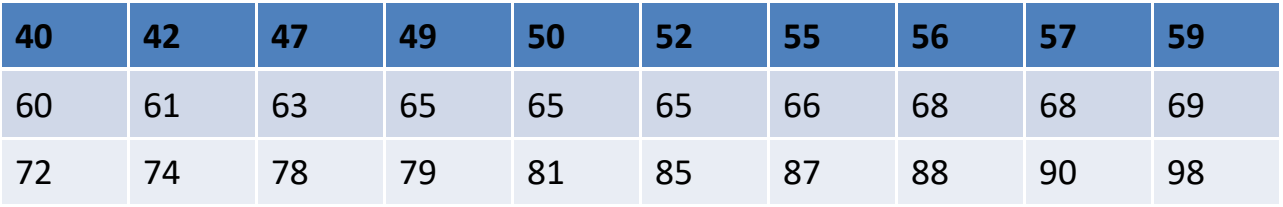

2. Menentukan jumlah kelas

 $K = 1 + 3.3 \log N$ 

 $K = 1 + 3,3 \log 30 = 1 + 4,8745 = 5,8 = 6$ 

3. Menentukan interval kelas

$$
Ci = \frac{R}{K} = 98 - 416 = 9,5 = 10
$$

4. Menyusun data observasi/interval kelas

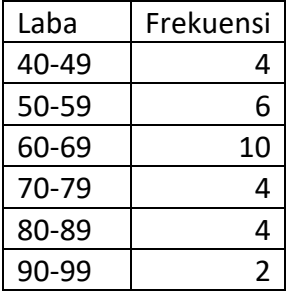

## 5. Menentukan batas kelas (*Class Limit*)

Batas kelas bawah adalah nilai terendah pada batas kelas tersebut Batas kelas atas adalah nilai tertinggi pada batas kelas tersebut

Maka

batas kelas pertama = batas kelas bawah : 40 dan batas kelas atas 49 batas kelas kedua = batas kelas bawah : 50 dan batas kelas atas 59 batas kelas ketiga = batas kelas bawah : 60 dan batas kelas atas : 69 batas kelas keempat = batas kelas bawah : 70 dan batas kelas atas :79 batas kelas kelima = batas kelas bawah : 80 dan batas kelas atas : 89

batas kelas keenam = batas kelas bawah : 90 dan batas kelas atas :99

6. Menentukan tepi kelas (*Class Boundary*)

Tepi kelas bawah = nilai terendah batas kelas dikurangi 0.5

Tepi kelas atas = nilai tertinggi batas kelas ditambah 0.5,

maka

Tepi kelas pertama = tepi kelas bawah : 39.5 dan tepi kelas atas : 49.5 Tepi kelas kedua = tepi kelas bawah : 49.5 dan tepi kelas atas : 59.5 Tepi kelas ketiga = tepi kelas bawah : 59.5 dan tepi kelas atas : 69.5 Tepi kelas keempat = tepi kelas bawah : 69.5 dan tepi kelas atas : 79.5 Tepi kelas kelima = tepi kelas bawah : 79.5 dan tepi kelas atas : 89.5 Tepi kelas keenam = tepi kelas bawah :89.5 dan tepi kelas atas : 99.5

## 7. Menentukan Nilai Tengah ( Midpoint)

Rumus Midpoint  $=(batas \, atas + batas \, bawah)$  /2

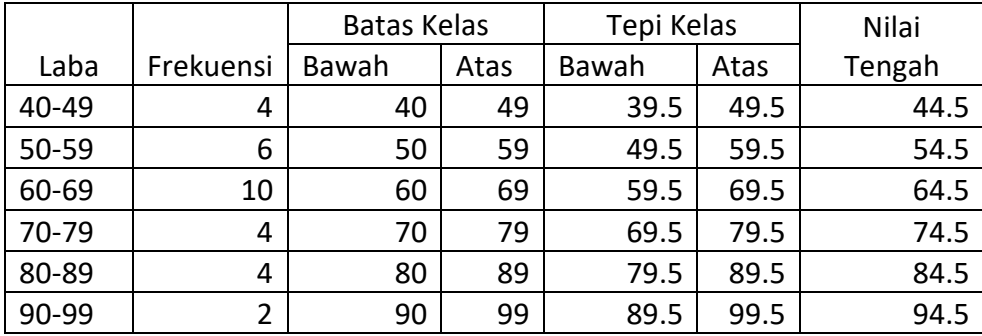

## 8. Menentukan Frekuensi Relatif

Frekuensi relatif : persentase frekuensi suatu kelas terhadap frekuensi total.

$$
\text{Rumus}: \qquad \mathsf{FRi} = \frac{Fi}{\Sigma Fi} \times 100\%
$$

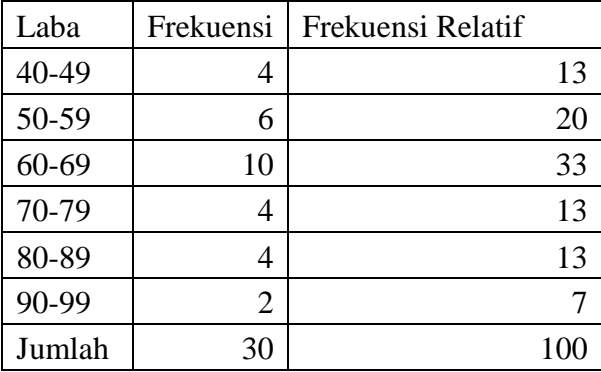

## **SOAL DISTRIBUSI FREKUENSI**

## **DENGAN MANUAL**

1. Buatlah tabel distribusi frekuensi beserta perhitungannya berdasarkan nilai statistika deskriptif mahasiswa manajemen, disertai dengan grafik statistikanya yang terdiri dari *histogram* dan *polygon* ?

| 95       | 78 | 87 | 74 | 62 | 61 | 65 | 75 | 63 |    |
|----------|----|----|----|----|----|----|----|----|----|
| 62       | 88 | 82 | 68 | 90 | 68 | 84 | 75 | 76 | 93 |
| 71<br>ॱ┸ | 69 | 73 | 60 | 93 | 73 | 79 | 88 | 85 | 75 |
| 69       | 74 | 75 | 94 | 77 | 66 | 78 | 82 | 68 | 60 |
| 60       | 79 | 61 | 75 | 95 | 96 | 78 | 89 | 83 | 71 |

Nilai Statistika Deskriptif Mahasiswa Manajemen

## **SOAL DISTRIBUSI FREKUENSI DENGAN KOMPUTER**

## **MENGGUNAKAN MS. EXCEL**

2. Toko Roti "Unisa Makmur" menggunakan tepung terigu untuk memproduksi roti selama 60 hari, buatlah tabel distribusi frekuensinya dengan perhitungannya, dengan disertai dengan grafik statistikanya yang terdiri dari histogram, polygon dan pie chart ?

| 60 | 60 | 62 | 65 | 61 | 50 | 30 | 30 | 70 | 75 | 45 | 45 |
|----|----|----|----|----|----|----|----|----|----|----|----|
| 50 | 58 | 80 | 65 | 65 | 55 | 82 | 60 | 65 | 70 | 72 | 72 |
| 90 | 40 | 20 | 40 | 42 | 35 | 45 | 66 | 85 | 85 | 90 | 78 |
| 35 | 80 | 58 | 50 | 52 | 50 | 85 | 40 | 50 | 40 | 48 | 80 |
| 45 | 70 | 70 | 70 | 60 | 60 | 67 | 30 | 45 | 42 | 50 | 45 |

Data penggunaan tepung terigu pada Toko Roti "Unisa Makmur" selama 60 hari
## **GRAFIK STATISTIKA**

**DENGAN MICROSOFT EXCEL**

Ketika kita menyajikan suatu data, seringkali kita ingin menemukan pola atau hubungan antara variabel-variabel dalam data tersebut. Agar dapat mencari atau menemukan pola dan hubungan antar variabel tersebut, maka dapat digunakan grafik untuk memvisualisasikan data. Jenis visualisasi yang dipilih tergantung pada penekanan yang ingin kita temukan dalam suatu data. Contoh grafik yang sering digunakan antara lain grafik garis, grafik batang, dan diagram lingkaran

#### **a. Grafik Garis (***Polygon***)**

Poligon menggunakan garis yang menghubungkan titik-titik yang merupakan koordinat antara nilai tengah kelas dengan jumlah frekuensi pada kelas tersebut. Titik tengah kelas merupakan representasi dari karakter kelas dan nilai tengah ini menggantikan posisi interval kelas pada ddiagram histogram.

#### **b. Grafik Batang**

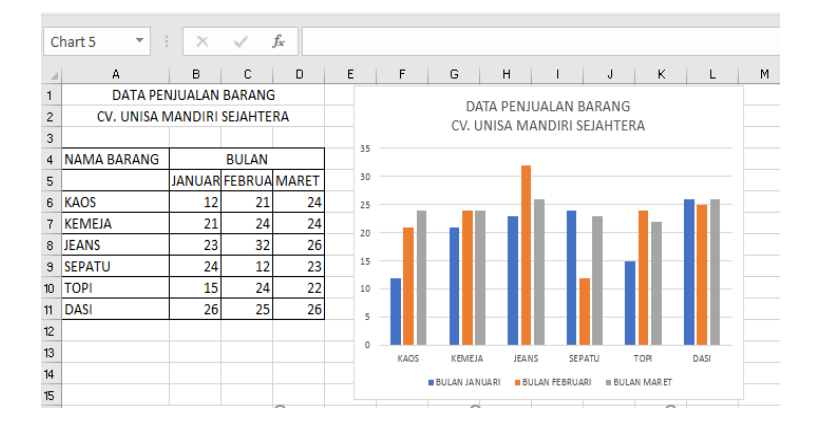

## **c. Diagram Lingkaran (***Pie Chart***)**

Cara lain untuk menyajikan data hasil penelitian adalah dengan diagram lingkaran atau *piechart*. Diagram lingkaran digunakan untuk membandingkan data dari berbagai kelompok. Gambar 3.3 merupakan contoh penyajian data

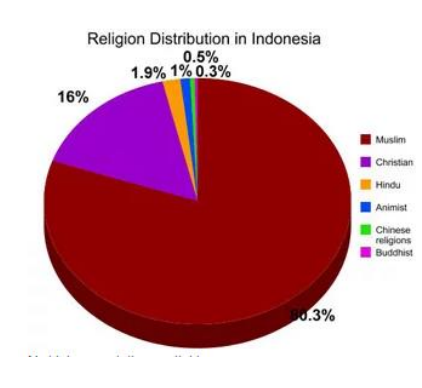

## **SOAL GRAFIK STATISTIKA**

**DENGAN MICROSOFT EXCEL**

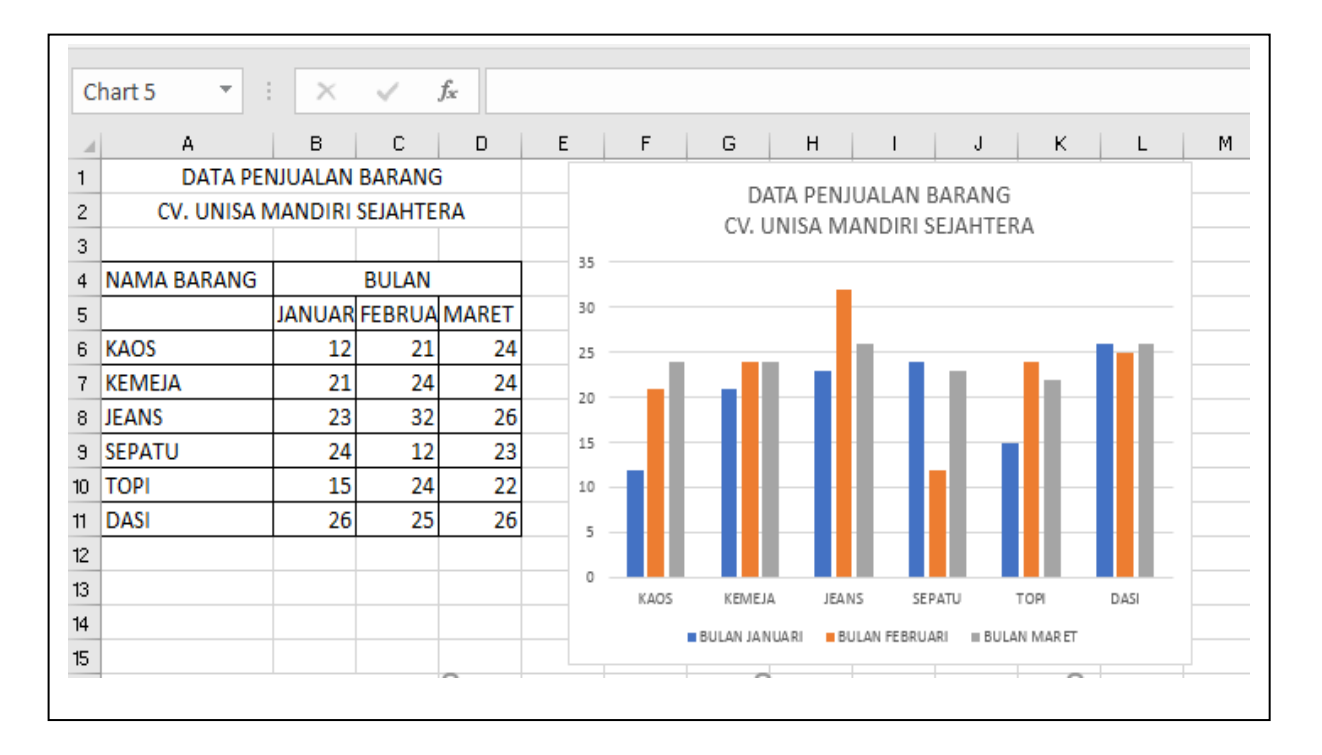

Buatlah grafik statistika secara sederhana seperti contoh diatas ?

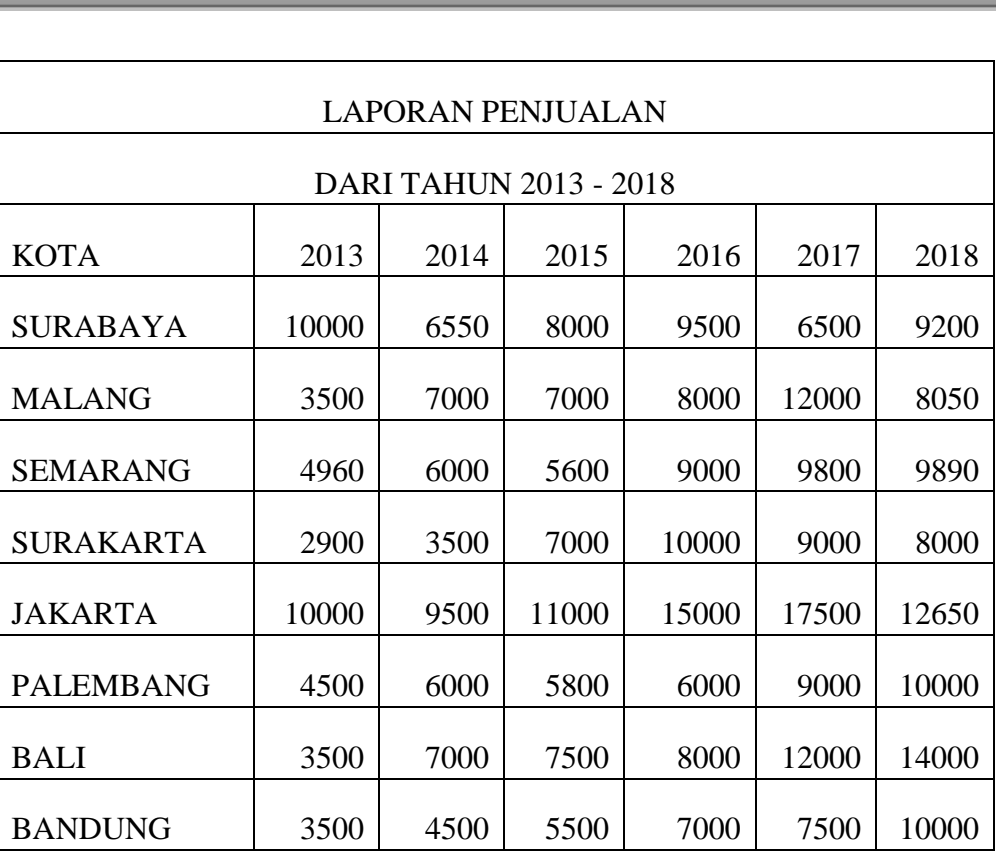

## **SOAL GRAFIK STATISTIKA**

Tugas :

- 1. Buatlah grafik statistika dengan *Line Chart, Pie Chart* dan *Column Chart* ?
- 2. Tentukan grafik kota manakah yang laporan penjualannya paling besar ?
- 3. Tentukan grafik kota manakah yang laporan penjualannya paling kecil ?

## **SOAL GRAFIK STATISTIKA**

**DENGAN MICROSOFT EXCEL**

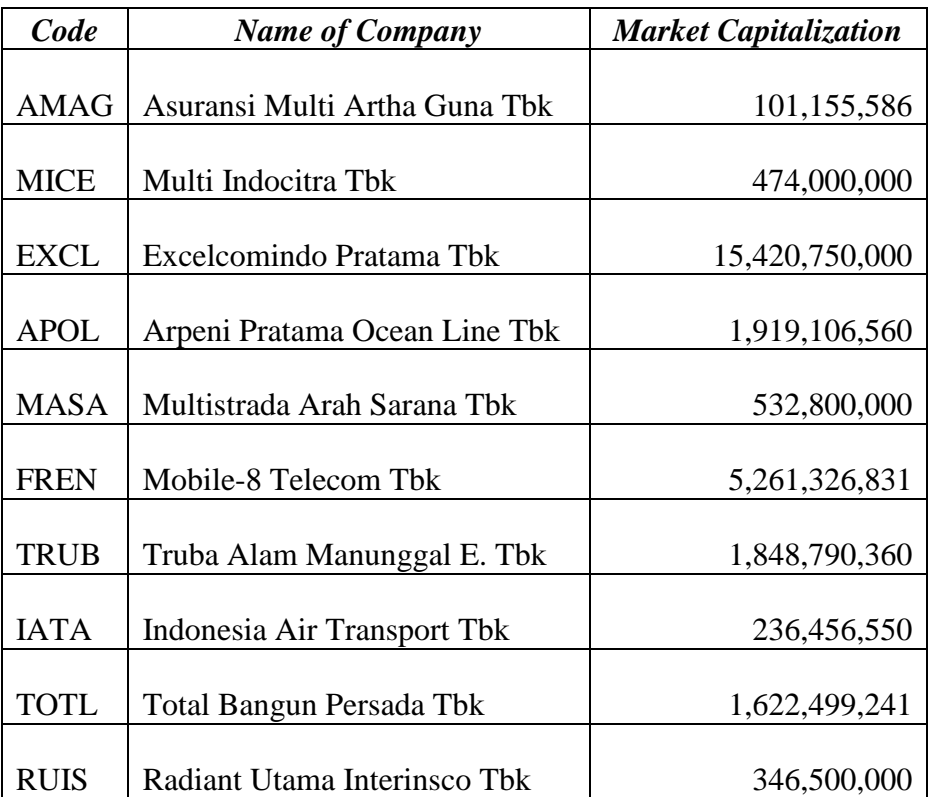

## **LAPORAN KAPITALISASI PASAR**

Tugas :

- 1. Buatlah grafik statistika dengan Line Chart, Pie Chart dan Column Chart ?
- 2. Tentukan grafik perusahaan apakah yang memiliki kapitalisasi pasar paling tinggi ?
- 3. Tentukan grafik perusahaan apakah yang memiliki kapitalisasi pasar paling rendah ?

# **UKURAN PEMUSATAN DATA**

Ukuran Pemusatan adalah nilai tunggal yang mewakili suatu kumpulan data dan menunjukkan karakteristik dari data. Ukuran pemusatan menunjukkan pusat dari nilai data.

## **a. MEAN**

Mean merupakan nilai yang diperoleh dengan menjumlahkan semua nilai data dan membaginya dengan jumlah data. Mean merupakan nilai yang menunjukkan pusat dari nilai data dan merupakan nilai yang dapat mewakili keterpusatan data. (Purwanto S.K., 2012)

#### **(MEAN) UKURAN DATA SENTRAL PADA DATA INDIVIDU DENGAN MANUAL**

$$
x = \frac{x_1 + x_2 + x_3 + x \dots}{n}
$$
 atau  $x = \frac{\sum x_i}{n}$ 

Nilai 6 orang mahasiswa pada mata kuliah matematika bisnis yaitu 90,60,90,80,85,65 hitunglah rata ratanya

$$
x = \frac{90+60+90+80+85+65}{6} = \frac{470}{6} = 78.3
$$

## **(MEAN) UKURAN DATA SENTRAL PADA DATA KELOMPOK DENGAN MANUAL**

$$
x = \frac{\Sigma(ti, fi)}{\Sigma fi}
$$

Contoh : Hitunglah nilai rata – rata statistika mahasiswa manajemen dari 7 kelas jika diketahui interval kelas dan frekuensinya ?

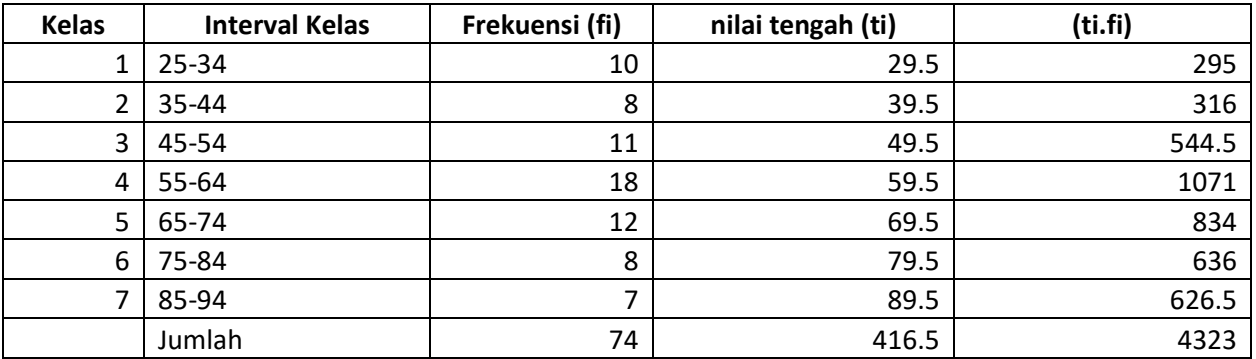

$$
x = \frac{\Sigma(ti.fi)}{\Sigma f i} = \frac{4323}{74} = 58.4
$$

# **b. MEDIAN**

Median merupakan salah satu ukuran pemusatan. Median merupakan suatu nilai yang berada di tengah-tengah data, setelah data tersebut diurutkan. (Purwanto S.K., 2012)

Menghitung median:

- Jika jumlah data ganjil, maka median adalah nilai tengah dari urutan data
- Jika jumlah data genap maka untuk menentukan mediannya diambil 2 data tengah dijumlah, kemudian dibagi 2

Berdasarkan data di atas, maka nilai tengah dari kelompok data tersebut adalah urutan ke 5 dan 6 dibagi 2 yaitu 20. Jadi mediannya = 20. Median sebesar 20 menit artinya terdapat 5 hari dengan waktu layanan kurang atau sama dengan 20 menit, dan terdapat 5 hari dengan waktu layanan lebih besar atau sama dengan 20 menit.

## **(MEDIAN) UKURAN DATA SENTRAL PADA DATA INDIVIDU DENGAN MANUAL**

# $Me = 1/2(1 + n)$

Untuk Data Ganjil

Contoh soal : data 50, 40, 70, 75, 75, 80, 65, 30,75

Jawaban :

- 1. urutkan data 30, 40, 50, 65, 70, 75, 75, 75, 80
- 2. Me =  $\frac{1}{2}$  (1+9) =  $\frac{1}{2}$  (10) = 5 ( posisi data ke-5) = 70

### Untuk Data Genap

Contoh soal : data 50, 40, 70, 75, 75, 80, 65, 30,75, 95

Jawaban :

- 1. urutkan data 30, 40, 50, 65, 70, 75, 75, 75, 80, 95
- 2. Me =  $\frac{1}{2}$  (1+10) =  $\frac{1}{2}$  (10) = 5,5 ( posisi data ke-5,5) = (data ke-5 + data ke-6) / 2  $=(70+75) / 2 = 72,5$

## **(MEDIAN) UKURAN DATA SENTRAL PADA DATA KELOMPOK DENGAN MANUAL**

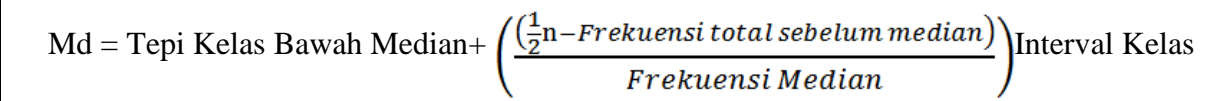

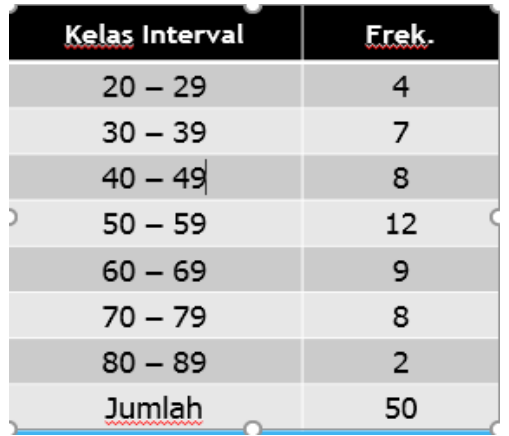

Contoh Soal :

Hitunglah median dari data tersebut, dengan menggunakan rumus median ?

Md = Tepi Kelas Bawah Median+ 
$$
\left(\frac{\left(\frac{1}{2}n - Frekuensi total sebelum median\right)}{Frekuensi Median}\right)
$$
Interval Kelas

$$
Me = 49.5 + \left(\frac{(50/2 - 19)}{12}\right)10 = 49.5 + \left(\frac{6}{12}\right)10 = 49.5 + 5 = 54.5
$$

## **c. MODUS**

Modus adalah nilai yang sering muncul diantara sebaran data. Jika pada data yang bersifat data individu akan mudah untuk dicari modusnya.

**(MODUS) UKURAN DATA SENTRAL PADA DATA INDIVIDU DENGAN MANUAL**

Contoh :

Diketahui nilai Ujian Tengah Semester Statistika yaitu 50,40,70,75,75,80,75,30,75 dan 80 maka modusnya adalah 75

Rumus :

$$
Mo = Batas bawah + Panjang Kelas \frac{F1}{F1 + F2}
$$

Keterangan :

 $Mo = Modus$ 

 $Bb =$ Batas bawah kelas yang mengandung nilai modus

 $P =$ Panjang Kelas

 $F1 =$  Selisih antara nilai frekuensi di kelas modus (f) dengan frekuensi sebelum kelas modus (fsb)

F2 = Selisih antara nilai frekuensi di kelas modus (f) dengan frekuensi setelah kelas modus (fsd)

Langkah – langkah :

- 1. Carilah nilai frekuensi yang terbanyak untuk dijadikan kelas
- 2. Carilah batas bawah kelas modus (Bb)
- 3. Hitunglah panjang kelas modus (P)
- 4. Carilah  $F1 = f fsb$
- 5. Carilah  $F2 = f f sd$

## 6. Menghitung Modus

Contoh : Diketahui nilai ujian statistika pada mahasiswa manajemen angkatan 2016/2017 yang diikuti oleh 74 orang mahasiswa. Dengan ketentuan seperti dibawah ini. Hitunglah modus dari nilai statistika ?

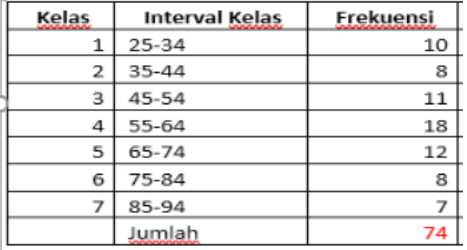

 $Mo = Tepi$  Kelas Bawah Modus+ Interval Kelas( $F1/(F1+F2)$ )

$$
= 54.5 + 10(((18-11))/((18-11)+(18-12)))
$$

 $= 54,5 + 10(7/(7+6)) = 54,5 + 10.0,54 = 59.9$ 

## **SOAL MEAN, MEDIAN DAN MODUS**

## **DENGAN MANUAL**

- 1. Hitunglah Mean, Median dan Modusnya menggunakan perhitungan data kelompok secara manual, dari kedua data dibawah ini ?
	-

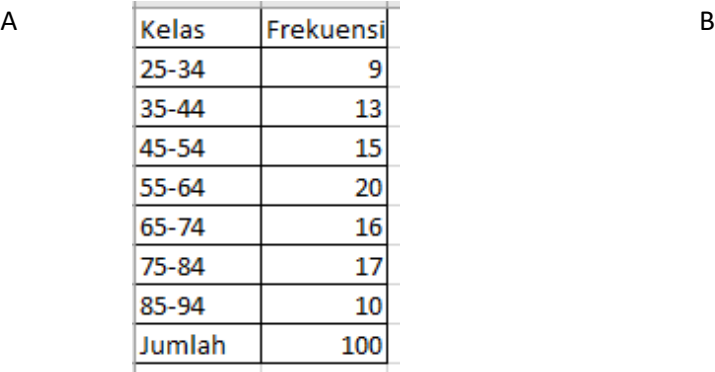

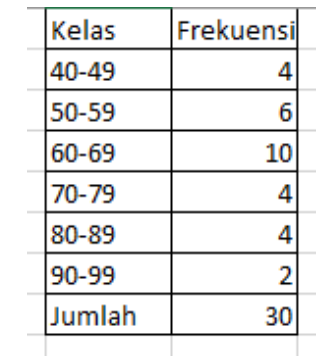

## **UKURAN PEMUSATAN DATA DENGAN KOMPUTER**

## **MENGGUNAKAN MS. EXCEL**

Pengerjaan menggunakan Microsoft Excel

- 1. Mean  $(rata rata)$
- 2. Median (nilai tengah dari data yang diurutkan)
- 3. Modus (Ukuran yang sering muncul)

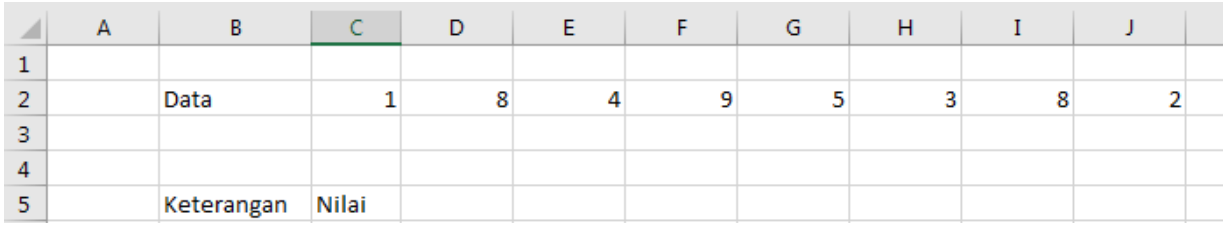

## Langkah - langkah

- 1. Buatlah data seperti di tabel tersebut di MS. Excel
- 2. Dibawah keterangan dituliskan contoh mean di kolom b6 ,sementara rumus di c6
- 3. Mean :  $=$ average(C2:J2)
- 4. Median :  $=$   $\text{median}(C2:J2)$
- $5.$  Modus :  $=$ modus(C2:J2)

#### Tugas

A. Pengukuran tegangan listrik pada 8 rumah di desa sukamaju yaitu. Hitunglah mean, median dan modusnya

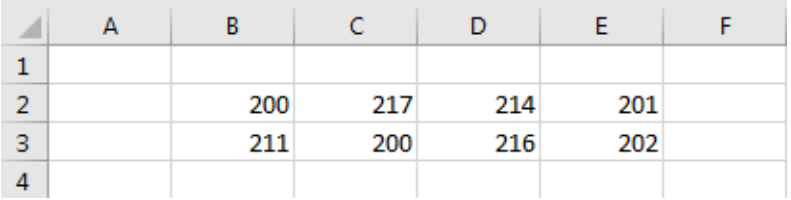

B. Pada tabel B menunjukkan pemakaian kalkulator yang membutuhkan waktu pemakaian selama 7 hari, masing masing kalkulator memiliki waktu pemakaian(dalam jam) yang berbeda, hitunglah mean, median dan modus dari masing-masing kalkulator

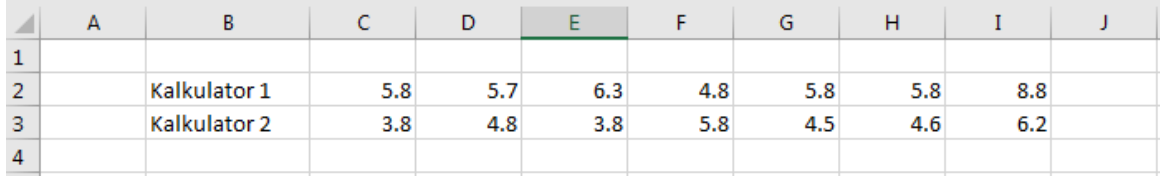

## **UKURAN PENYEBARAN DATA**

## **Simpangan Rata-rata** *(Average Deviation)*

Merupakan penyebaran dari data atau angka-angka atas dasar jarak (deviasi) dari berbagai angka-angka dari rata-ratanya. Dalam perhitungan jumlah  $Xi$  -  $\bar{X}$  tidak ada minus.

Data tunggal:

$$
SR = \frac{\sum |X_i - \overline{X}|}{n}
$$

Data kelompok:

$$
SR = \frac{\sum f \cdot X}{\sum f}
$$

Keterangan :

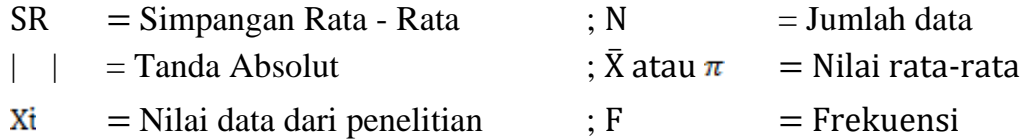

Contoh Data tak kelompok:

Nilai matematika bisnis dari 10 mahasiswa manajemen : 50,40,70,75,75,80,65,30,75,80 Jawab :

1. Menghitung 
$$
\bar{X} = \frac{\sum Xi}{n} = \frac{50 + 40 + 70 + 75 + 75 + 80 + 65 + 30 + 75 + 80}{10} = 64
$$

2. Menghitung selisih antara nilai X1 dan rata rata ( $\bar{X}$ )

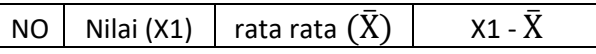

*Program Studi Manajemen Universitas 'Aisyiyah Yogyakarta Tim Penyusun : Teti Anggita Safitri, S.E., M.Sc. Dian Retnaningdiah, S.E., M.Si.*

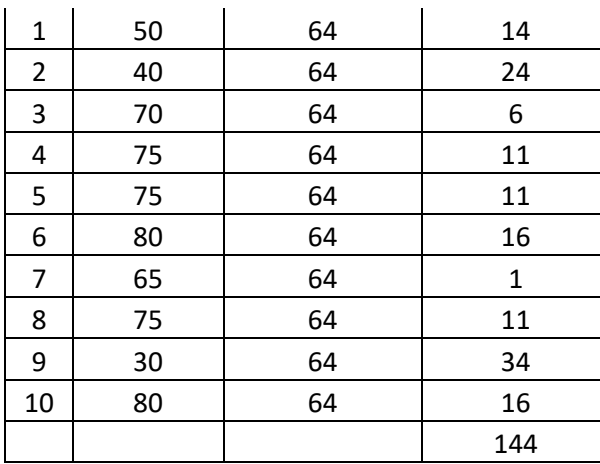

SR =  $144/10$  = 14.4 maka simpangan rata – ratanya 14.4 dapat diartikan bawa terjadi penyimpangan sebesar 14.4 terhadap nilai rata – ratanya.

## **SOAL RANGE DAN DEVIASI RATA - RATA**

1. Tentukan range nilai statistik 15 orang mahasiswa prodi manajemen

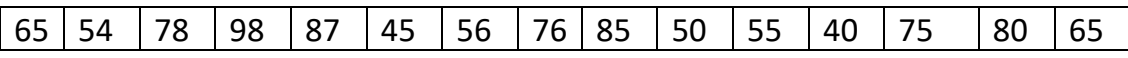

2. Tentukan simpangan rata-rata nilai statistik 15 orang mahasiswa prodi manajemen

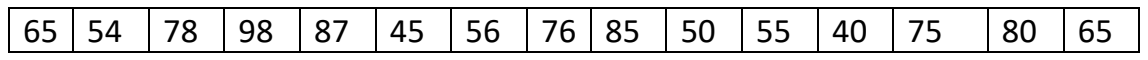

3. Data mengenai gaji 30 orang karyawan sebuah perusahaan selama 5 bulan sebagai berikut (dalam ribu rupiah):

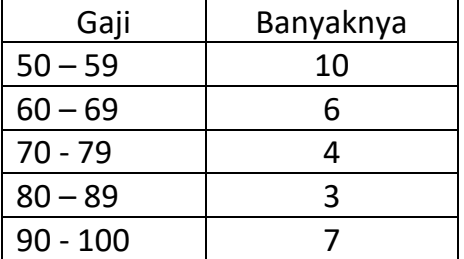

- a. Tentukan range gaji di perusahaan tersebut!
- b. Tentukan simpangan rata-rata
- 4. Data keuntungan Toko di Malioboro sabagai berikut:

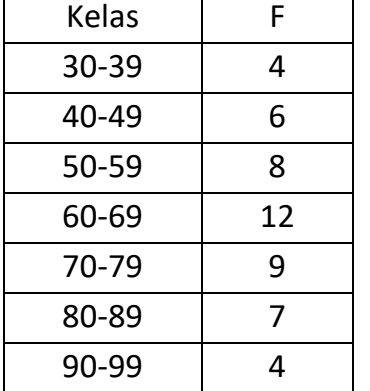

- a. Tentukan Range dan simpangan rata-rata
- b. Berikan penjelasan dari hasil yang anda peroleh!

## **STANDAR DEVIASI DAN KOEFISIEN VARIANS**

#### **Simpangan Baku (Standar Deviasi )**

Adalah suatu ukuran yang menunjukkan deviasi standar data observasi terhadap nilai rata-ratanya. Dibandingkan dengan deviasi rata-rata, standar deviasi adalah ukuran penyebaran yang lebih baik, karena ukuran ini tidak menggunakan asumsi nilai absolut.

#### **Data tak kelompok pada sampel**

Rumus:

$$
s = \sqrt{\frac{\sum (Xi - \overline{X})^2}{n-1}}
$$

## **Data tak kelompok pada populasi**

Rumus:

$$
\sigma = \sqrt{\frac{\sum (Xi - \overline{X})^2}{n}}
$$

Contoh:

Data keuntungan 5 toko selama tahun 2017 sebagai berikut:

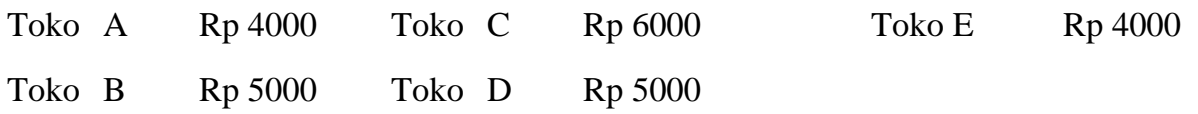

Tentukan simpangan baku keuntungan dari 5 toko tersebut

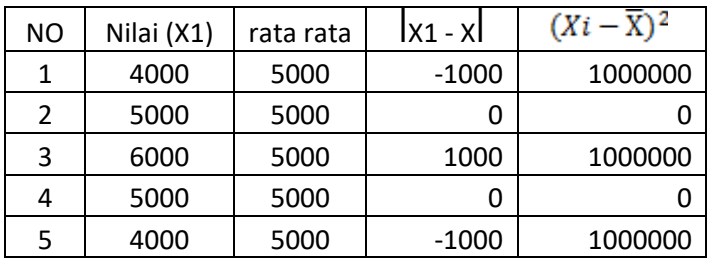

$$
\sigma = \sqrt{\frac{\Sigma (Xi - \overline{X})^2}{n}} = \sqrt{\frac{3.000.000}{5}} = \sqrt{600.000} = 774.6
$$

## **Koefisien Varians (KV)**

Koefisien Varians adalah perbandingan antara standar deviasi dengan harga rata-rata (mean) dinyatakan dengan persen (%). Tujuan dilakukan perhitungan koefisien varians dalam suatu rangkaian data adalah untuk mengetahui tingkat keseragaman data, semakin kecil nilai koefisien varians semakin seragam data tersebut, begitu juga sebaliknya semakin besar nilai koefisien varians, semakin tidak seragam data tersebut.

Data tak kelompok

Rumus:

$$
KV = \frac{\sigma}{\overline{x}} \times 100\%
$$

 $\sigma$  = standar deviasi  $\overline{X}$  = rata - rata

$$
KV = \frac{\sigma}{\overline{x}} x 100\% = \frac{774.6}{5000} x 100\% = 15,492\%
$$

## **UKURAN LETAK DATA**

Ukuran letak digunakan untuk mengetahui lebih lengkap karakteristik data observasi. Ada 3 ukuran letak, yaitu *Kuartil, Desil* dan *Persentil.*

1. *Kuartil*

Kuartil merupakan ukuran letak yang membagi data observasi menjadi 4 bagian yang sama banyak. Dengan demikian pada data observasi akan memiliki tiga buah kuartil, yaitu K1,K2,K3. Kuartil 1 adalah nilai tertinggi dari 25% nilai data terendah. Kuartil 2 adalah nilai data yang terletak di tengah data observasi. Sama dengan median data tersebut. Kuartil 3 adalah nilai terendah dari 25% nilai data tertinggi.

Langkah-langkah menentukan kuartil dapat dilakukan melalui :

- a. Urutkan data observasidari kecil ke besar
- b. Tentukan letak kuartil
- c. Tentukan nilai kuartil

#### *2. Desil*

Kuartil merupakan ukuran letak yang membagi data observasi menjadi 10 bagian yang sama banyak. Dengan demikian pada data observasi akan memiliki sembilan buah Desill, yaitu  $D_1$ ,  $D_2$ ... D9

*3. Persentil*

Dengan demikian pada data observasi akan memiliki 100 bagian yang sama besar.Dengan demikian masing-masing bagian mengandung 1% data observasi. Persentil yaitu P<sub>1</sub>, P<sub>2</sub>.. P<sub>.99</sub> Persentil adalah nilai tertinggi dari 25% nilai data terendah.

## **SOAL UKURAN LETAK DATA**

1. Data penjualan komputer toko "Serba Ada" setiap bulan selama 7 bulan terakhir tahun 2016, sebagai berikut:

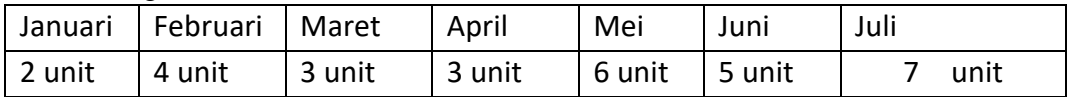

Carilah nilai Kuartil 1, Kuartil 2, dan Kuartil 3 pada susunan data tersebut

2. Data mengenai nilai UTS statistika 7 orang mahasiswa UNISA Yogyakarta

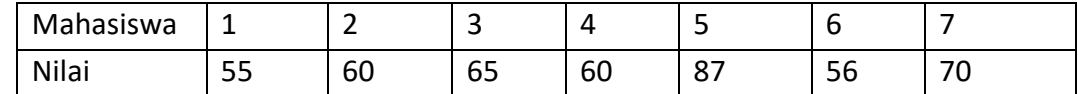

Carilah nilai Desil 1, Desil 3, Desil 5, Persentil 10, Persentil 25

3. Data mengenai gaji 30 orang karyawan sebuah perusahaan selama 5 bulan pada tahun 2016 sebagai berikut (dalam ribu rupiah):

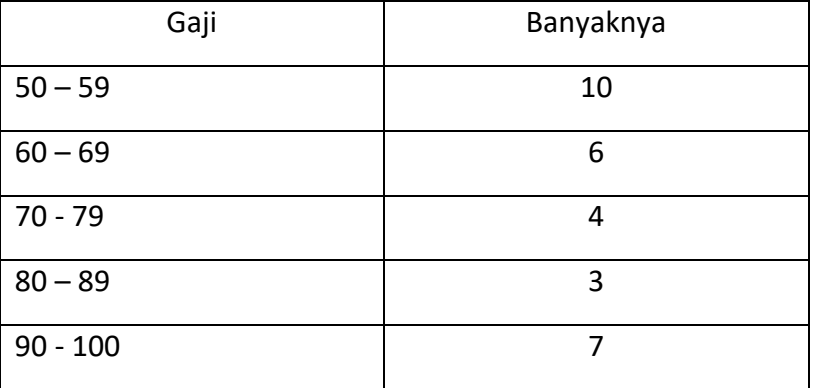

Berdasarkan data tersebut tentukan :

- a. Kuartil 1, Kuartil 2, dan Kuartil 3
- b. Desil 5, Desil 9
- c. Persentil 1, Persentil 10, Persentil 25
- 4. Diketahui data keuntungan 50 toko selama tahun 2016 adalah sebagai berikut:

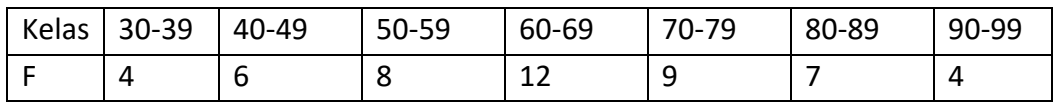

Tentukan : Kuartil 1, Desil 20, dan persentil

Berikan penjelasan dari hasil yang saudara peroleh ?

## **UKURAN KEMIRINGAN DAN KERUNCINGAN**

#### **UKURAN KEMIRINGAN**

Adalah ukuran yang menyatakan sebuah model yang mempunyai kemiringan tertentu. Apabila diketahui besarnya nilai ukuran ini maka dapat diketahui pula bagaimana model distribusinya.

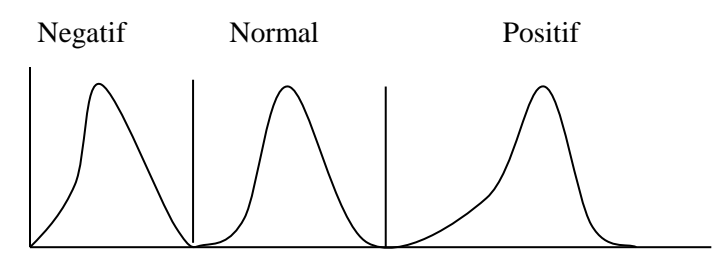

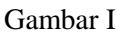

- a. Apakah model distribusinya Simetrik (dalam bentuk normal)
- b. Apakah model distribusinya Positif (bentuk kemiringan kurva ke kanan)
- c. Apakah model distribusinya Negatif (bentuk kemiringan kurva ke kiri)

Dari (Gambar I) dapat dilihat 3 model distribusi yaitu, negatif, simetrik, positif. Untuk mengetahui mengenai sekumpulan data apakah data tersebut model distribusi negatif, simetrik atau positif. Hal ini dapat dilihat berdasarkan nilia koefisien kemiringannya.

Menurut Pearson ada beberapa rumus untuk menghitung koefisien kemiringan, yaitu:

1. Koefisien kemiringan Pearson dengan menggunakan modus ialah nilai selisih ratarata dengan modus dibagi simpangan baku.

$$
Sk = \frac{\overline{x} - Mo}{s}
$$
  
keterangan:  
sk : Koeffisien kemiringan pearson  
: Nilai rata-rata data  
Mo : Modus  
s : Simpangan baku  
50

2. Koefisien kemiringan (Median)

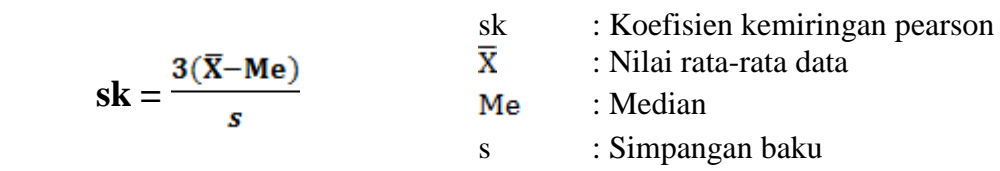

3. Koefisien kemiringan menggunakan nilai kuartil

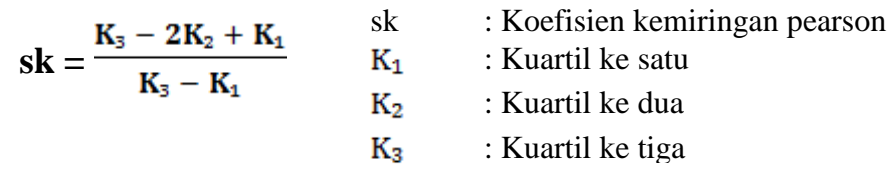

Jika nilai dari sk (Koefisien Kemiringan Pearson) dihubungkan dalam keadaan kurva maka dadapatkan ketentuan 3 hal:

- 1. Apabila nilai **sk = 0** model distribusi kurva memiliki bentuk simetrik atau normal.
- 2. Apabila nilai **sk > 0** model ditribusi kurva memiliki bentuk kemiringan ke arah kanan yang artinya modek distribusi kurva positif.
- 3. Apabila nilai **sk < 0** model distribusi kurva memiliki bentuk kemiringan ke arah kiri yang artinya model distribusi kurva negatif.

Contoh soal:

Nilai Ujian Matematika siswa kelas XII IPA 3 SMA Negeri Harapan dapat dilihat dari tabel berikut ini.

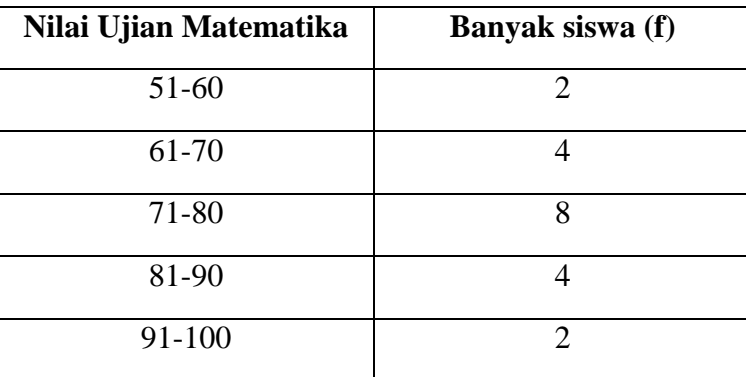

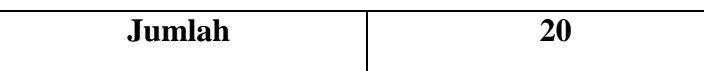

Hitunglah koefisien kemiringan degan menggunakan nilai kuartil

Penyelesaian:

Koefisien Kemiringan Pearson

$$
sk=\frac{K_3-2K_2+K_1}{K_3-K_1}
$$

Tentukan terlebih dahulu letak dan nilai dari setiap kuartil 1.2.3

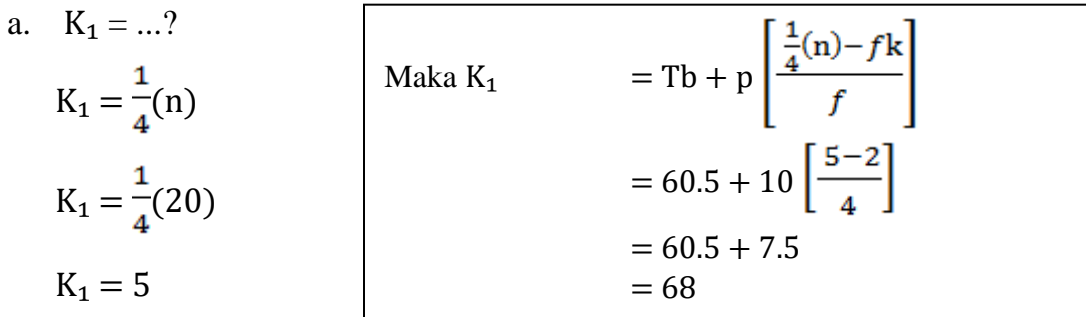

b.  $K_2 = ...?$  $K_2 = (n)$  $K_2 = \frac{2}{4}(20)$  $K_2 = 10$ Maka K<sub>2</sub> = Tb + p $\frac{\frac{2}{4}(n)-fk}{f}$  $= 70.5 + 10 \left[ \frac{10 - 6}{8} \right]$  $= 70.5 + 5$  $= 75.5$ 

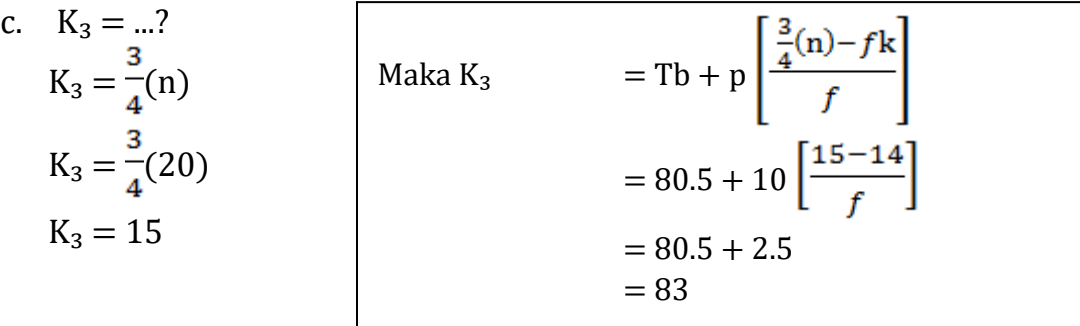

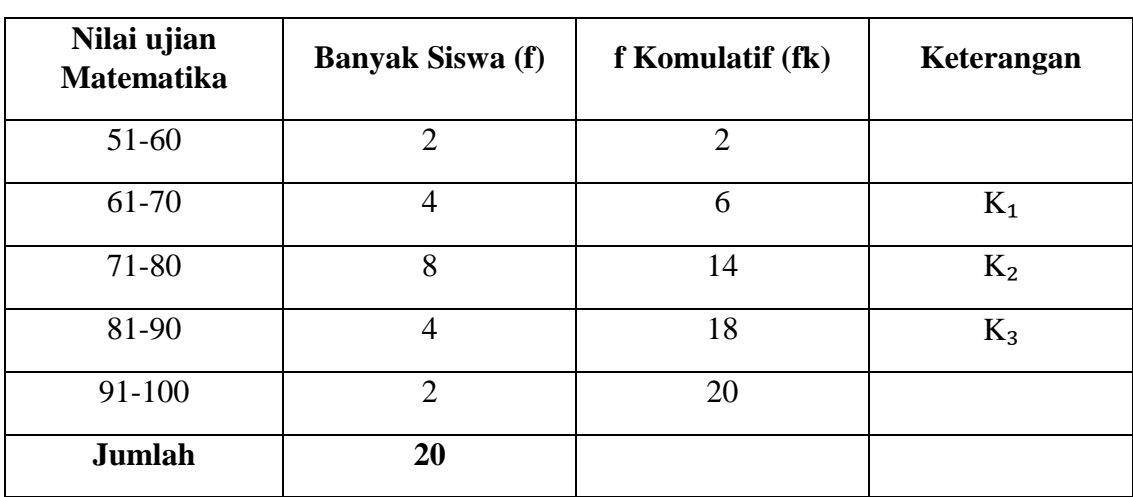

 $sk = \frac{K_3 - 2K_2 + K_1}{K_3 - K_1}$  $sk = \frac{83 - 2(72.5) + 68}{83 - 68}$  $sk = \frac{83 - 145 + 68}{15}$  $sk = \frac{16}{15}$  $sk = 0.4$ 

sehingga dapat dipastikan Nilai Koefisien Kemiringan Pearson 0.4 (Positif)

## **UKURAN KERUNCINGAN (KURTOSIS)**

Ukuran Keruncingan adalah kepuncakan dari suatu distribusi, biasanya diambil relatif terhadap distribusi normal.

Berdasarkan keruncingannya. model kurva distribusi dapat dibedakan atas 3 macam, yaitu sebagai berikut:

1. Leptokortik

merupakan kurva distribusi yang memiliki puncak relatif tinggi dari distribusi normal.

2. Platikurtik

merupakan kurva distribusi yang memiliki puncak hampir mendatar dan distribusi normal

3. Mesokurtik

Merupakan kurva distribusi yang memiliki puncak tidak relatif tinggi dan hampir distribusi normal.

Bila suatu model distribusi adalah simetrik maka distribusi mesokurtik dianggap sebagai distribusi normal

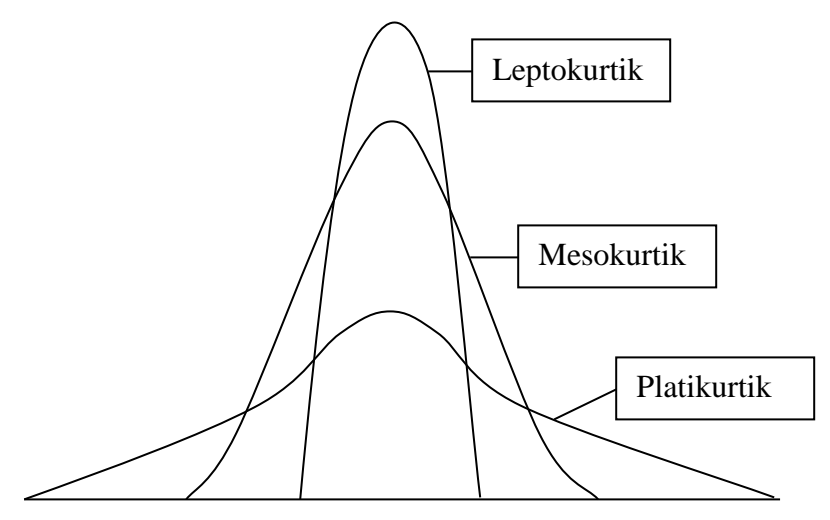

Untuk menentukan ataupun mengetahui apakah sekumpulan data mengikuti distribusi leptokurtik, platikurtik ataupun mesokurtik, hal ini dapat dilihat dari koefisien kurtosisnya.

Koefisien Kurtosis Persentil dilambangkan dengan K (kappa). Untuk distribusi normal nilai  $K = 0.263$ . Untuk menghitung koefisien kurtosis deigunakan rumus:

Keterangan:

- $K_3$ : Kuartil ketiga
- $K_1$ : Kuartil kesatu
- $P_{90}$ : Persentil ke 90
- $P_{10}$ : Persentil ke 10

Dari hasil koefisien kurtosis di atas yang menyatakan Nilai K (kappa) = 0.263, maka dapat diketahui bahwa ada 3 kriteria untuk model distribusi dan sekumpulan data, yaitu:

- 1. Jika Nilai Koefisien Kurtosisnya < **0.263** maka distribusinya adalah Platikurtik
- 2. Jika Nilai Koefisien Kurtosisnya = **0.263** maka distribusinya adalah Mesokurtik

3. Jika Nilai Koefisien Kurtosisnya > **0.263** maka distribusinya adalah Leptokurtik Contoh soal:

Nilai Ujian Matematika siswa kelas XII IPA 3 SMA Negara Harapan dapat dilihat dari tabel berikut ini.

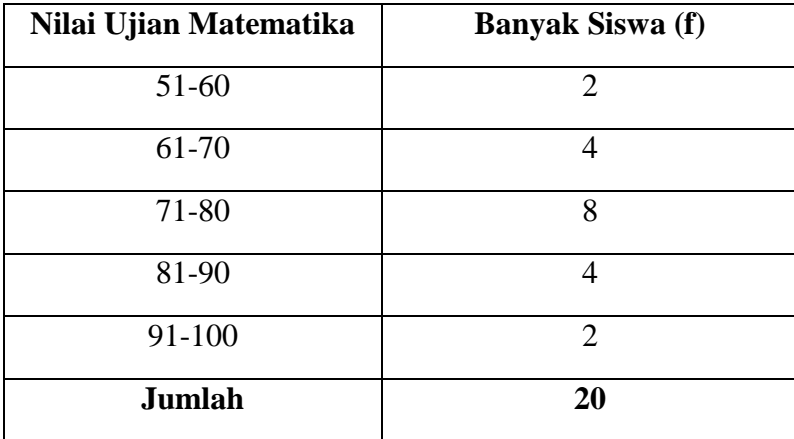

Hitunglah Koefisien Kurtosis (K)

Penyelesian:

 $K = \frac{\frac{1}{2}(K_3 - K_1)}{P_{90} - P_{10}}$ 

Tentukan terlebih dahulu nilai dari  $\mathrm{K}_3, \mathrm{K}_1, \mathrm{P}_{90}, \mathrm{P}_{10}$ 

a. 
$$
K_1 = ...?
$$
  
\n $K_1 = \frac{1}{4}(n)$   
\n $K_1 = \frac{1}{4}(20)$   
\n $K_1 = 5$   
\nMaka  $K_1 = Tb + p \left[ \frac{\frac{1}{4}(n) - fk}{f} \right]$   
\n $= 60.5 + 10 \left[ \frac{5 - 2}{4} \right]$   
\n $= 60.5 + 7.5$   
\n $= 68$ 

b.  $K_3 = ...?$  $K_3 = \frac{3}{4}$ (n)  $K_3 = \frac{3}{4}(20)$  $K_3 = 15$ Maka  $K_3$  = Tb + p $\left[\frac{\frac{3}{4}(n)-fk}{f}\right]$  $= 80.5 + 10 \left[ \frac{15 - 14}{4} \right]$  $= 80.5 + 2.5 = 83$ 

*Program Studi Manajemen Universitas 'Aisyiyah Yogyakarta Tim Penyusun : Teti Anggita Safitri, S.E., M.Sc. Dian Retnaningdiah, S.E., M.Si.*

c.  $P_{10} = ...?$  $P_{10} = \frac{10}{100} (n)$  $P_{10} = \frac{1}{10}(20)$  $\mathrm{P_{10}}=2$ 

Maka P<sub>10</sub> = Tb + p 
$$
\left[\frac{\frac{10}{100}(n) - f k}{f}\right]
$$
  
\n= 50.5 + 10  $\left[\frac{2 - 0}{2}\right]$   
\n= 50.5 + 10  
\n= 60.5  
\nd. P<sub>90</sub> =  $\frac{90}{100}(n)$   
\nP<sub>90</sub> =  $\frac{9}{10}(20)$   
\nP<sub>90</sub> = 18  
\nMaka P<sub>90</sub> = Tb + p  $\left[\frac{\frac{90}{100}(n) - f k}{f}\right]$   
\n= 90.5 + 10  $\left[\frac{18 - 18}{2}\right]$   
\n= 90.5 + 0

 $= 90.5$ 

Sehingga Koefisien Kurtosisnya:

*Program Studi Manajemen Universitas 'Aisyiyah Yogyakarta Tim Penyusun : Teti Anggita Safitri, S.E., M.Sc. Dian Retnaningdiah, S.E., M.Si.*

K (kappa) = 
$$
\frac{\frac{1}{2}(K_3 - K_1)}{P_{90} - P_{10}}
$$

$$
= \frac{\frac{1}{2}(83 - 68)}{90.5 - 60.5}
$$

$$
= \frac{15}{16}
$$

$$
= 0.25
$$

## **ANGKA INDEKS**

Adalah angka perbandingan yang perubahan relatifnya dinyatakan dalam bentuk persentase terhadap yang lain.

Contoh: Sebuah perusahaan perakitan kendaraan brmotor ingin mengetahui  $\Delta$  besarnya penjualan kendaraan selama 4 tahun terakhir berdasarkan data penjualan yang dimiliki. Jumlah penjualan tahun 2013 = Rp. 9.3 Milyar, tahun 2014 = Rp. 6.5 Milyar, tahun 2015  $= 9.6$  Milyar dan tahun 2016 = Rp. 10.1 Milyar.

Perkembangan  $\Delta$  penjualan setiap tahun dapat dihitung dengan angka Indeks sebagai berikut:

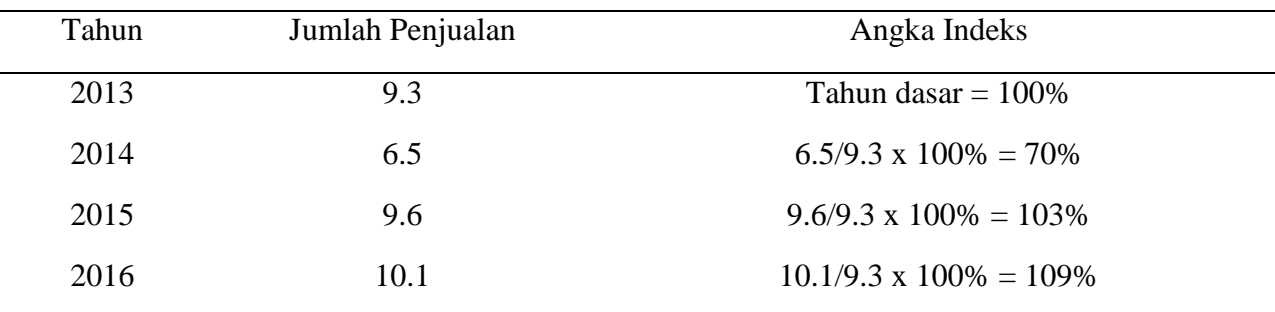

#### Keterangan:

Tahun 2013 sebagai tahun dasar diberi nilai 100% dengan anggaran keadaan normal pada tahun tersebut. Tahun 2014 angka indeks 70% berarti penjualan turun 30% dari tahun 2013. Tahun 2015 penjualan naik 3% dari tahun 2013 dan tahun 2016 penjualan naik 9%.

Pemilihan tahun dasar

- 1. Tahun dasar dipilih pada keadaan normal atau keadaan ekonomi stabil, karena tahun dasar dinilai 100%
- 2. Tahun dasar dipilih sedemikian rupa, sehingga tidak jauh dari tahun yang dihitung angka indeksnya.

### **Angka Indeks Sederhana terdiri dari**

#### **1. Angka Indeks Harga**

Rumu

$$
\begin{array}{c|cc}\n\text{1S:} & \begin{array}{|c|c|}\n\hline\n\end{array} & \mathbf{P} \ \mathbf{0}, \mathbf{n} = & \frac{\sum \mathbf{P} \ \mathbf{n}}{\sum \mathbf{P} \ \mathbf{0}} & \mathbf{x} & 100\% \\
\hline\n\end{array}
$$

 $P_{0,n}$  = Angka indeks harga tahun n dengan tahun dasar 0,

 $\sum$  = jumlah

 $P_0$  = harga tahun dasar

 $P_n$  = harga tahun yang akan dihitung angka indeksnya

#### **2. Angka Indeks Kuantitas (Q)**

$$
Q_{0,n} = \frac{\sum Q_n}{\sum Q_0} \quad x \qquad 100\%
$$

 $Q_{0,n}$  = Angka indeks kuantitas tahun n dengan tahun dasar 0,

- $\sum$  = jumlah
- $Q_0$  = kuantitas tahun dasar
- $Q_n$  = kuantitas tahun yang akan dihitung angka indeksnya

#### **3. Angka Indeks Nilai/Value (V)**

$$
\mathbf{V}_{0,n} = \frac{\sum \mathbf{V}_n}{\sum \mathbf{V}_0} \mathbf{x} \quad 100\%
$$

 $V$  0,n = Angka indeks kuantitas tahun n dengan tahun dasar 0,

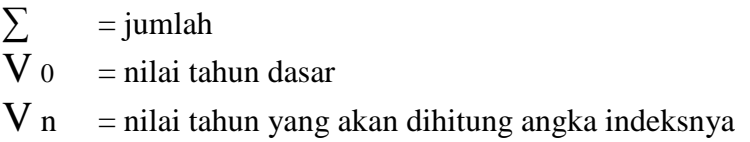

Perhitungan angka indeks sederhana tidak ditimbang untuk 5 macam barang (tahun dasar 2020)

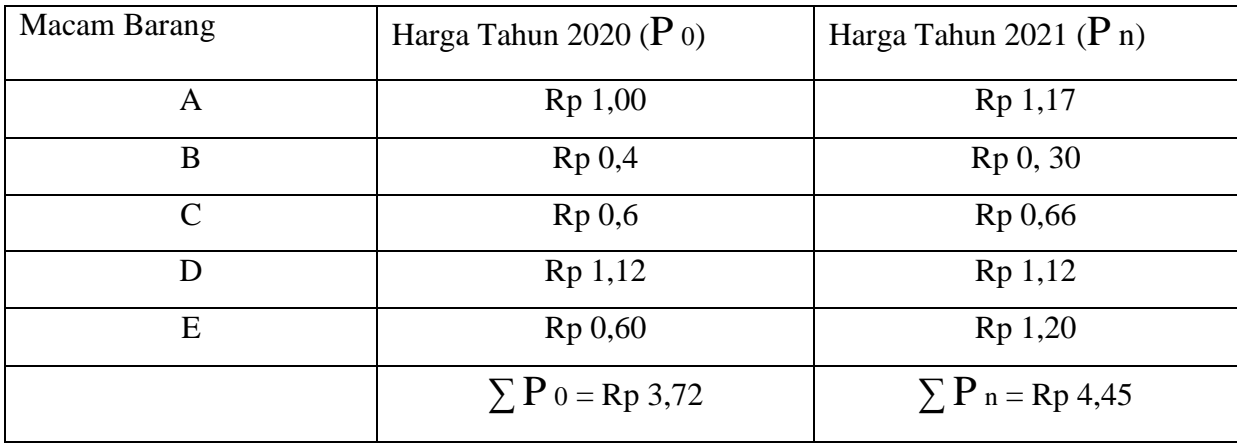

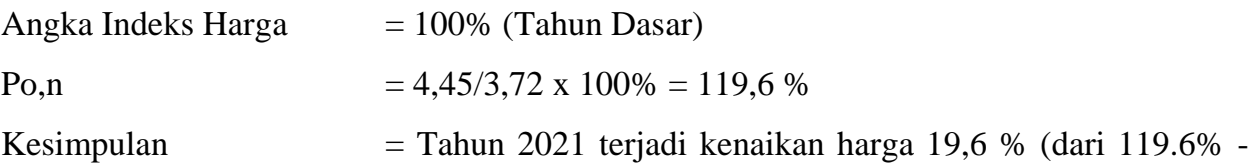

100%) dibanding dengan tahun 2020

Bila terjadi perubahan kuantitas satuan barang (dalam kg)

Maka indeks akan berubah. Misal barang B tahun 2020 menjadi 4.00 dan tahun 2021 = 3.00

Perhitungan selanjutnya :

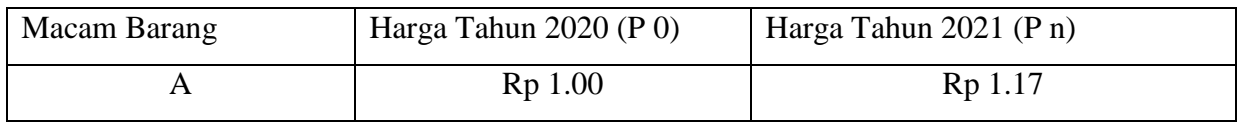

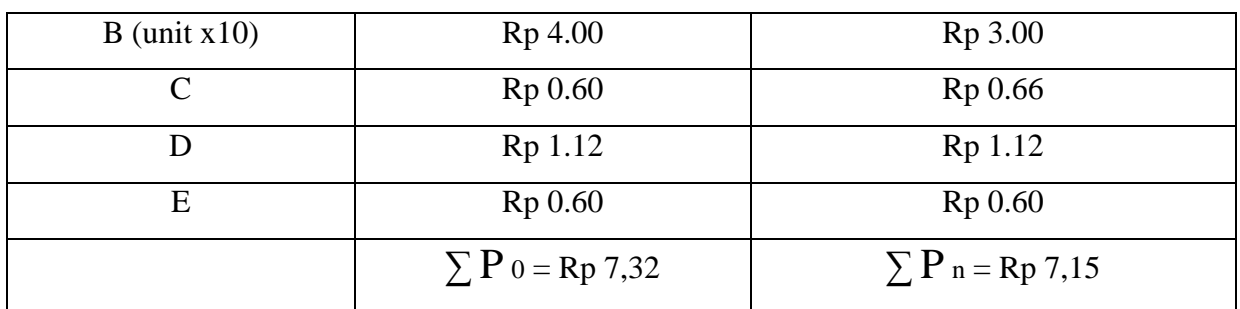

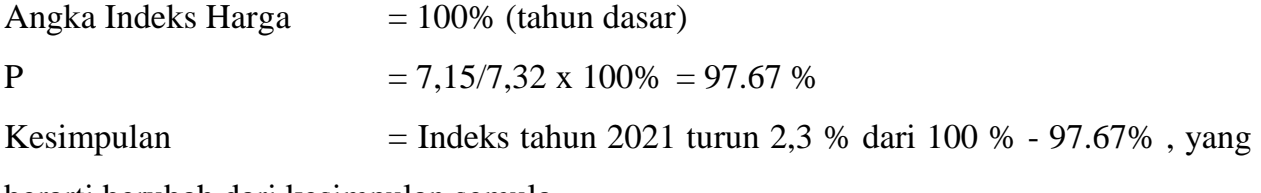

berarti berubah dari kesimpulan semula.

## **Harga Relatif**

Keadaan seperti di atas dapat diatasi dengan perhitungan harga relatif.

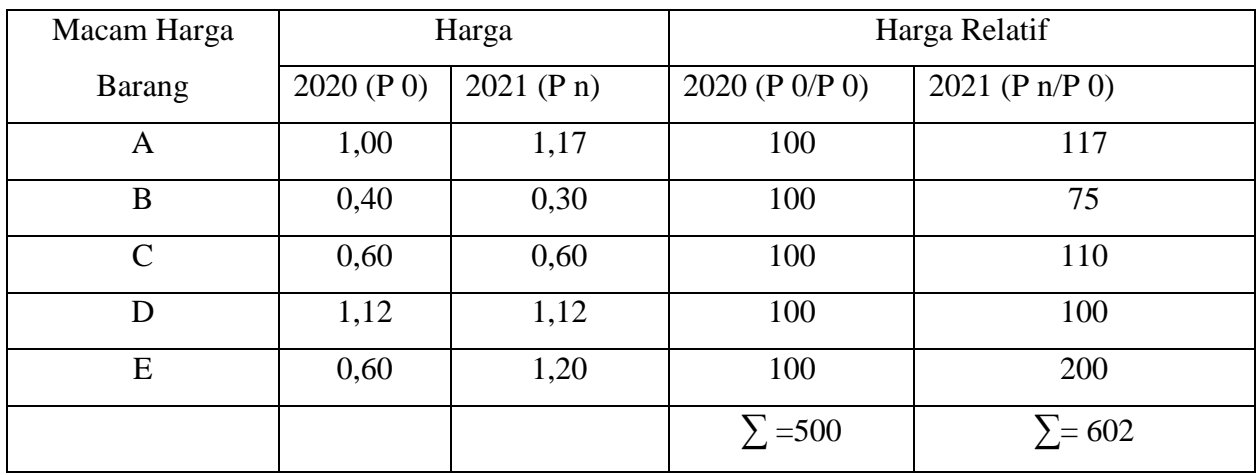

Perhitungan Harga Relatif:

Barang A harga relatif  $= 1,17/1,00 \times 100 \% = 117 \%$ 

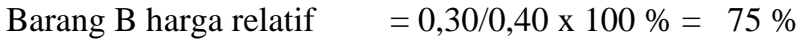

Barang C harga relatif  $= 0,66/0,60 \times 100 \% = 110 \%$ 

Barang D harga relatif  $= 1,12/1,12 \times 100 \% = 100 \%$ 

Barang E harga relatif  $= 1,20/0,60 \times 100 \% = 200 \%$ 

Berdasarkan harga relatif tersebut dapat dihitung

#### **a) Rata-rata harga relatif**

Angka indeks tahun  $2020 = 500/5 = 100$  % (tahun dasar)

Angka indeks tahun 2021 =  $602/5 = 120,4%$ 

$$
I_{0,n} = \frac{\sum (P_n / P_n) \times 100 \%}{K}
$$

 $K =$  Jumlah Data

#### **b) Median harga relatif**

Letak Median  $(N+1)/2 = (5+1)/2 = 3$ , data nomor 3 dari susunan data yang teratur, maka :

Angka indek tahun 2020  $= 100\%$ Angka indek tahun 2021  $= 100\%$ 

#### Perhitungan Angka Indek Relatif ditimbang :

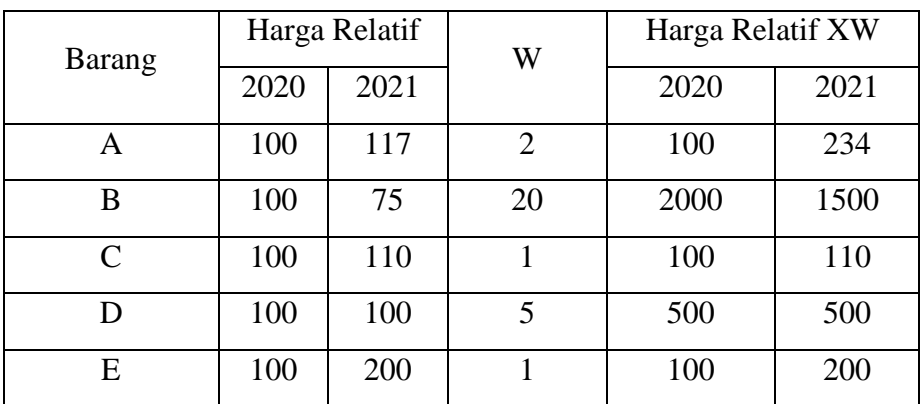

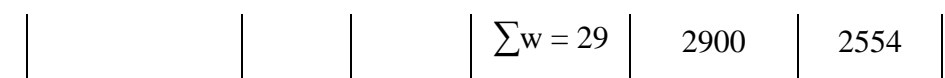

a) Rata-rata harga relatif ditimbang

Indeks tahun 2020 = 2900/29 = 100 % (tahun dasar)

Indeks tahun 2021 = 2544/29 = 80 % (tahun perhitungan)

b) Median harga relatif ditimbang

Letak median  $(N+1)/2 = (5+1)/2 = 3$ , data nomor 3 dari susunan data, maka :

Angka indek tahun 2020 = 200 %

Angka indek tahun 2021 = 234 %

#### **Angka Indeks Laspeyres**

Adalah angka indeks ditimbang dengan faktor penimbang kuantitas tahun dasarnya (Q0).

$$
I_{0,n} = \frac{\sum (P_n \, . \, Q_0)}{\sum (P_0 \, . \, Q_0)} \qquad x \, 100 \, \%
$$

 $L =$  Angka Indek Laspeyres

Pn = Harga tahun n

 $P0 = Harga$  tahun dasar  $(0)$ 

 $Q0 =$  Kuantitas tahun dasar  $(0)$ 

Contoh :

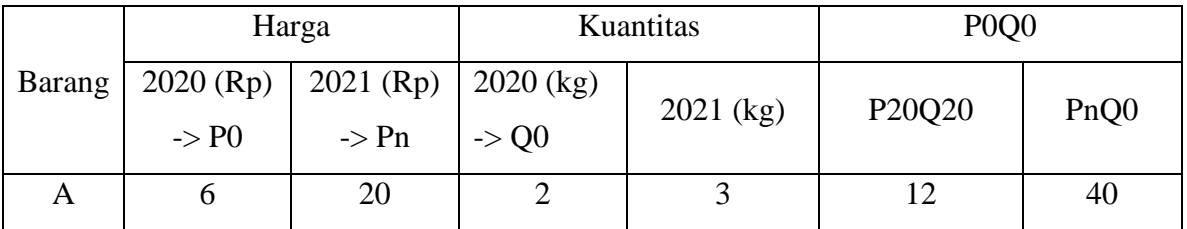
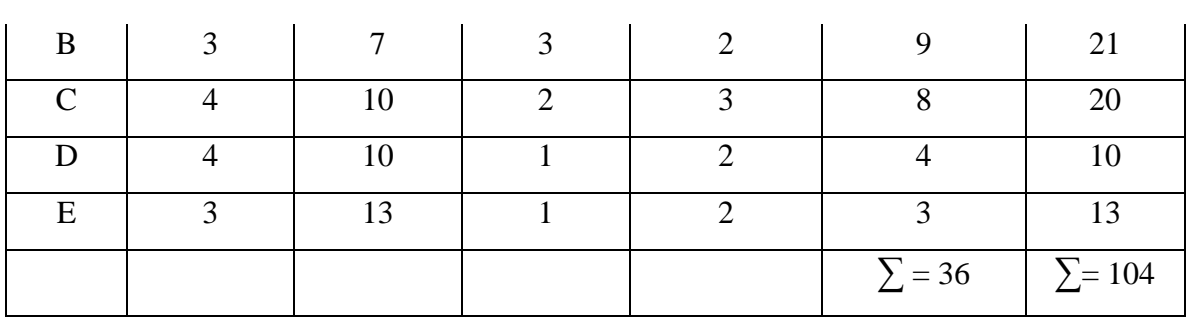

 $L = 104 / 36 \times 100 \% = 288$ 

## **Angka tidak ditimbang**

- Bentuk Agregatif =

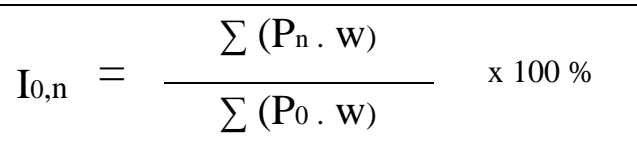

#### Dimana :

 $I 0,n$  = Indek tahun n dengan tahun dasar

- $\sum$  = Jumlah
- Pn = Harga tahun n
- $P0 = Harga \tanh 0$
- W = Faktor penimbang

Cara perhitungan :

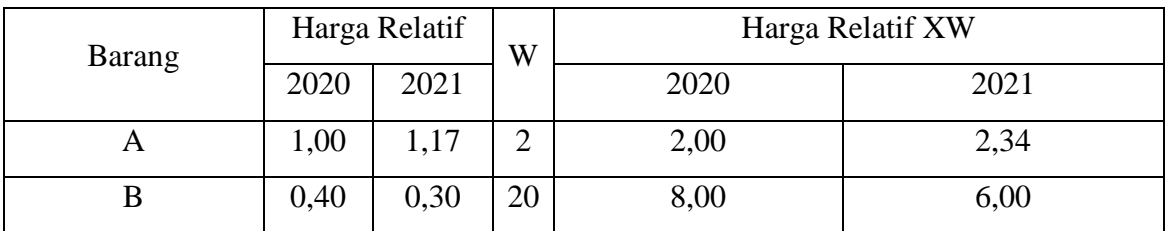

*Program Studi Manajemen Universitas 'Aisyiyah Yogyakarta Tim Penyusun : Teti Anggita Safitri, S.E., M.Sc. Dian Retnaningdiah, S.E., M.Si.*

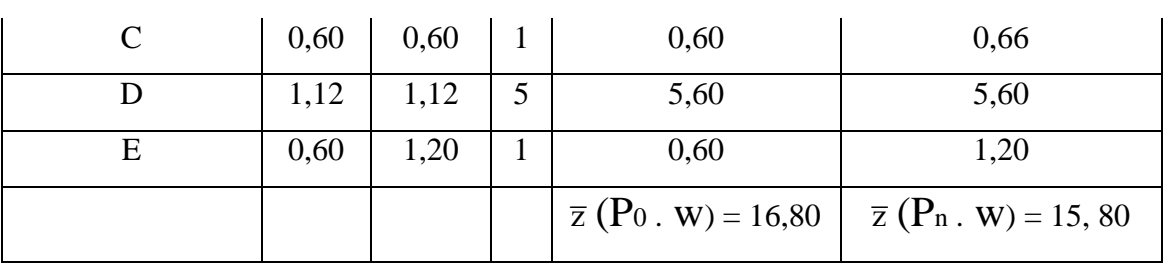

Angka indeks tahun 2020 (tahun dasar) = 100%

Angka indeks tahun 2021 = 15,80/16,80 x 100 % = 94,1 %

Berarti tahun 2021 turun sebesar 5,9 %

Bentuk Relatif :

$$
I_{0,n} = \frac{\sum (P_n / P_n x 100 %) W}{\sum w}
$$

Dimana:

 $I(0,n) =$  Indeks tahun n dengan tahun dasar

 $\sum$  = Jumlah

Pn/  $P0$  = Harga relatif

 $W = Faktor penimbang$ 

#### **Angka Indeks Paasche**

Adalah angka indeks ditimbang dengan faktor penimbang kuantitas tahun n (*current year*) sebagai faktor penimbang

$$
P = \frac{\sum (P_n \, . \, Q_n)}{\sum (P_0 \, . \, Q_n)} \quad x \, 100 \, \%
$$

Contoh :

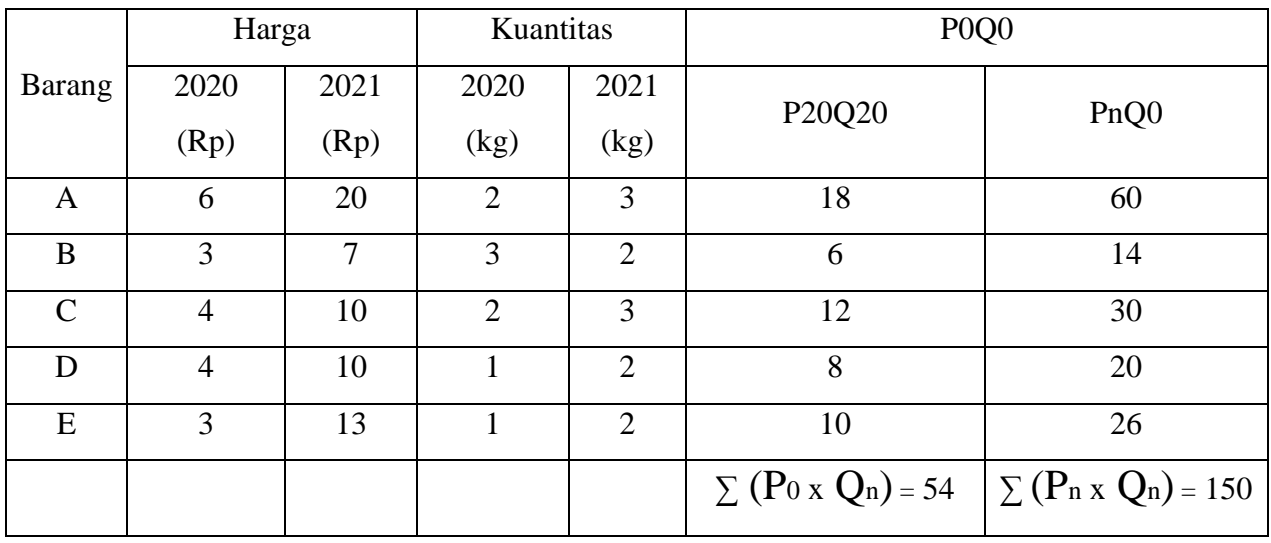

 $P = 150/54 \times 100\% = 278.5\%$ 

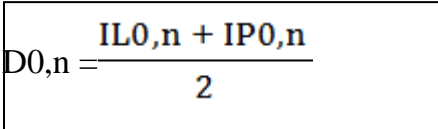

 $\Rightarrow$  (273,7% + 278,8%): 2 = 276,1%

Indeks Fischer

 $IF_{0,n} = \sqrt{IL0, n + IP0, n}$ 

Indeks Drobisch Indeks Edgeworth

$$
E_{0,n} = \frac{\sum P_n(Q_0 + Q_n)}{\sum P_0(Q_0 + Q_n)} \times 100\%
$$

Keterangan :

IL = Indeks Laspeyres IP = Indeks Paasche P dan Q = *Price* dan *Quantity* IF = Indeks Fischer

## **SOAL ANGKA INDEKS SEDERHANA**

1. Diketahui harga beras di kota Malang selama tahun 2021 – 2025 adalah sebagai berikut:

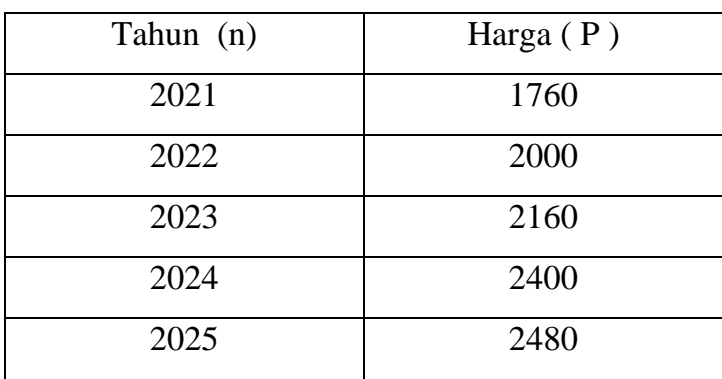

Berdasarkan data tersebut diatas, tentukan:

- a. Indeks harga beras tahun 2022 s/d 2025 dengan tahun dasar tahun 2021
- b. Indeks harga beras tahun 2021 dengan tahun dasar tahun 2022
- c. Indeks harga beras tahun 2021 s/d 2023 dengan tahun dasar tahun 2024
- d. Indeks harga beras tahun 2025 dengan tahun dasar tahun 2023
- 2. Diketahui harga beras di kota Bogor selama tahun 2021 2025 adalah sebagai berikut:

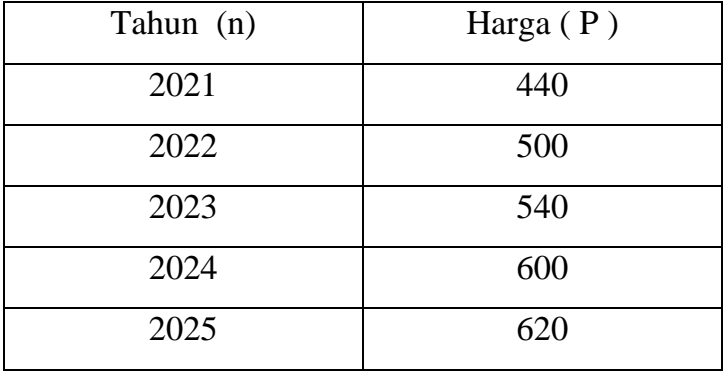

Berdasarkan data tersebut diatas tentukan Indeks harga rata-rata relatif (Ir)

3. Diketahui produksi telur ayam di Yogyakarta pada tahun 2020 sebanyak 400 ton. Sedangkan tahun 2021 – 2025 adalah sebagai berikut:

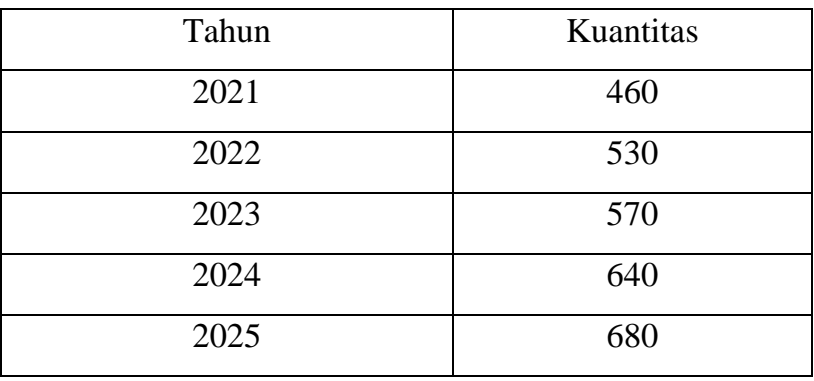

Tentukan indeks kuantitas telur ayam :

- a. Tahun 2021 sd 2025 dengan tahun dasar tahun 2020
- b. Tahun 2022 sd 2025 dengan tahun dasar tahun 2021
- c. Tahun 2024 dengan tahun dasar tahun 2022

## **SOAL ANGKA INDEKS AGREGATIF**

1. Data harga dan jumlah 4 macam barang pada tahun 2024 dan 2030

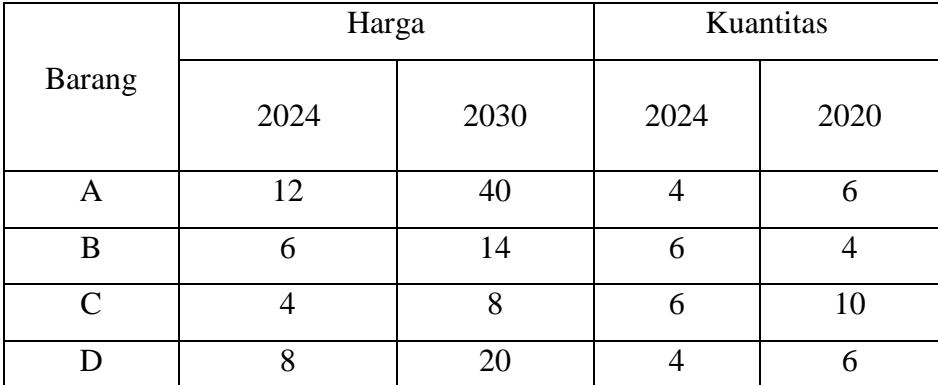

Tentukan indeks harga tahun 2030 dengan tahun dasar tahun 2024 yang meliputi keempat jenis barang tersebut ?

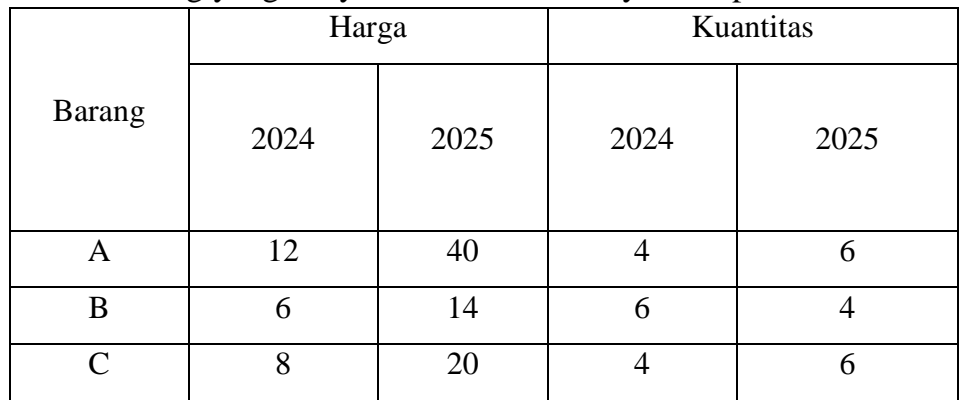

2. Data 3 barang yang banyak dikonsumsi masyarakat pada tahun 2024 dan 2025

Tentukan :

- a. Indeks Laspeyres tahun 2025 dengan tahun dasar tahun 2024
- b. Indeks Paasche tahun 2025 dengan tahun dasar tahun 2024
- c. Indeks Fisher tahun 2025 dengan tahun dasar tahun 2024
- d. Indeks Drobisch tahun 2025 dengan tahun dasar tahun 2024
- e. Indeks Marshall Edgeworth tahun 2025 dengan tahun dasar tahun 2024

## **ANALISIS DERET BERKALA**

Deret berkala atau sering disebut dengan *time series* merupakan susunan nilai data observasi suatu variabel secara berurutan dari waktu ke waktu, agar pergerakan perkembangan nilai variabel dari waktu ke waktu mudah diketahui, maka pola perubahannya digambarkan dengan sebuah grafik (garis). Garis yang dihasilkan merupakan garis yang menghubungkan antara waktu dengan nilai variabel dari waktu ke waktu. Analisis deret berkala ini bertujuan sebagi alat yang dapat dibuatkan untuk meramalkan *(forecasting)* mengenai nilai suatu variabel pada periode tertentu. Analisis tren menggunakan data historis (beberapa tahun) untuk menetukan persamaan garis lurus yang betul-betul dapat menggambarkan pergerakan nilai variabel tersebut dari waktu ke waktu dan membentuk garis linier

#### **4 Komponen deret berkala :**

1. Tren sekuler *(seculer trend)* adalah perubahan nilai variabel yang relatif stabil dari waktu ke waktu. Arah perubahan digambarkan dengan suatu garis linear yang halus (smooth). Perubahan yang cenderung menurun digambarkan dengan sebuah kurva linear dengan kemiringan negatif. Perubahan yang cenderung meningkat digambarkan dengan sebuah kurva linear dengan kemiringan positif.

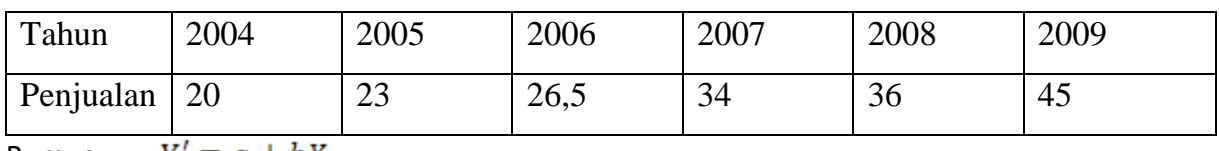

Contoh: data volume penjualan dari tahun 2004 sd 2009

Rumus:  $Y' = a + bX$ 

Data tersebut dapat ditunjukkan dalam bentuk diagram sebar *(scatter plot)*

Berdasarkan gambar yang terbentuk nanti akan dapat diketahui nilai penjualan dari waktu ke waktu yg cenderung meningkat.

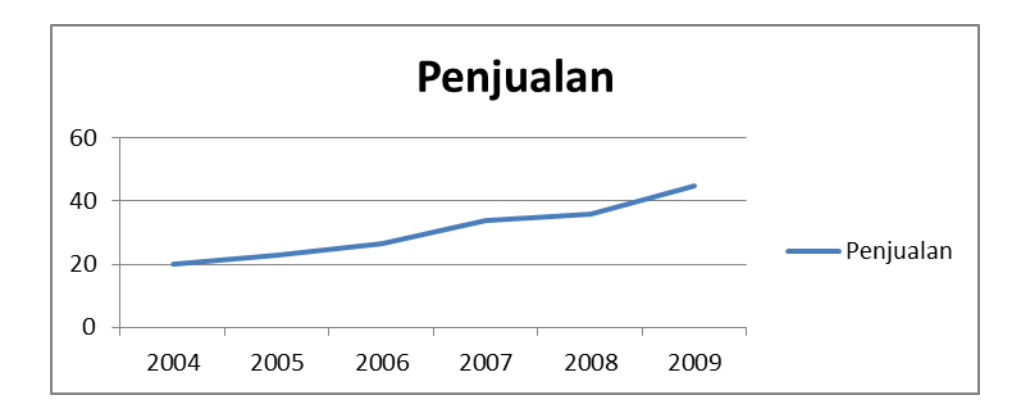

Data jumlah uang beredar berikut dapat digambarkan dalam suatu diagram sebar:

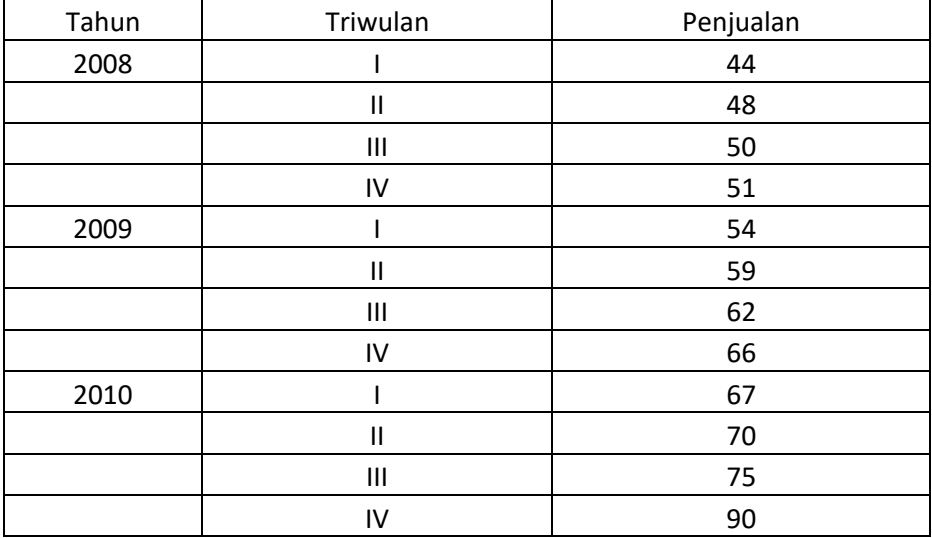

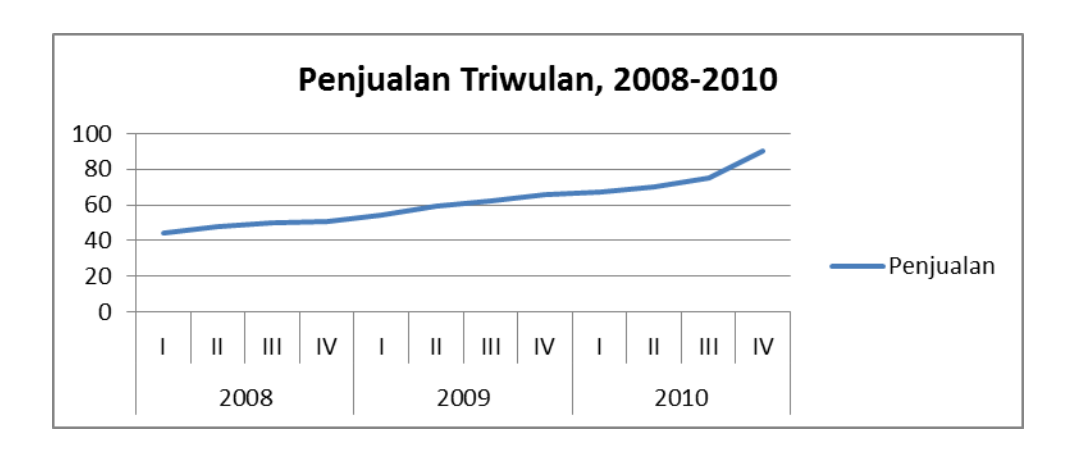

Terdiri dari :

- a. Metode bebas, garis tren diperoleh dengan membuat suatu garis lurus diantara sebaran titik-titik nilai variabel tersebut dari waktu ke waktu.
- b. Metode semi rata-rata, digunakan untuk mengetahui kecenderungan nilai suatu variabel dari suatu waktu tertentu.
- 2. Variasi Musiman adalah perubahan nilai suatu variabel dari waktu ke waktu sebagai akibat adanya musim tertentu. Berlaku untuk waktu yang relatif pendek. Sebagai contoh adalah meningkatnya volume penjualan saat menjelang lebaran.

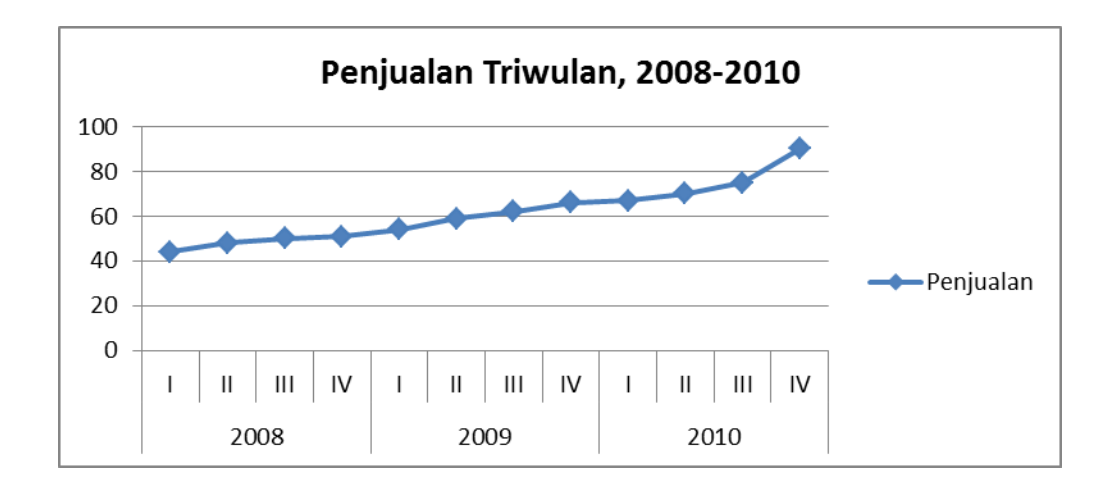

3. Fluktuasi Siklis adalah perubahan nilai suatu variabel dari waktu ke waktu yang biasanya disebabkan faktor ekonomi makro. Disebut juga siklis bisnis. Perubahan cenderung tidak beraturan. Siklus bisnis bisa terjadi dalam kurun waktu yang relatif lama.siklus yang akan terbentuk dapat berupa *prosperity* (kemakmuran), *depression* (depresi), *recover*y ( pemulihan), dan *recession* (resesi).

Contoh data penjualan selama tahun 2004-2013 dan diagram sebaran data yang terbentuk:

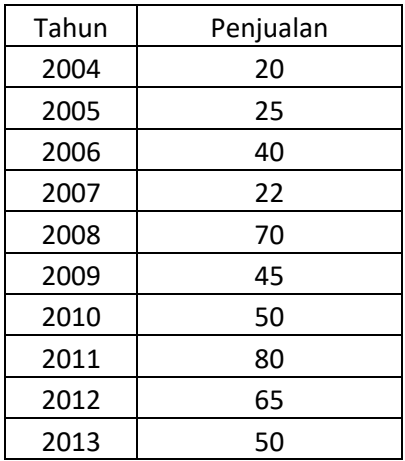

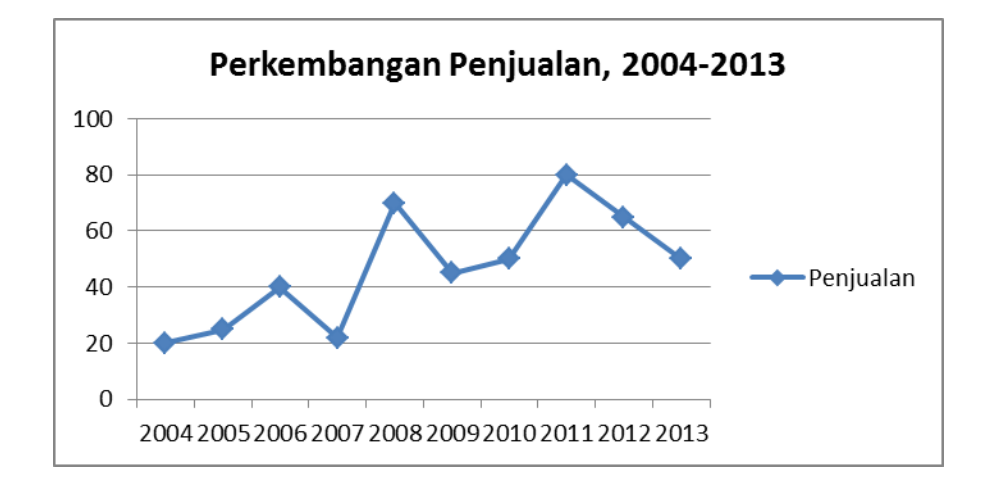

4. Gerak tidak beraturan (*Irregular Movements)*adalah perubahan variabel dari waktu ke waktu dengan pergerakan tak menentu, tidak mengikuti pola tren, fluktuasi siklis, maupun variasi musiman. Hal ini disebabkan suatu kejadian luar biasa seperti bencana alam, negara dilanda perang,dsb.

Contoh pergerakan data harga saham yang tidak beraturan dalam 15 hari

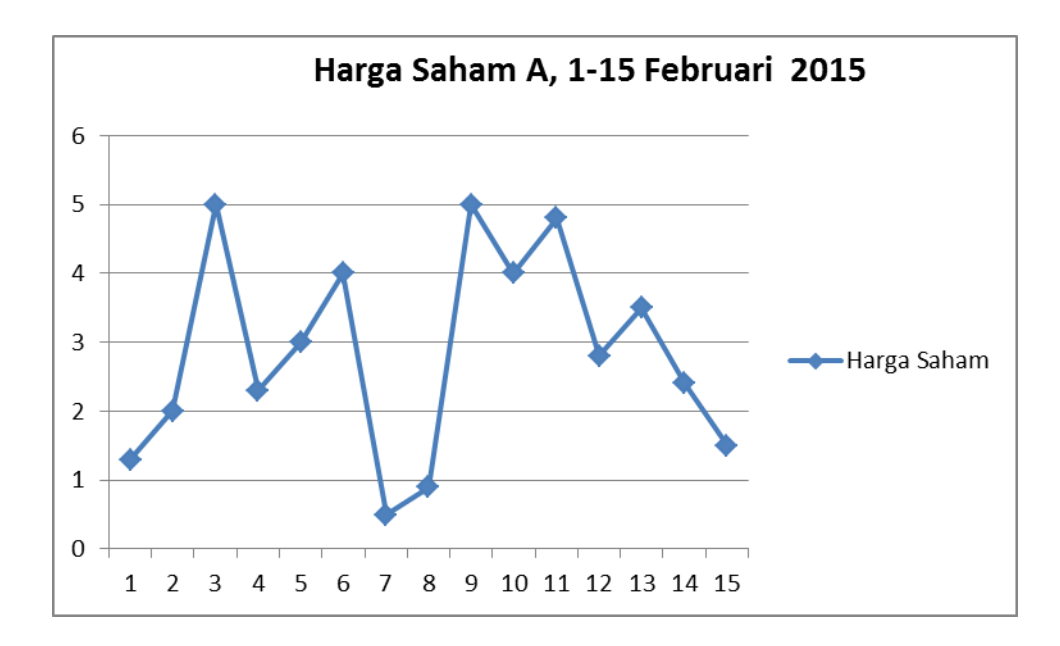

## **ANALISIS TREN SEKULER DAN MUSIMAN**

1. Data volume penjualan per tahun mulai tahun 2012 – 2017

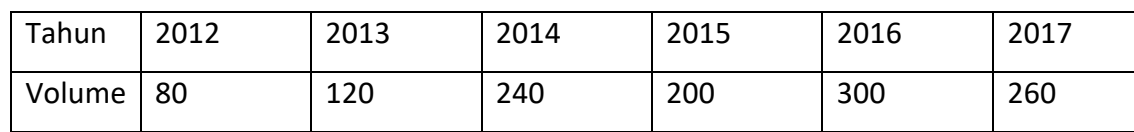

a. Buatlah grafik dengan menggunakan program excell tren mengenai volume penjualan selama periode tersebut dengan menggunakan metode bebas *(free-hand method).*

Misal berdasarkan tren tersebut diperoleh kurve linear yang memotong sumbu linear sebesar 45 dan jika diperkirakan kenaikan per tahun 20, maka :

- b. Buatlah perkiraan persamaan tren volume penjualan
- c. Tentukan perkiraan penjulan selama tahun 2012 sd 2017
- 2. Data volume penjualan per tahun mulai tahun 2012 2017

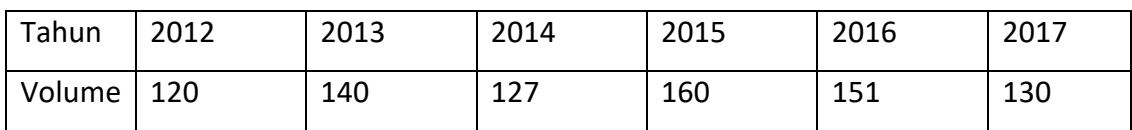

Buatlah ramalan penjualan dengan menggunakan metode semi rata rata

3. Penjualan per bulan pada tahun 2017 adalah ditunjukkan oleh data pada tabel berikut ini.

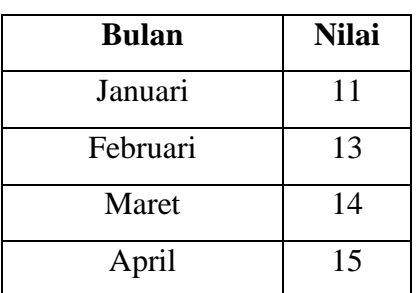

Tentukan penjualan masing-masing bulan yang telah dilakukan penyesuaian terhadap pengaruh musiman (desesonalized) ?

*Program Studi Manajemen Universitas 'Aisyiyah Yogyakarta Tim Penyusun : Teti Anggita Safitri, S.E., M.Sc. Dian Retnaningdiah, S.E., M.Si.*

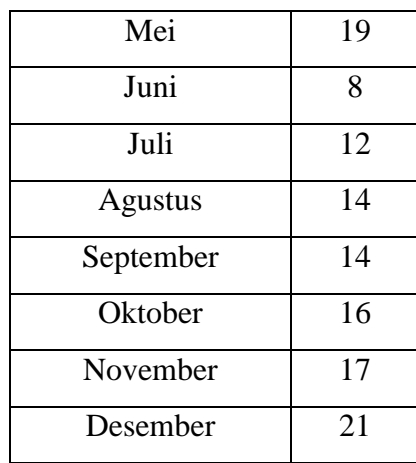

## **ANALISIS REGRESI SEDERHANA DAN ANALISIS KORELASI**

Tujuan menganalisis hubungan linear antara dua variabel (bivariat) menggunakan model matematis yang menunjukkan hubungan pengaruh dan keeratan hubungan (korelasi) antara dua variabel tersebut.

#### **Regresi**

Bentuk umum persamaan regresi estimasi ditulis sebagai berikut:

 $\hat{Y} = b_0 + b_1 X$ 

Ŷ (Y *hat*) adalah nilai estimasi Y, b0 intersep kurva estimasi, b<sup>1</sup> adalah *slope* kurva estimasi, dan X adalah nilai X. Nilai b<sub>0</sub> dan nilai b<sub>1</sub> pada persamaan estimasi dapat ditentukan dengan rumus sebagai berikut:

$$
b_1 = \frac{n\Sigma XY - (\Sigma X)(\Sigma Y)}{n\Sigma X^2 - (\Sigma X)^2}
$$

$$
b_0 = \frac{\Sigma Y}{n} - b_1 \frac{\Sigma X}{n}
$$

n = jumlah data yang digunaan sebagai sampel

Keterangan:

Y = variabel dependen atau *response variable*

X = variabel independen atau *predictor variable*

 $b_0$  = konstanta/intersep

 $b_1$  = koefisien regresi X

Data yang digunakan dalam membuat model regresi estimasi dapat berupadata *time series, cross section,* atau gabungan antara data *time series* dan data *cross section* (*pooled data*). *Pooled data* biasanya bertujuan untuk menambah jumlah pengamatan (data) pada sampel. Misalnya sebuah persamaan regresi estimasi dibangun untuk menganalisis pengaruh laju inflasi terhadap pertumbuhan ekonomi. Jika penelitian tersebut menggunakan data laju inflasi dan pertumbuhan ekonomi Indonesia dari tahun 1990- 2017, maka analisis regresi tersebut menggunakan data time serias.

Contoh data *time series*: Laju Inflasi dan Pertumbuhan Ekonomi Indonesia 1990-2017

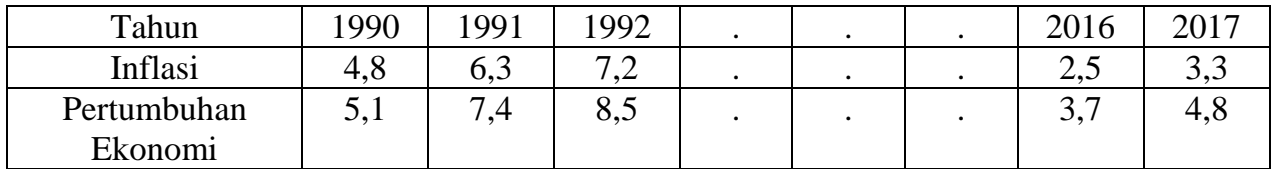

Jika data laju inflasi dan pertumbuhan ekonomi adalah laju inflasi dan pertumbuhan ekonomi 33 provinsi di Indonesia tahun 2017, maka analisis regresi tersebut menggunakan data cross section.

Contoh data *cross section*: Laju Inflasi dan Pertumbuhan Ekonomi Provinsi 2017

| Provinsi    | DKI                      |      | <b>SEL</b> |  | <b>SULSEL</b> | <b>PAPUA</b> |
|-------------|--------------------------|------|------------|--|---------------|--------------|
| Inflasi     | $\overline{\phantom{a}}$ | ں یہ | J.V        |  | 4,9           | J.V          |
| Pertumbuhan | 3.6                      | ←.   | ے وب       |  | ں کہ ک        | 5,8          |
| Ekonomi     |                          |      |            |  |               |              |

Contoh :

Seorang analis di pasar modal melakukan penelitian untuk membuktikan hipotesis bahwa frekuensi perdagangan saham (diproksi dengan volume transaksi saham) mempengaruhi harga saham. Untuk membuktikan hipotesis tersebut digunakan saham PT. M yang terdaftar di pasar modal. Tabel berikut ini menyajikan data mengenai volume transaksi

(juta lembar) dan harga saham (dalam US\$) PT. M dalam 6 hari perdagangan. Data volume transaksi dan harga saham PT. M diasumsikan berdistribusi normal.

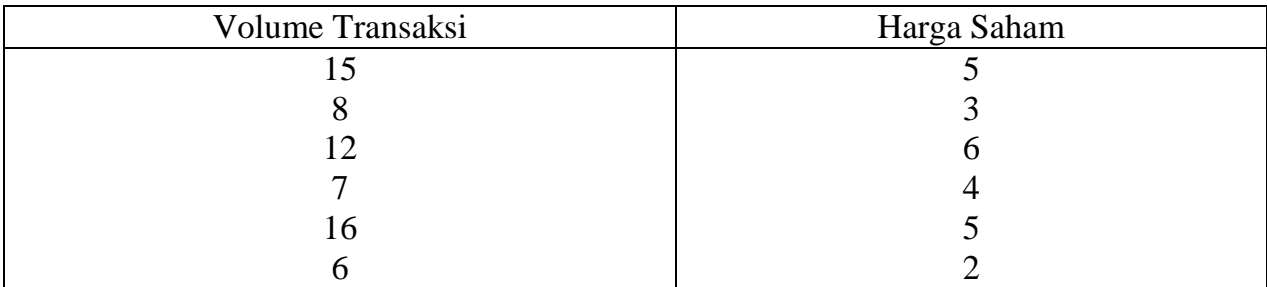

Buatlah persamaan regresi estimasi yang menunjukkan pengaruh volume transaksi saham terhadap harga saham menggunakan metode kuadrat terkecil (*least square method*). Jawaban:

Pernyataan tentang volume transaksi saham mempengaruhi harga saham menunjukkan bahwa volume transaksi sebagai variabel independen (X) dan harga saham adalah variabel dependen (Y). Secara teoritis dinyatakan bahwa sentimen positif terhadap suatu perusahaan akan meningkatkan minat investor membeli saham perusahaan tersebut. Akibatnya permintaan investor terhadap saham perusahaan meningkat dan harga saham akan naik. Berikut ini cara menentukan persamaan regresi estimasi menggunakan metode *least square.*

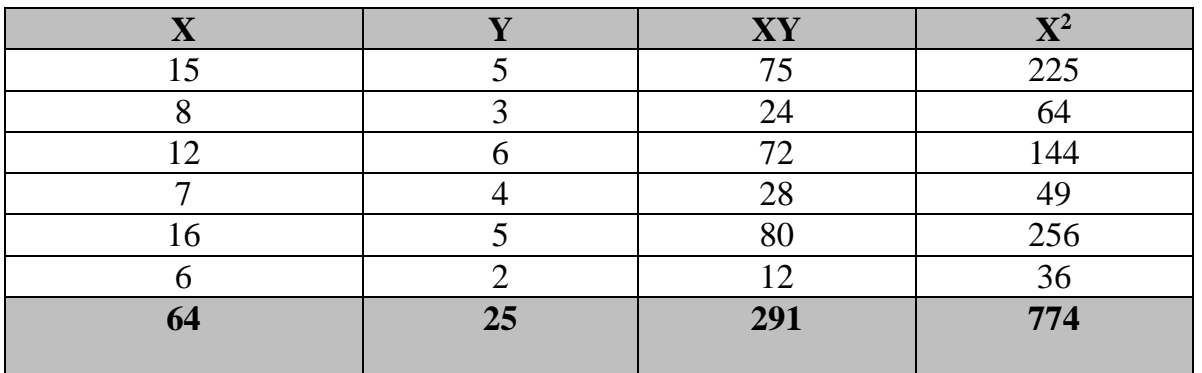

 $\hat{Y} = b_0 + b_1 X$ 

Ŷ (Y *hat*) adalah nilai estimasi harga saham

$$
b_1 = \frac{n\Sigma XY - (\Sigma X)(\Sigma Y)}{n\Sigma X^2 - (\Sigma X)^2} = \frac{6(291) - (64)(25)}{6(774)^2 - (64)^2} = \frac{146}{548} = 0,266
$$
  

$$
b_0 = \frac{\Sigma Y}{n} - b_1 \frac{\Sigma X}{n} = \frac{25}{6} - (0,266) \frac{64}{6} = 1,329
$$

Persamaan regresi estimasi harga saham adalah:

 $\hat{Y} = 1,329 + 0,266X$ 

#### **Kesalahan Standar Estimasi**

Proses selanjutnya dalam analisis regresi adalah menentukan ketepatan persamaan estimasi yang dihasilkan untuk mengestimasi nilai variabel dependen dengan metode kuadrat terkecil (*least-square method*). Besarnya standar kesalahan estimasi (*standart error of estimate*) menunjukkan salah satu ukuran ketepatan persamaan regresi estimasi untuk menjelaskan nilai variabel dependen yang sebenarnya (nilai variabel dependen populasi). Semakin kecil nilai kesalahan standar estimasi, makin tinggi ketepatan persamaan estimasi yang dihasilkan untuk menjelaskan nilai variabel dependen ynag sebenarnya. Sebaliknya, semakin besar nilai kesalahan standar estimasi, makin rendah ketetapan persamaan estimasi yang dihasilkan untuk menjelaskan nilai variabel dependen yang sebenarnya.

$$
S_e = \sqrt{\frac{\Sigma (Y - \hat{Y})^2}{n - 2}}
$$

Kesalahan standar estimasi dapat juga ditentukan dengan rumus sebagai berikut:

$$
S_e = \sqrt{\frac{\Sigma Y^2 - b_0}{n - 2}}
$$

Persamaan regresi estimasi yang diperoleh dari data tentang volume transaksi (X) dan harga saham (Y) adalah  $\hat{Y} = 1,329 + 0,226X$  dapat ditentukan besarnya kesalahan standar estimasinya sebagai berikut:

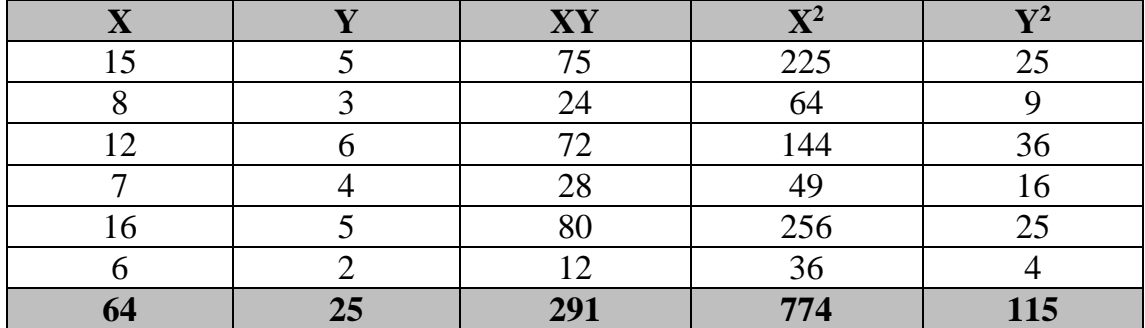

Dengan memasukkan angka- angka yang diperoleh ke dalam rumus, besarnya kesalahan standar estimasi pada persamaan regresi estimasi.

 $\hat{Y} = 1,325 + 0,226X$  adalah 1,045.

#### **Korelasi**

Korelasi antar dua variabel ekonomi dan bisnis sering menjadi perhatian oleh pengambil keputusan di bidang ekonomi dan bisnis. Misalnya, manajer produksi suatu perusahaan ingin meneliti apakah terdapat korelasi antara masa kerja mesin dengan jumlah produk yang cacat dari mesin tersebut?

Analisis korelasi antara dua variabel dapat menghasilkan dua macam informasi, yaotu (1) kekuatan (keeratan) hubungan (korelasi) antara dua variabel yang diamati, (2) apakah dua variabel yang dianalsis berkorelasi atau tidak berkorelasi secara statistik.

Rumus untuk menentukan koefisien korelasi sampel (r) linear antara dua variabel, misalnya X dan Y adalah:

$$
r = \frac{n\Sigma XY - \Sigma X\Sigma Y}{\sqrt{n\Sigma X^2 - (\Sigma X)^2}, \sqrt{n\Sigma Y^2 - (\Sigma Y)^2}}
$$

Besarnya nilai koefisien korelasi antara dua variabel adalah dari -1 sampai dengan + 1. Tanda (+ dan -) pada koefisien menunjukkan arah hubungan (korelasi) antara dua variabel yang diamati. Tanda positif pada koefisien menunjukkan hubungan (korelasi) yang searah antara dua variabel yang diamati.

Contoh:

Perusahaan batik **MANIS** ingin mengetahui keeratan hubungan (korelasi) antara nilai penjualan (Y) dengan biaya promosi (X). Data pada tabel berikut ini adalah nilai penjualan dan biaya promosi yang dicatat pada beberapa periode. Data tentang X dan Y diasumsikan berdistribusi normal.

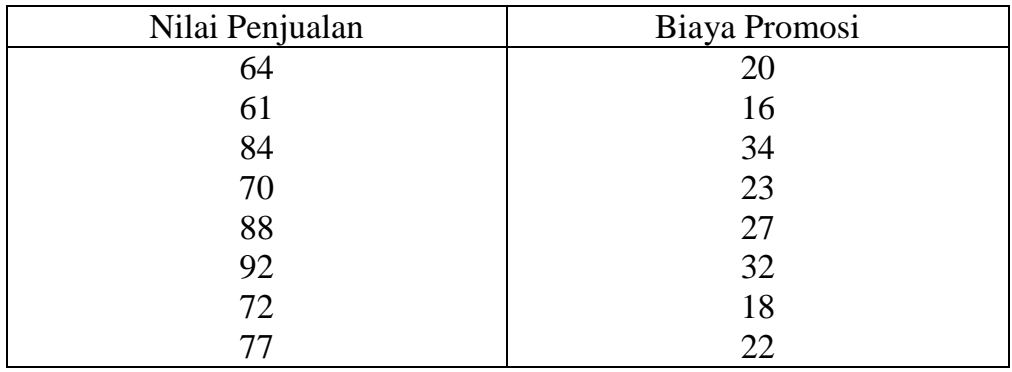

Tentukan besarnya koefisien korelasi linear antara nilai penjualan (Y) dengan biaya promosi (X).

jawab:

Besarnya koefisien korelasi linear antara nilai penjualan (Y) dengan biaya promosi (X). Koefisien korelasi dihitung dengan menggunakan rumus:

$$
r = \frac{n\Sigma XY - \Sigma X\Sigma Y}{\sqrt{n\Sigma X^2 - (\Sigma X)^2}, \sqrt{n\Sigma Y^2 - (\Sigma Y)^2}}
$$

Nilai variabel dalam tabel dioleh untuk menentukan nilai-nilai yang diperlukan untuk menghitung koefisien korelasi dengan rumus tersebut di atas. Nilai-nilai tersebut adalah sebagai berikut:

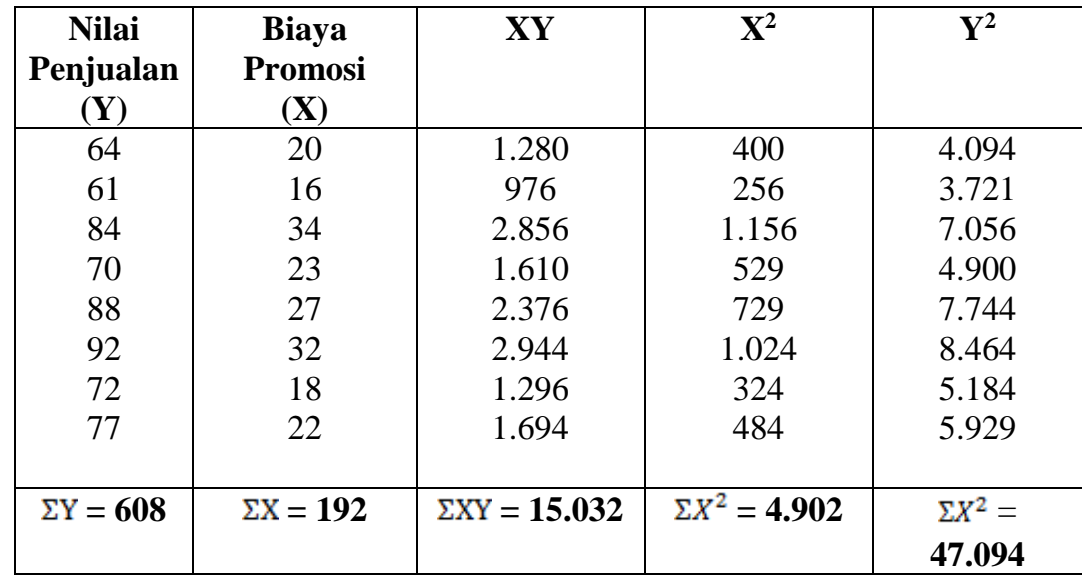

Masukkan nilai-nilai pada tabel di atas ke dalam formula yang digunakan untuk menentukan koefisien korelasi (r), yaitu:

$$
r = \frac{n\Sigma XY - \Sigma X \Sigma Y}{\sqrt{n\Sigma X^2 - (\Sigma X)^2}, \sqrt{n\Sigma Y^2 - (\Sigma Y)^2}}
$$
  

$$
r = \frac{8(15.032) - (192)(608)}{\sqrt{8(4.902) - (192)^2}, \sqrt{8(47.094) - (698)^2}} = \frac{3.520}{4.083,2} = 0,86
$$

Koefisien korelasi (r) adalah 0,86 atau 86%. Keeratan hubungan antara nilai penjualan (Y) dengan biaya promosi adalah 0,86 atau 86%. Tanda positif pada koefisien korelasi menunjukkan adanya hubungan searah antara nilai penjualan (Y) dengan biaya promosi  $(X)$ .

## **KOEFISIEN REGRESI, DETERMINASI DAN KORELASI**

1. Diketahui data umur pohon dan tingginya adalah sbb:

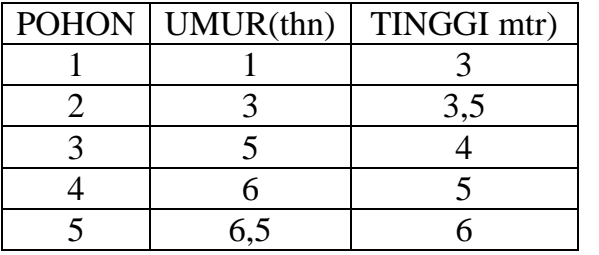

Tentukan:

a. Persamaan regresi

- b. Bila umur pohon 10 tahun, berapakah tinggi pohon?
- 2. Data biaya iklan (dalam ratusan ribu rupiah) dan penjualan (dalam juta rupiah) suatu perusahaan ditunjukkan pada tabel di bawah ini

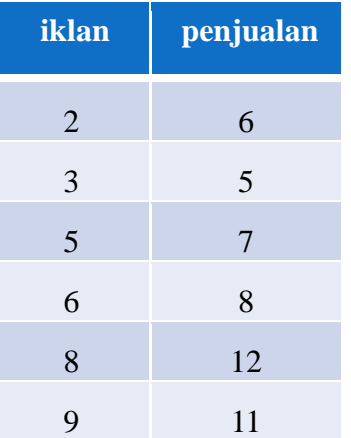

Lakukan olah data dengan menggunakan program SPSS, kemudian tentukan:

- a. Persamaan regresi
- *b. Standard error of estimate*
- c. Koefisien determinasi
- d. Korelasi
- 3. Diketahui data biaya produksi dan jumlah barang yang diproduksikan dari sebuah perusahaan adalah:

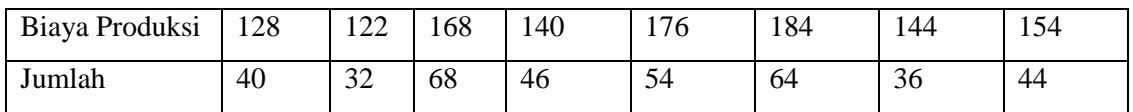

Lakukan olah data dengan menggunakan program SPSS, kemudian tentukan:

*a.* Persamaan regresi

- c. Koefisien determinasi
- *b. Standard error of estimate*
- d. Korelasi

# **PENGENALAN DAN PENGAPLIKASIAN SPSS** *DESCRIPTIVE STATISTICS* **DAN** *FREQUENCIES*

### **1. DOWNLOAD SPSS**

Klik *SPSS Statistics* kemudian akan terlihat tampilan dibawah ini

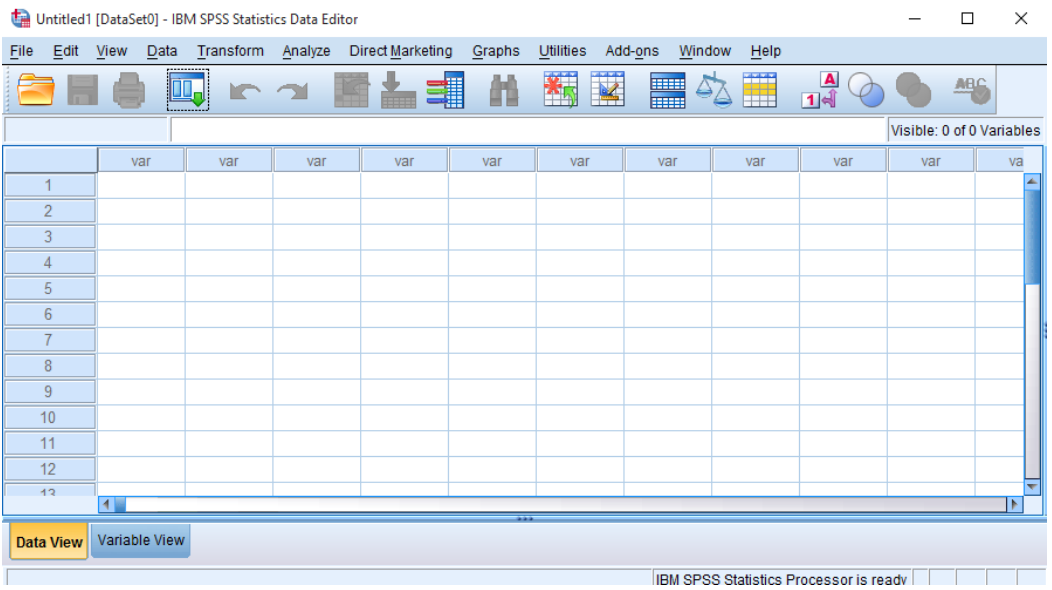

Beberapa menu utama yang penting dalam SPSS adalah sebagai berikut:

- **Analyze**  $\rightarrow$  digunakan untuk menganalisa data
- **Transform**  $\rightarrow$  digunakan untuk memanipulasi data
- File  $\rightarrow$  berisi fasilitas pengelolaan atau manajemen data dan file
- **Graph**  $\rightarrow$  digunakan untuk memvisualkan data
- $\bullet$  Utilities  $\rightarrow$  digunakan berkaitan dengan utilitas

#### **2. STATISTIK DESKRIPTIF**

Statistika deskriptif dengan SPSS adalah salah satu metode statistik yang berkaitan dengan pengumpulan ,peringkasan, dan penyajian suatu kumpulan data dengan menggunakan software

spss sehingga memberikan informasi yang berguna bagi peneliti dan memudahkan dalam melakukan perhitungan dan pengolahan data.

Berikut adalah contoh penyajian data menggunakan metode deskriptif statistik dengan SPSS terdapat data umur dan pendapatan dari 15 responden.

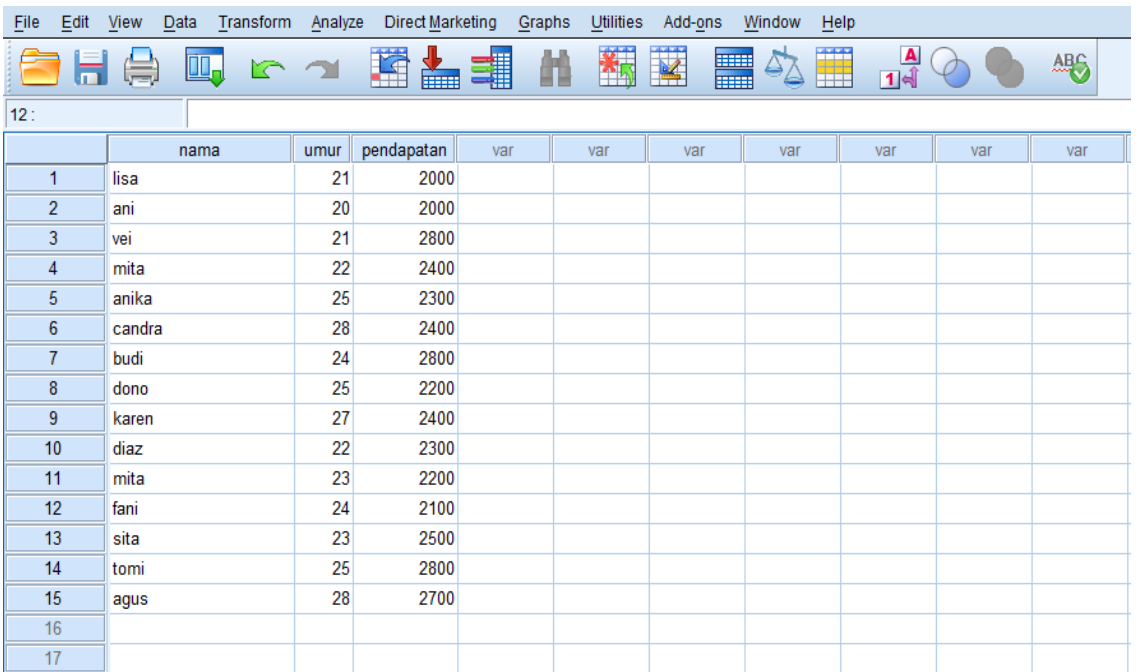

Langkah – langkah yang dilakukan yaitu:

- a) Klik menu Analyze | Descriptive Statistics | Descriptive
- b) Pilih variabel yang ingin diketahui deskripsinya, sebagai contoh variabel umur dan pendapatan.

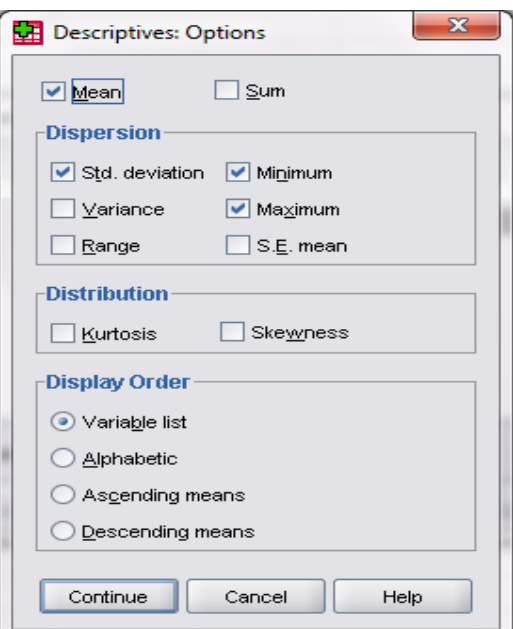

- c) Klik variable jika ingin ngisi kelengkapan data
- d) Klik Options untuk memilih output apa saja yang ingin diketahui.

e) Klik Continue lalu klik OK untuk menghasilkan analisa. Descriptives  $-x -$ 

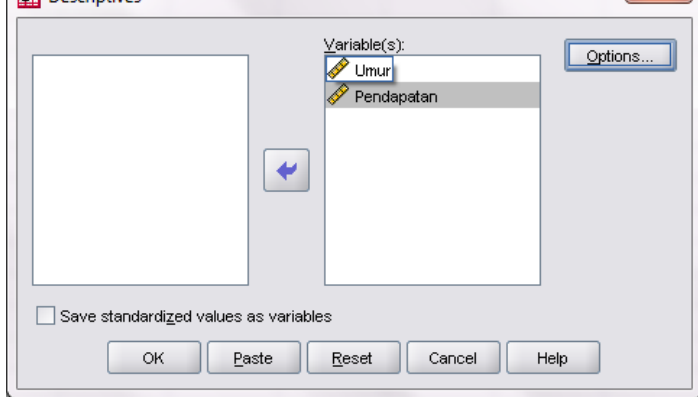

#### Berikut hasil analisanya:

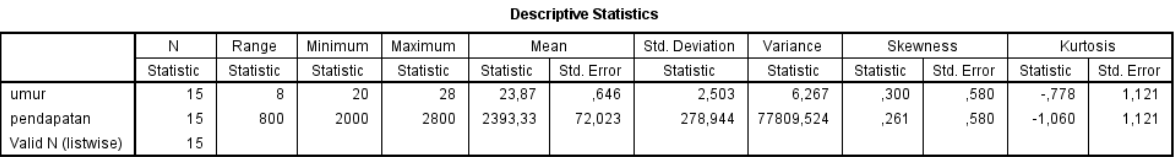

N merupakan jumlah data. Dalam contoh diatas N umur = 15 berarti ada 15 data di variabel umur. Begitu juga dengan pendapatan N=15, terdapat 15 data pada variabel Pendapatan.

#### **3. TABEL FREKUENSI**

Diberikan contoh data pengamatan nilai ujian statistika deskriptif 30 mahasiswa.

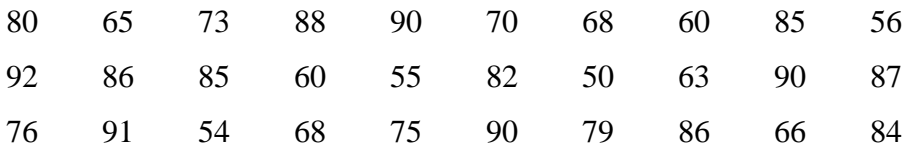

Langkah-langkah membuat tabel frekuensi sebagai berikut:

- $\Box$ e Muntitled1 [D... | □ | □  $\mathbf{x}$  $\mathbf{x}$ \*Untitled1 [D... EEVD Irai An Gr Uti Ad Wi H EE Y D Irai An Gr Uti Ad Wi H ■■  $\blacksquare$ 医日典 a la 厨 ヤマ 厨 ヤチ Visible: 1 of 1 Vari Visible: 1 of 1 Vari 26 : Nilai 26 : Nilai Nilai Nilai  $\mathbf{1}$ 80  $\blacktriangle$ 16 82 ▲  $\overline{2}$ 65  $17$ 50 3 73 18 63  $\overline{4}$ 88 19 90 5  $90<sub>1</sub>$ 20 87 6 70 21 76 7 68 22 91 23 54 8 60 9 24 68 85  $10$ 56 25 75 26 90 11  $92$ 27 79 12 86 13 85 28 86 14 60 29 66 15 55  $30$ 84  $\overline{\phantom{0}}$  $\left| \cdot \right|$ ◀ |∶ **Data View** Variable View **Data View** Variable View SPSS Processor is re... SPSS Processor is re...
- 1. Masukkan data tersebut ke dalam tabel SPSS.
- 2. Klik menu Analyze | Descriptive Statistics | Frequencies | Statistics.
- 3. Untuk membuat tabel frekuensi, beri tanda check pada perintah sesuai kebutuhan, sebagai contoh:

*Program Studi Manajemen Universitas 'Aisyiyah Yogyakarta Tim Penyusun : Teti Anggita Safitri, S.E., M.Sc. Dian Retnaningdiah, S.E., M.Si.*

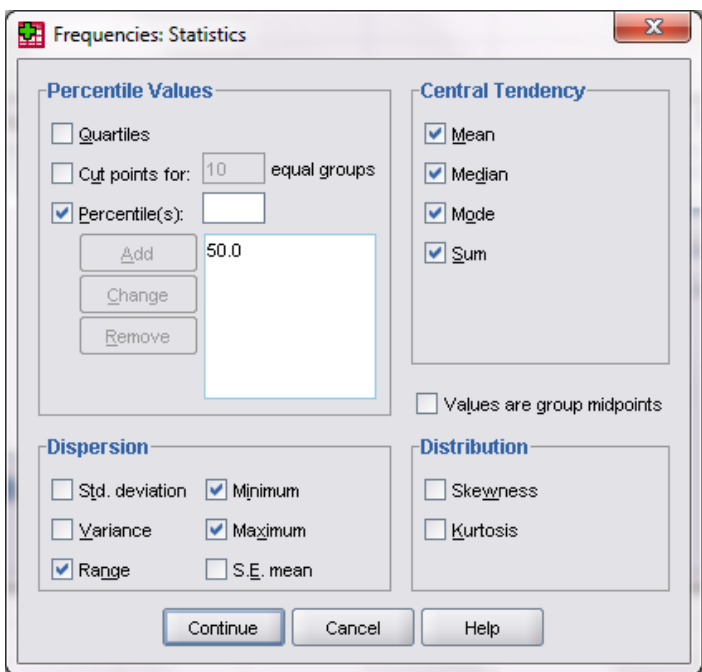

4. Klik Continue lalu klik OK untuk menghasilkan analisa seperti di bawah ini.

## **Statistics**

#### Nilai

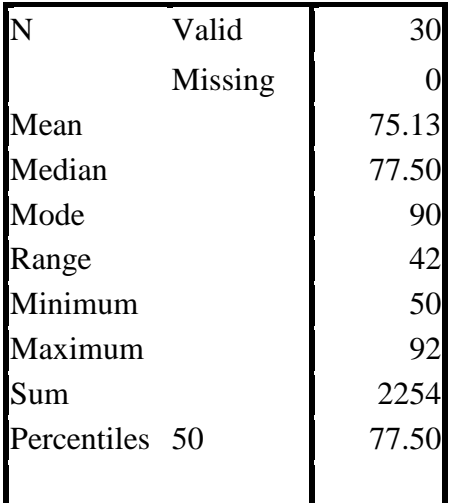

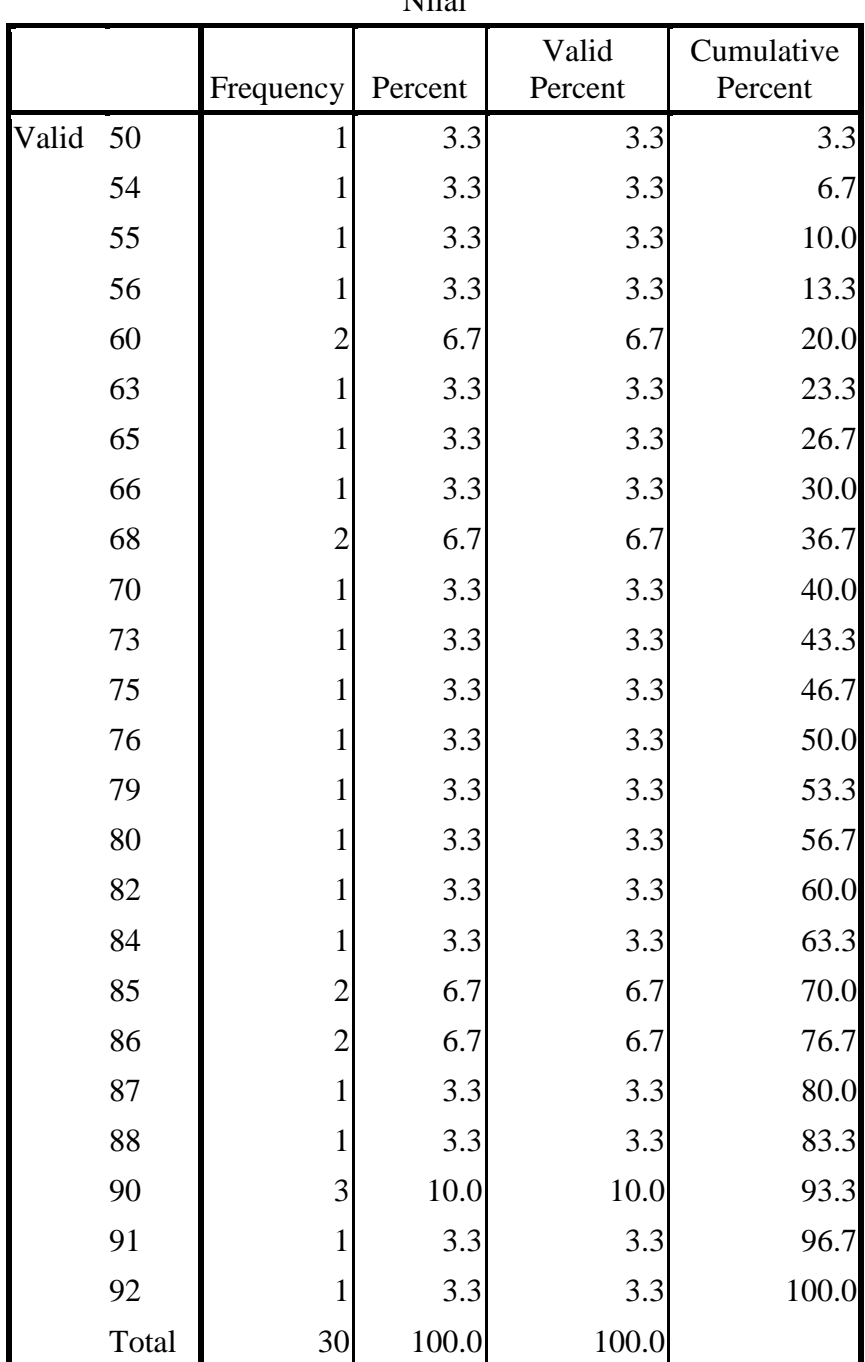

Nilai

#### **Menggunakan perintah Charts**

Langkah-langkah mengoperasikan charts sebagai berikut:

- Dalam menu Charts terdapat bar chart, pie chart dan histogram chart
- Klik menu Charts, lalu tandai Histogram dan with normal curve.

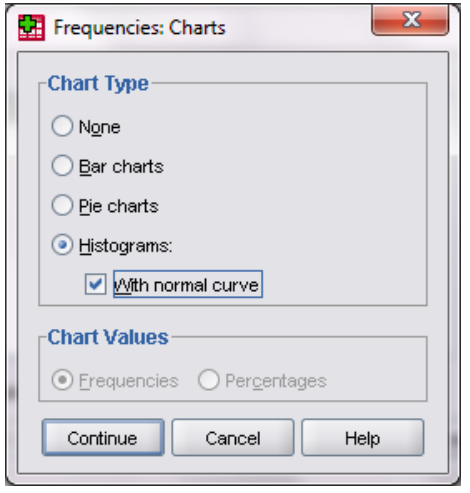

• Klik Continue lalu OK.

Tampilan Chart Histogram seperti di bawah ini.

*Program Studi Manajemen Universitas 'Aisyiyah Yogyakarta Tim Penyusun : Teti Anggita Safitri, S.E., M.Sc. Dian Retnaningdiah, S.E., M.Si.*

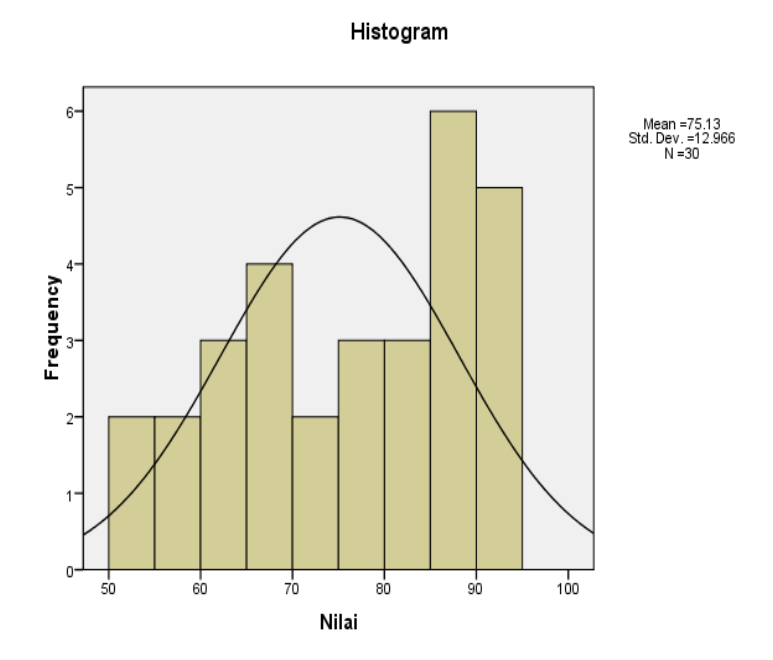

#### **SOAL**

1. Buatlah analisis untuk data pengamatan nilai UAS Statistika dari 40 mahasiswa di bawah

ini.

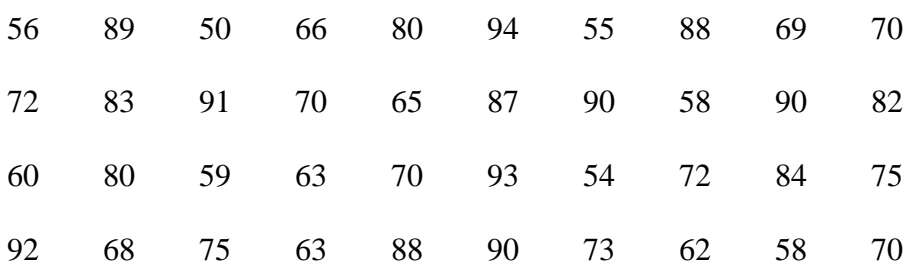

- Nilai Mean, Median, Modus, Sum
- Nilai maksimum, minimum, standar deviasi, dan range nya.
- Simpan data dengan nama spss1nama1\_nama2.sav
- 2. Desa Teguh Jaya memiliki usaha penggilingan padi. Berikut data beras yang dgiling oleh penggilingan pada Bulan Mei 2017

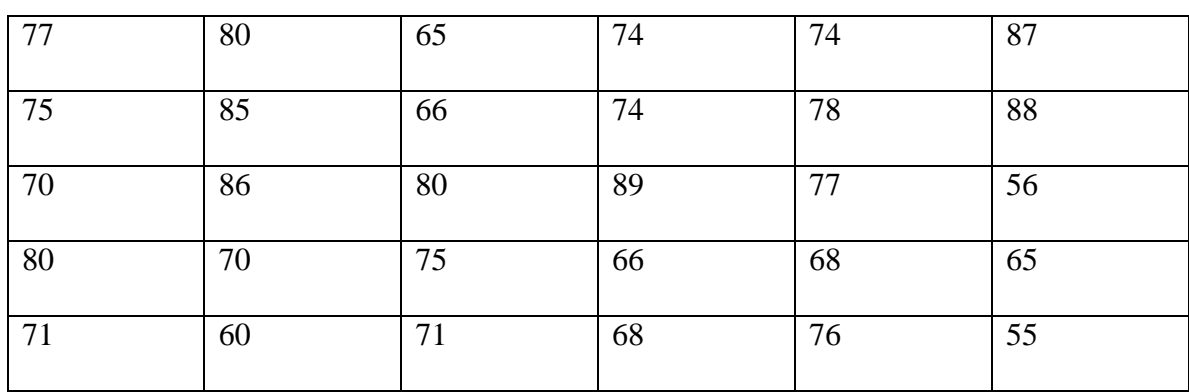

Analisalah data di atas agar pemilik penggilingan bisa mengetahui :

- Rata rata beras yang digiling per harinya
- Berapakah jumlah beras yang diterima penggilingan untuk bulan ini
- Pilihlah salah satu chartnya
- 3. Nilai mata kuliah ekonomi pengantar dari 40 mahasiswa adalah sebagai berikut.

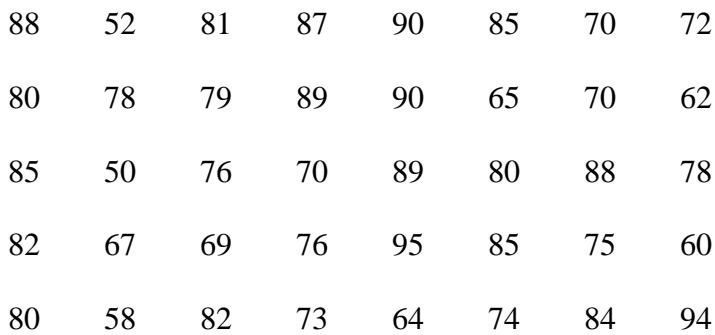

Tentukan:

- Nilai maksimum dan minimumnya
- Standard deviasi dan range nya
- Tampilkan chartnya

## **KORELASI DENGAN SPSS**

**FUNGSI MATEMATIKA**

#### **a. Pengertian**

Korelasi adalah suatu istilah dalam statistika yang menyatakan derajat hubungan linier (searah bukan timbal balik) antara dua variabel atau lebih.

## **b. Kegunaan Korelasi Product Moment Pearson**

- Untuk menyatakan ada atau tidaknya hubungan antara variabel X dengan variabel Y.
- Untuk menyatakan besarnya sumbangan variabel satu terhadap yang lainnya yang dinyatakan dalam persen.

#### **c. Nilai r**

• Intrepretasi nilai r adalah sebagai berikut:

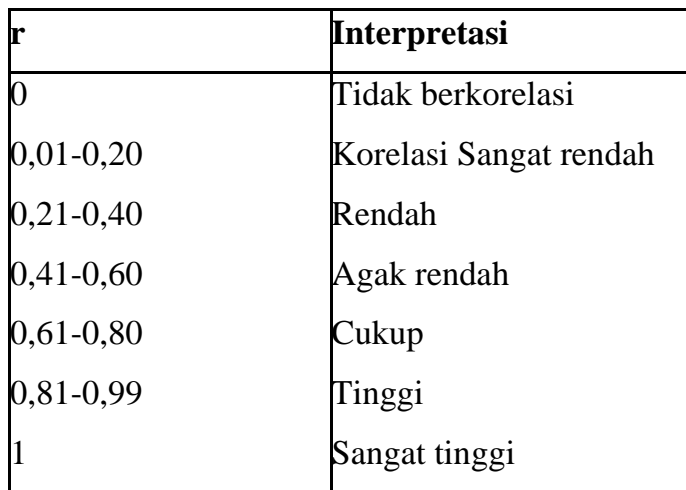

#### **Contoh menguji hubungan prestasi, iq dan motivasi**

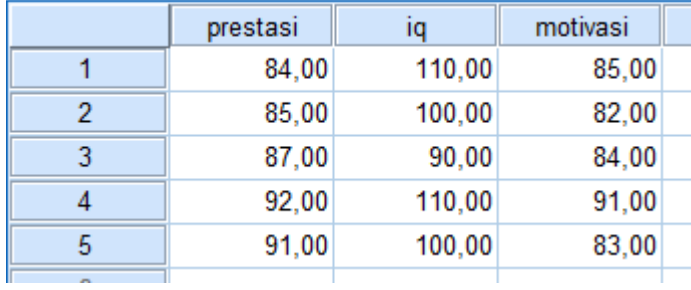

Cara menggunakan spss yaitu masukkan data pada data variable kemudian setelah dimasukkan, klik analyze lalu correlate kemudian bivariate.

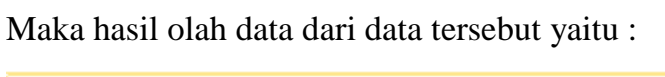

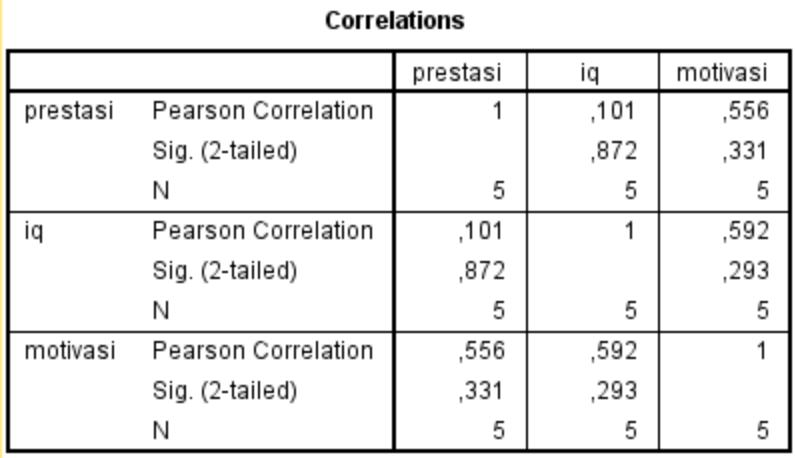

## **SOAL**

1. Buatlah korelasi antara kunjungan dengan kepuasaan konsumen dalam mengunjungi mall taman asri

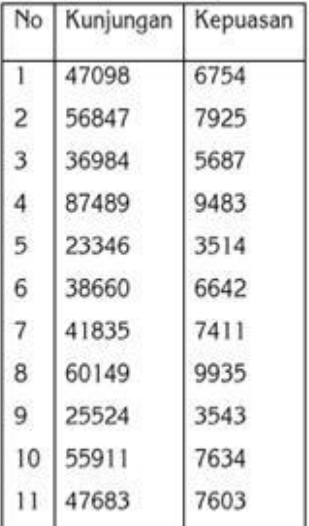

2. Buatlah korelasi hubungan antara sikap dan kinerja karyawan di perusahaan Bank Sukses Makmur.

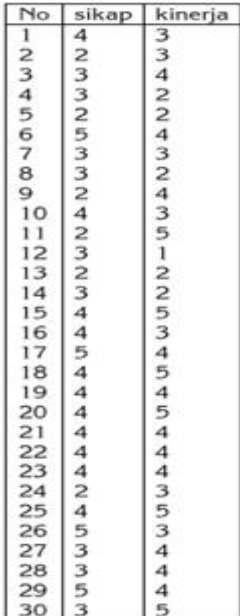

3. Buatlah korelasi hubungan antara harga dan keputusan dalam membeli produk makanan cepat saji di Olivan Chicken.

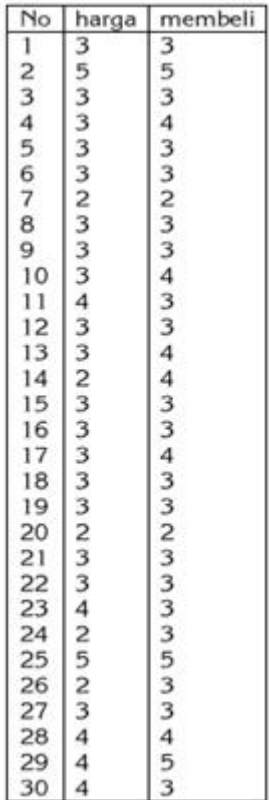
## **REGRESI DENGAN SPSS**

**FUNGSI MATEMATIKA**

Tujuan dari analisis regresi adalah untuk memprediksi besar variabel terikat (*Dependent Variable*) dengan menggunakan data variabel bebas (*Independent Variable*) yang sudah diketahui besarnya.

Pada dasarnya tahapan penyusunan model analisis regresi adalah sebagai berikut:

- 1. Menentukan yang mana variabel bebas dan variabel terikatnya
- 2. Menguji asumsi-asumsi pada regresi berganda, seperti normalitas, linieritas, heteroskedastisitas dan lain-lainnya.
- 3. Menguji signifikansi model (uji-t, uji-F dan sebagainya)
- 4. Intepretasi model Regresi Berganda

Persamaan model regresi dinyataakan dalam rumusan sebagai berikut :

$$
Y = a + bX1 + cX2
$$

Keterangan :

 $Y =$  variabel dependen

 $X1$  dan  $X2$  = variabel independen

a, b, dan c = konstanta regresi

Contoh :

Rumah Sakit Permata Cinta ingin mengetahui tingkat pelayanan rumah sakit terhadap konsumen dengan menggunakan variabel independennya yaitu pelayanan karyawan dan informasi seputar rumah sakit, sedangkan variabel dependennya adalah kepuasan konsumen.

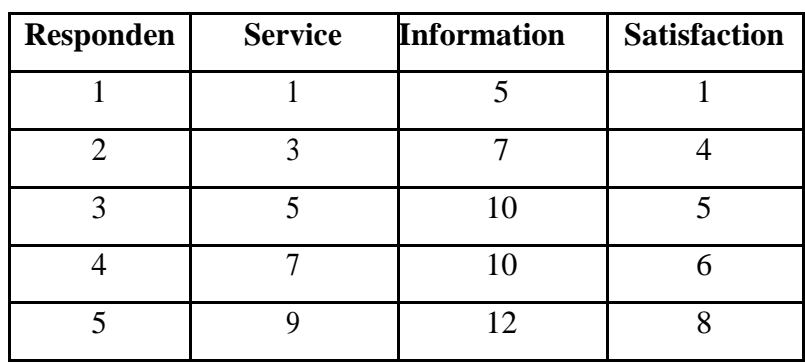

- 1. Buka menu SPSS, pilih menu utama Analyze, lalu submenu Regression, kemudian pilih Linear
- 2. Untuk pengisian, sebagai berikut:
	- a. Untuk pilihan Dependent (variabel terikat). Pilih variabel Satisfaction
	- b. Untuk Independent(s) pilih Service dan Information
	- c. Tekan OK untuk prosessing data maka outputnya diperoleh sebagai berikut.

**Model Summary**

|       |                  |          | Adjusted | Std. Error of |
|-------|------------------|----------|----------|---------------|
| Model | $\mathbb R$      | R Square | R Square | the Estimate  |
|       | 982 <sup>a</sup> | .963     | .927     | 85442         |

Bagian ini menggambarkan derajat keeratan hubungan antarvariabel.

 Angka R sebesar 0.982(a) menunjukkan bahwa korelasi/hubungan antara Kepuasan dengan kedua variabel independen-nya adalah kuat (karena besarnya >  $(0,5)$ .

- Angka R Square atau Koefisien Determinasi adalah 0.963 (berasal dari 0,982 x 0,982). Ini artinya bahwa 0,963 atau 96,3% variasi dari Satisfaction dapat dijelaskan oleh variasi dari kedua variabel independen, yaitu Service dan Information. Sedangkan sisanya (100-96,3 = 0,7) atau 7% dijelaskan oleh sebabsebab yang lain. Untuk variabel independen lebih dari dua sebaiknya gunakan Adjusted R Square yang pada latihan kita nilainya 0,927.
- Std. Error of the Estimate yang nilainya 0.85442 menggambarkan tingkat ketepatan prediksi regresi, dimana semakin kecil angkanya maka semakin baik prediksinya

|       |            | Sum of  |    |             |                          |      |
|-------|------------|---------|----|-------------|--------------------------|------|
| Model |            | Squares | df | Mean Square | F                        | Sig. |
|       | Regression | 38.540  |    | 19.270      | 26.396 .037 <sup>a</sup> |      |
|       | Residual   | 1.460   | ◠  | .730        |                          |      |
|       | Total      | 40.000  | 4  |             |                          |      |

**ANOVA**

- a.Predictors: (Constant), Service, Information
- b.Dependent Variable: Participation

Bagian ini menggambarkan tingkat signifikansi. Dari uji ANOVA atau F-test, didapat Fhitung 26.396 dengan tingkat signifikansi sebesar 0,037. Karena probabilitas (tingkat signifikansi) ini lebih kecil daripada 0,05 maka model regresi ini bisa dipakai untuk memprediksi tingkat kepuasan konsumen. Dengan kata lain, tingkat pelayanan karyawan

dan tingkat informasi rumah sakit secara bersama-sama berpengaruh terhadap kepuasan konsumen rumah sakit.

## **SOAL**

1. Soal manajemen sumber daya manusia : Mr. Anto, manajer personalia dari Sumber Rejeki Korporasi. hendak melakukan penelitian untuk meningkatkan semangat kerja karyawannya. Mr. Anto kemudian menyebarkan kuesioner untuk diisi oleh karyawannya. Setelah diuji validitas dan reliabilitas, maka diperoleh data sebagai berikut.

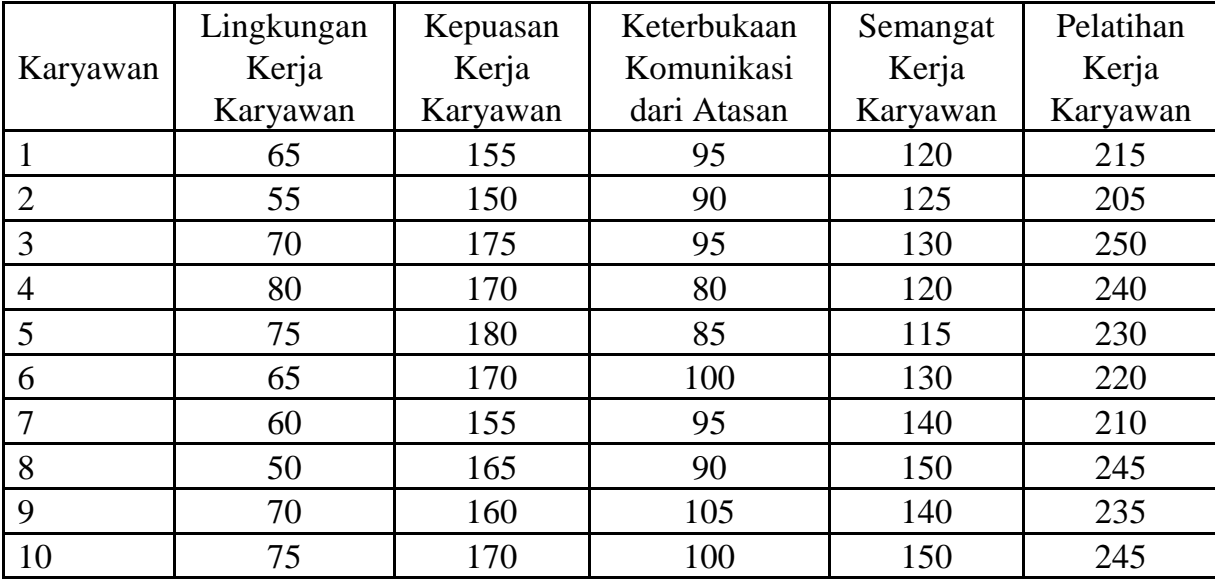

Dari data di atas, Mr. Anto akan meneliti pengaruh kepuasan kerja karyawan dan keterbukaan komunikasi dari atasan terhadap semangat kerja karyawan. Buatlah regresinya dan deskripsikan ?

2. Soal manajemen keuangan : Dalam manajemen keuangan terdapat perhitungan regresi dimana bertujuan untuk mengetahui pengaruh umur perusahaan, reputasi auditor dan reputasi underwriter terhadap harga saham. Buatlah regresi linier berganda menggunakan SPSS dan deskripsikan :

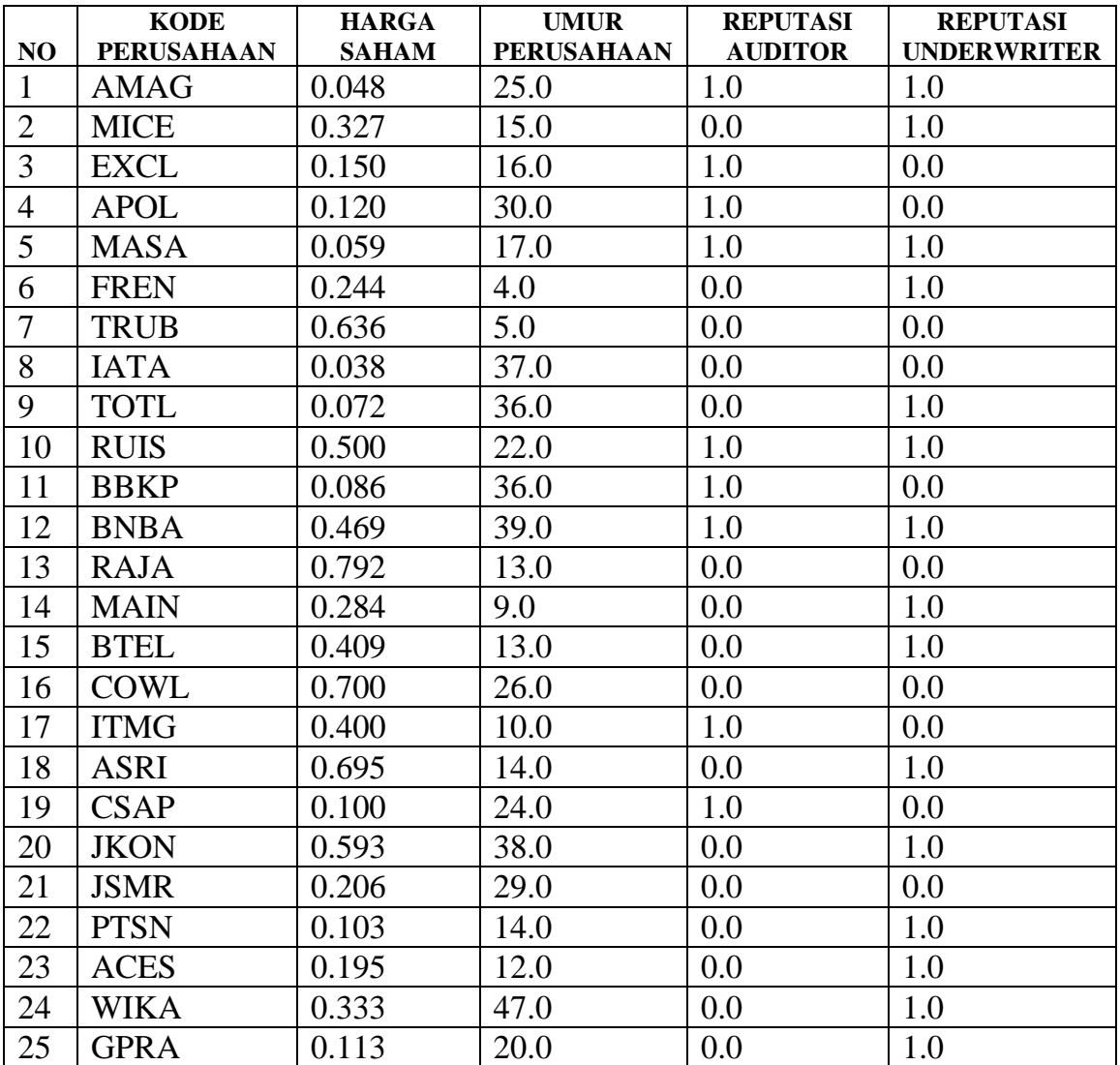

3. Soal Manajemen Pemasaran : Seorang peneliti telah mengumpulkan hasil kuesioner dari penelitian dengan judul pengaruh iklan terhadap minat konsumen dalam membeli produk X . Dalam kuesioner tersebut, peneliti menggunakan skala Likert di mana peneliti memberikan pembobotan sebagai berikut:

- 1 untuk jawaban Tidak setuju
- 2 untuk jawaban Ragu-ragu
- 3 untuk jawaban Setuju

Dalam kuesioner yang berisi 10 pertanyaan yang telah dibuat peneliti tersebut, Berikut ini adalah data hasil kuesionernya dari 15 Responden:

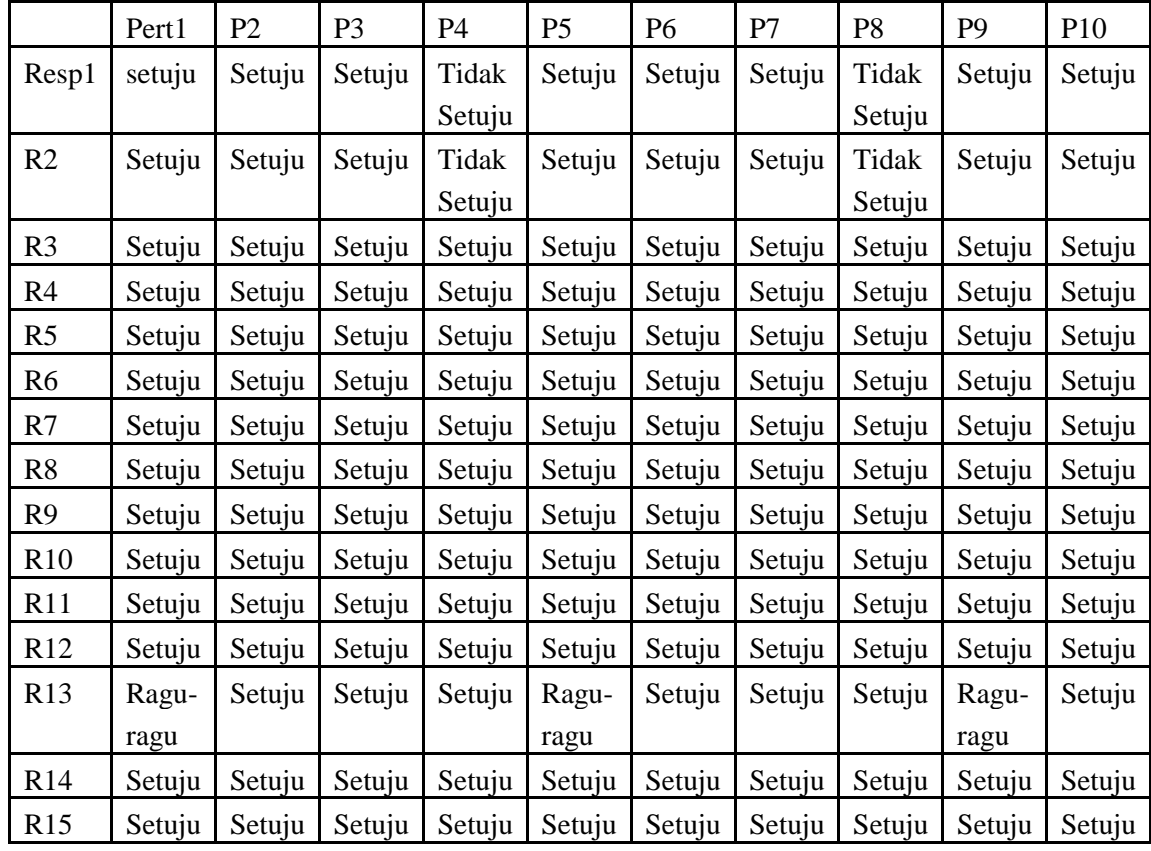

Buatlah regresi dengan menggunakan spss nya lalu berikan deskripsi penjelasannya makna dari hasil olah data tersebut ?

*Program Studi Manajemen Universitas 'Aisyiyah Yogyakarta Tim Penyusun : Teti Anggita Safitri, S.E., M.Sc. Dian Retnaningdiah, S.E., M.Si.*